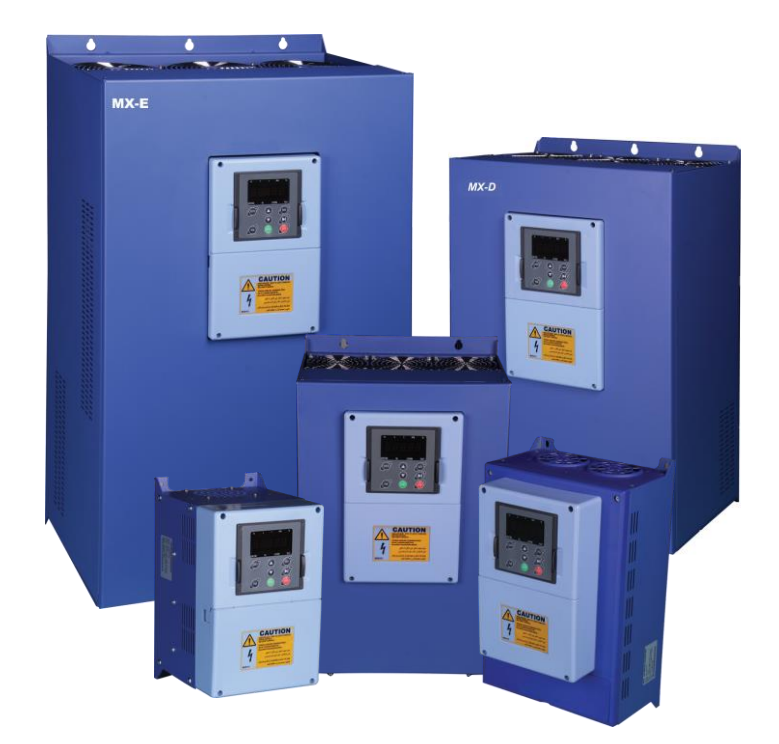

**راهنمای نصب و راه اندازی درایوهای سری MX مخصوص پمپ**

# اخطا $\Lambda$

عدم توجه به این عالمت در موارد تاکیدی موجب صدمات جزئی یا کلی انسانی میشود. همچنین اگاهی میدهد که انجام عمل در شرایط ناایمن خواهد بود و خسارات محیطی و انسانی را به دنبال دارد.

 هرگز اقدام به راه اندازی دستگاهی که به هنگام حمل و نقل و یا نصب آسیب دیده است نکنید و به فروشنده اطالع دهید. نصب اینورتر توسط افراد نا آشنا با برق میتواند حادثه ساز باشد. هرگونه دسـتکاری قطعـات بـا ولتاژ باال در داخل دستگاههای کنترل دور موتور بدون شناخت موجب خسارت جانی شتص میگردد. به هنگام سرویس یا تعمیر دستگاه ، همواره پس از بی برق کردن اینورترها پـنج تـا ده دقیقـه جهت تصلیه ولتاژ داخلی آن صبر کنید مراقب باشید اشتباها به ترمینال خروجی دستگاه های W,V,U برق سه فاز متصل نکنید. حتما کنترل دورها را ارت کنید و سیم زمین را به ترمینال یا پیچ بدنه متصل نمائید. لطفا قبل از راه اندازی کنترل دور دفترچه راهنما را مطالاه نمائید.

## **هشدارهای هنگام نصب و راه اندازی درایو MX**

هنگام نصب دستگاه کنترل دور موتور و راه اندازی آن باید به نکات ایمنی و هشدارهای داده از طرف سازنده توجه نمود.

- نصب و راه اندازی درایو باید توسط یک فرد ماهر و آشنا به مسائل درایو انجام گیرد.
- هنگام حمل و نصب دستگاه دقت نمایید تا آسیبی به افراد و دستگاه وارد نگردد. برای حمل دستگاههای توان باال و سنگین از وسایل مناسب مانند لیفتراک استفاده نمایید و هرگز دستگاه بر روی زمین کشیده نشود.
- قبل از نصب و راه اندازی درایو از متناسب بودن موتور و بار با توان درایو مطمئن شوید. و میزان جریان و گشتاور مورد نیاز بار هنگام راه اندازی و کار دائم را تعیین نمایید. همچنین مقدار جریان اضافه بار مورد نیاز را نیز مشخص نمایید و مقدار آنها را با مشخصات درایو تطبیق نمایید.
	- باید در نظر داشت که سیستمهای درایو می توانند سرعت موتور را از سرعت نامی آن کاهش یا افزایش دهند ، بنابراین نسبت به امکان پذیر بودن تغییر سرعت موتور و بار مطمئن شوید و محدوده مجاز تغییرات سرعت را مشص نمایید تا آسیبی به موتور و بار آن وارد نشود.
		- در انتصاب تجهیزات جانبی درایو و موتور مانند فیوزها ، کنتاکتورها و کابلها به جداول ارایه شده در این دستورالعمل مراجعه نمایید.
		- به یاد داشته باشید که سیستمهای درایو ممکن است باعث ایجاد نویزهای الکترومغناطیسی و هارمونیک بر روی شبکه برق شوند و بر روی سایر تجهیزات الکترونیکی تاثیر بگذارند ، بنابراین هنگاه نصب و راه اندازی درایو به توصیه ها و رعایت استانداردهای ذکر شده در این دستورالامل توجه نمایید.
			- قبل از راه اندازی دستگاه از استاندارد بودن سیستم ارت استفاده شده مطمئن شوید و دستگاه و موتور و تجهیزا ت جانبی باید کامال به ارت وصل شوند.
	- ارت کردن دستگاه درایو و بدنه فلزی تجهیزا ت جانبی ضروری می باشد تا آسیبی به افراد و تجهیزات ناشی از ولتاژهای باال وارد نگردد. و ایمنی سیستم تامین گردد.
		- هنگام برق دار کردن دستگاه از دست زدن به قطاات داخلی آن و ترمینالهای ورودی و خروجی خودداری نمایید.
		- هنگام تعمیرات و بررسی داخل دستگاه پس از قطع کردن برق ورودی حداقل 5 دقیق صبر نمایید تا ولتاژ خازنهای داخلی تصلیه گردد.
- هنگام راه اندازی درایو نسبت به اعالم هر گونه فالت و هشدار در دیسپلی دستگاه توجه نمایید و قبل از استارت دوباره ، اشکاالت را رفع نمایید.
- تنظیمات پارامترها با دقت و متناسب با نیاز انجام گیرد و از تغییر پارامترهایی که با آنها آشنایی ندارید بپرهیزید.
- هنگام تنظیمات ابتدا مقادیر نامی پارامترهای موتور را وارد نمایید. تا سایر تنظیمات و حفاظتهای موتور متناسب با آنها انجام گیرند.
- پس از راه اندازی و انجام تنظیمات سیستم درایو و موتور تا چندین ساعت تحت نظارت باشد تا مقادیر جریان ، ولتاژ و سرعت موتور در حد مجاز تغییر نمایند. و همچنین دمای موتور و درایو کنترل شود.
- از غیر فاال کردن پارامترهای حفاظتی درایو و یا قرار دادن آنها در حالت ریست اتوماتیک خودداری نمایید تا در صورت ایجاد اشکال در موتور ور بار، درایو بتواند حفاظتهای الزم را انجام دهد و از بروز حادثه جلوگیری گردد.
- در صورت بروز اشکال در سیستم درایو و یا تنظیمات درایو با کارشناسان شرکت سازنده درایو تماس بگیرید.

### **1.1 مشخصات فنی درایوهای سری MX**

## ورودی و خروجی دستگاه

- محدوده ولتاژ ورودی: 15% ± V380
- محدوده فرکانس ورودی: Hz63~47
- محدوده ولتاژ خروجی: صفر تا ولتاژ نامی ورودی
	- محدوده فرکانس خروجی: Hz400~0
		- مشحصات مصصوص کنترل پمپ
- کنتنرل چندین پمپ موازی، بصورت همزمان و ثابت نگه داشتن مقدار فشار یا دبی سیستم
- تا سه پمپ بدون کارت آپشن کنترل می شود و با کارت آپشن تا 9 پمپ قابل کنترل می باشد.
- دارای ساعت داخلی می باشد تا امکان کنترل فشار بر اساس زمان و قابلیت باال وجود داشته باشد
- تابع صرفه جویی انرژی: وقتی دبی کمتر از حد الزم باشد سیستم بصورت اتوماتیک متوقف می شود و در حالت آماده بکار می ماند
- کنترل پمپ نرمال، پمپ دورمن و پمپ لجن کش ، تا 8 پمپ مصتلف بصورت اتوماتیک بر اساس فیدبک فشار
	- جریان نامی هر پمپ بصورت جداگانه ذخیره می شود تا حفاظت های الزم انجام گیرد.
	- تابع جابجایی پمپ ها بر اساس زمان که باعث می شود زمان کارکرد پمپها یکسان باشد.
		- دارای تابع تعقیب سرعت جهت استارت موتوری که در حال چرخش است.
	- تابع sleep و up wake جهت خاموش و روشن شدن موتور به هنگام قطع کل بار سیستم پمپ

#### کنترل I/O مشصصه

- ورودیهای دیجیتال قابل برنامه ریزی: 8 ورودی دیجیتال بصورت OFF/ON
- ورودیهای آنالوگ: ورودی آنالوگ1)1AI )و ورودی آنالوگ2)2AI )امکان انتصاب V10~0 یا mA20)~4(0
	- خروجی رله: سه رله خروجی قابل برنامه ریزی
	- خروجی آنالوگ: دو خروجی آنالوگ1AO و 2AO بصورت mA20)~4(0 یا V10~0
		- امکان نصب کارت آپشن مخصوص پمپ جهت افزایش تعداد رله های خروجی
			- ترمینال 485RS جهت ارتباط مدباس

توابع کنترل اصلی

- مد کنترل: بصورت کنترلF/V
- ظرفیت اضافه جریان: 60 ثانیه با 120٪ اضافه جریان ویا 10 ثانیه با 150٪ اضافه جریان
	- محدوده تنظیم سرعت: نسبت 1:100
- 1kHz ~ 16.0kHz : Carrier فرکانس
- رفرنس سرعت: کی پد، ورودی آنالوگ، ارتباط سریال
- فرمان حرکت: از روی پانل و یا ترمینالهای دیجیتال و یا دریافت فرمان ار طریق مدباس
	- تابع کنترل PID
	- کلید Jog/Quick روی پانل قابل برنامه ریزی
- تابع تنظیم اتوماتیک ولتاژ) AVR )به هنگام تغییرات ولتاژ ورودی و ثابت نگه داشتن ولتاژ خروجی
- 29 نوع فالت شامل اضافه جریان، اضافه بار، اضافه ولتاژ، کاهش ولتاژ،اضافه دما، خطای فاز، اتصال کوتاه وغیره

## **1.2 توضیحات پالک دستگاه**

قبل از نصب، ابتدا پالک دستگاه خریداری شده را خوانده و از مناسب بودن جریاندهی و ولتاژ آن با موتور تحت کنترل این درایو اطمینان حاصل نمائید. پلاک درایو بصورت زیر میباشد. برای تعیین جریانهای ورودی و خروجی و توان دستگاه به جدول مشخصات توان وجریان دستگاهها مراجعه نمایید.

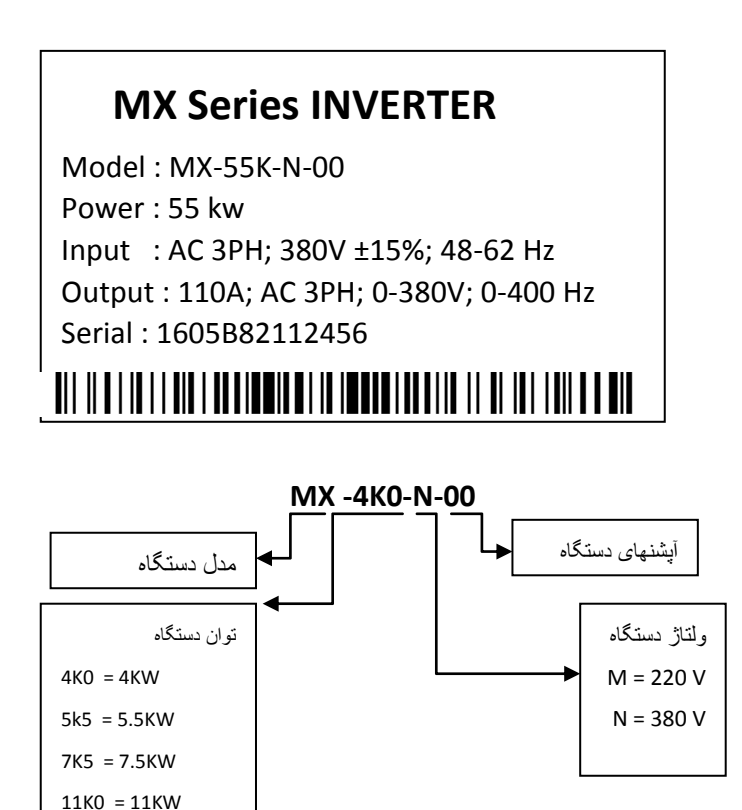

|               | دستگاه های سه فاز 380 ولت | 3AC 380V ±15%                |                              |              |  |  |  |
|---------------|---------------------------|------------------------------|------------------------------|--------------|--|--|--|
| مدل           | توان دستگاه<br>(kW)       | جريان ورودي<br>دستگاه<br>(A) | جريان خروجي<br>دستگاه<br>(A) | فريم         |  |  |  |
| MX-4K0-N-00   | 4.0                       | 10                           | 9                            | A            |  |  |  |
| MX-5K5-N-00   | 5.5                       | 15                           | 13                           | A            |  |  |  |
| MX-7K5-N-00   | 7.5                       | 20                           | 17                           | A            |  |  |  |
| MX-11K0-N-00  | 11                        | 26                           | 25                           | <sub>B</sub> |  |  |  |
| MX-15K0-N-00  | 15                        | 35                           | 32                           | <sub>B</sub> |  |  |  |
| MX-18K5-N-00  | 18.5                      | 38                           | 37                           | B            |  |  |  |
| MX-22K0-N-00  | 22                        | 46                           | 45                           | C            |  |  |  |
| MX-30K0-N-00  | 30                        | 62                           | 60                           | C            |  |  |  |
| MX-37K0-N-00  | 37                        | 76                           | 75                           | C            |  |  |  |
| MX-45K0-N-00  | 45                        | 90                           | 90                           | D            |  |  |  |
| MX-55K0-N-00  | 55                        | 105                          | 110                          | D            |  |  |  |
| MX-75K0-N-00  | 75                        | 140                          | 150                          | D            |  |  |  |
| MX-90K0-N-00  | 90                        | 160                          | 176                          | F            |  |  |  |
| MX-110K0-N-00 | 110                       | 210                          | 210                          | E            |  |  |  |

1.3 جدول مشصصات توان و جریان درایوهای سری MX

در صورتیکه نصب دستگاه در مکانی قرار دارد که ارتفاع آن از سطح دریا بیش از 1000متر میباشد به ازای هر صد مترباالتر از سطح فوق، %2 از جریان دهی جدول فوق کم نمائید. بطور مثال برای ارتفاع از سطح دریا 1500 متر، که 500متر بیشتر میباشد بایستی10٪ ( 5 x 2٪ =10٪) کسر نمائید.

 به هنگام نصب، فضائی خالی اطراف دستگاه ایجاد نمائید تا هوای الزم جهت خنک سازی دستگاه مهیا گردد. این فضا حداقل ده سانتیمتر از بالا و پائین دستگاه و پنج سانتیمتر از طرفین دستگاه میباشد.

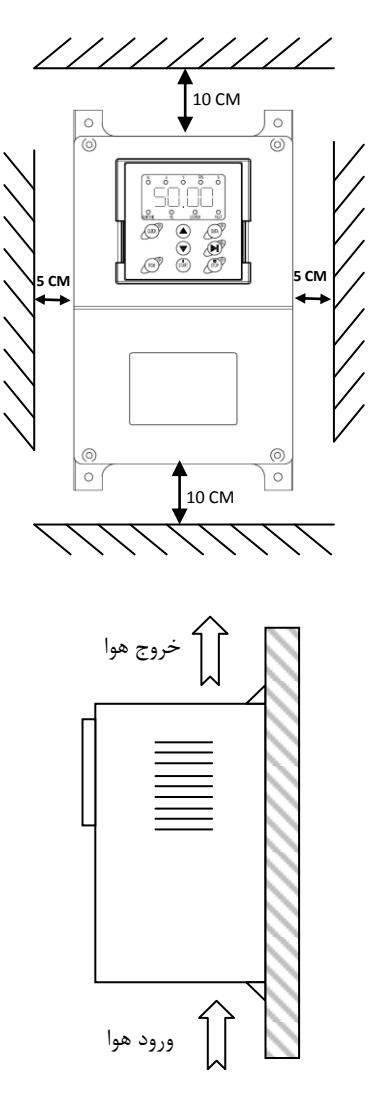

### 1.4.1 **نصب دستگاهها داخل تابلو و تهویه آنها**

در هنگام نصب دستگاهها داخل تابلو در کنار یکدیگر و روی هم باید شرایط عبور جریان هوا جهت خنک شدن دستگاهها مهیا باشد.

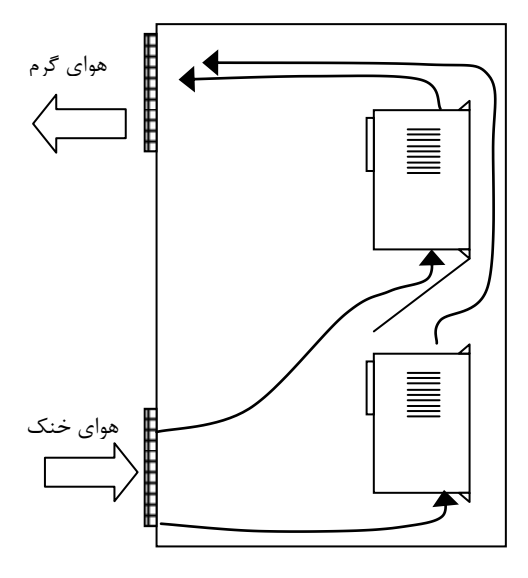

مقدار حجم هوای مورد نیاز جهت تهویه مناسب و خنک کردن دستگاهها در جدول ذیل مشحص شده است:

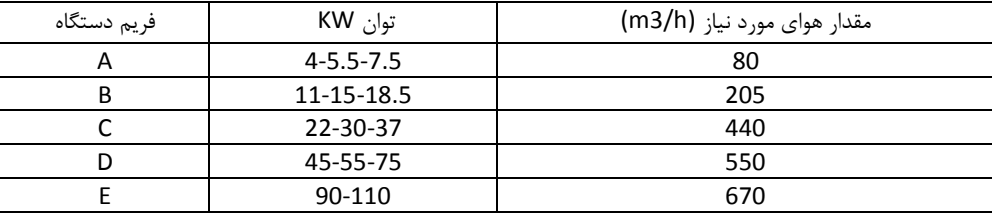

- هرگز اینورتر را در تابلوی برق محبوس نکنید و حتما فن یا ورودی و خروجی های مناسب جهت تصلیه هواپیش بینی کنید. دمای هوای محیط اینورترها بایستی کمتر از چهل درجه سانتیگراد )C40° ) باشد. در ضمن این مسئله به هنگام نصب چند اینورتر در یک جعبه یا کابیت برق با دقت نظر بیشتری مد نظر قرار گیرد.
- رطوبت بالای RH 95% اینورتر را معیوب میکند. علت آنست که موجب هدایت سطحی روی بردهای قدرت  $\checkmark$ میگردد و آرک یا جرقه روی برد ایجاد میکند. در ضمن به مرور زمان از نصب دستگاه، جذب رطوبت توسط گرد و غبارهای نشسته روی بردهای قدرت ، این مسئله را تشدید میکند.
	- از پاشیده شدن آب به دستگاه جدا جلوگیری بعمل آید.  $\checkmark$
	- در محیط های آلوده حتما از فیلترهای مناسب در جعبه یا کابینت برق استفاده کنید.  $\checkmark$

در داخل دستگاه بعد از نصب، وسایلتان ( آچار و غیره ) و همچنین اشیای ریز فلزی مثل براده فلز بجای نماند.  $\checkmark$ 

## **1.4.2 ابعاد دستگاهها:**

جدول ذیل ابااد طول و عرض و عمق دستگاهها را مشان می دهد. برای نصب دستگاهها داخل تابلو و یا بر روی دیوار علاوه بر ابعاد دستگاه نیاز به فاصله سوراخهای روی جعبه نیز می باشد که برای این منظور به تصاویر ابعاد دستگاهها رجوع نمایید.

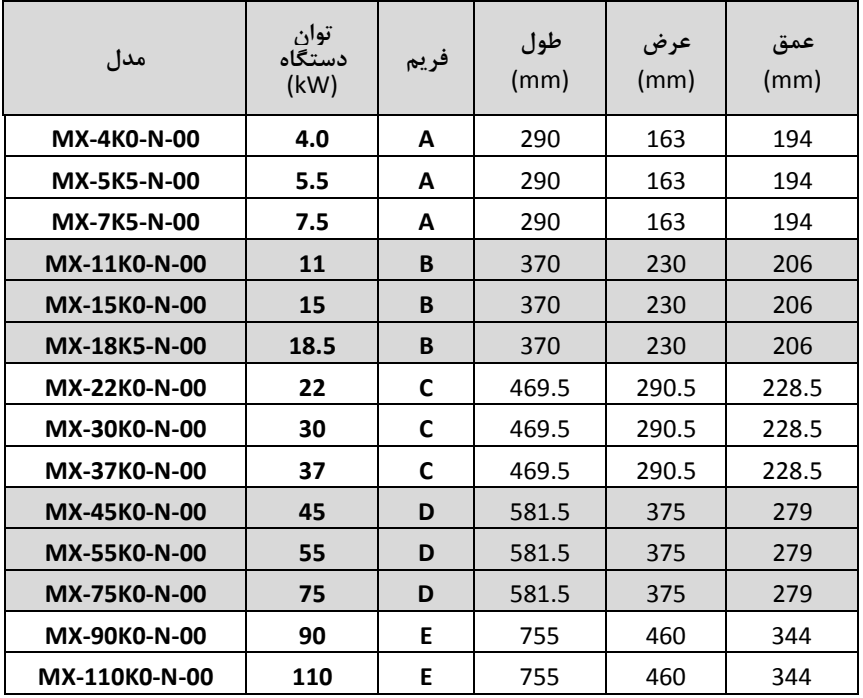

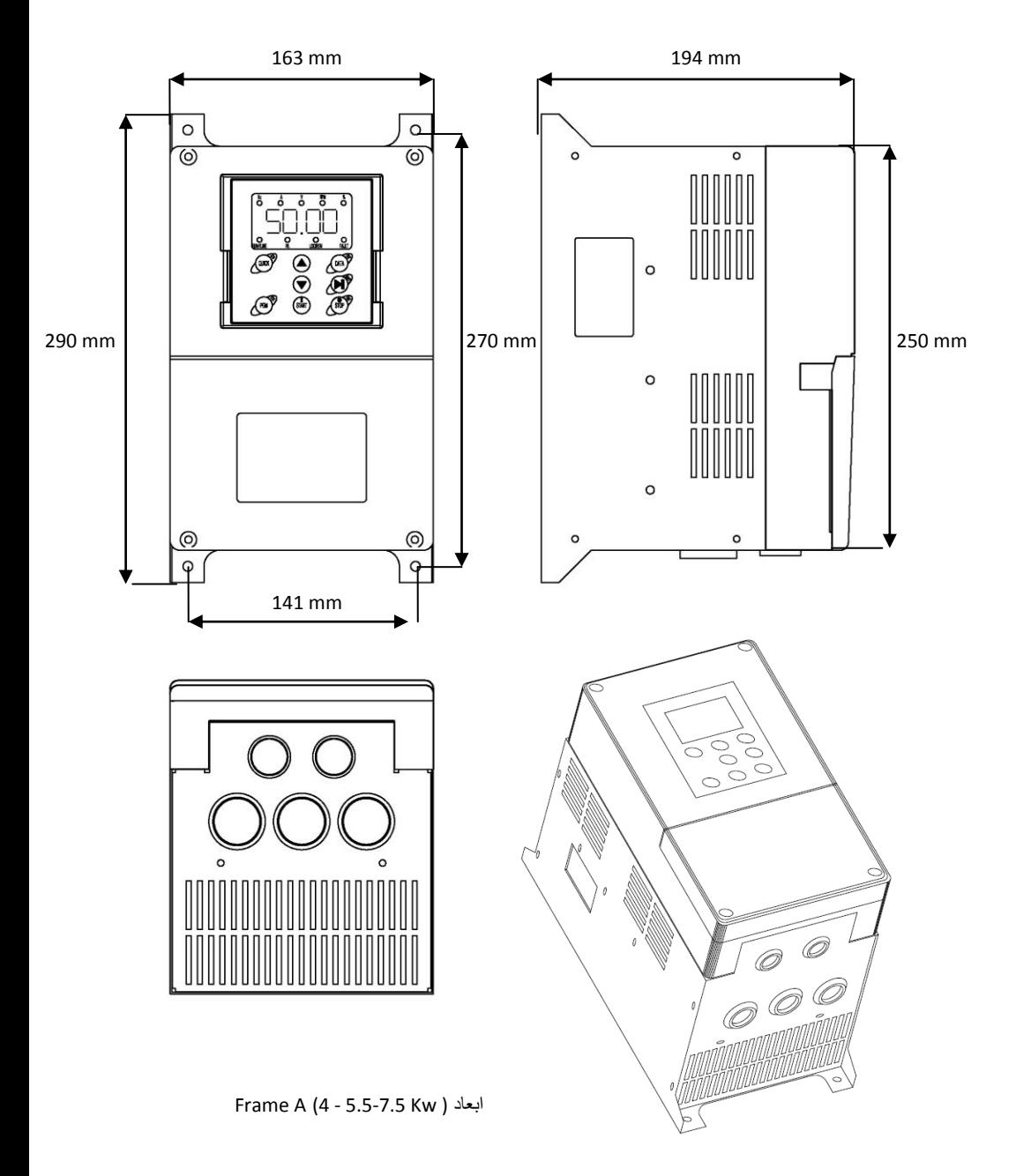

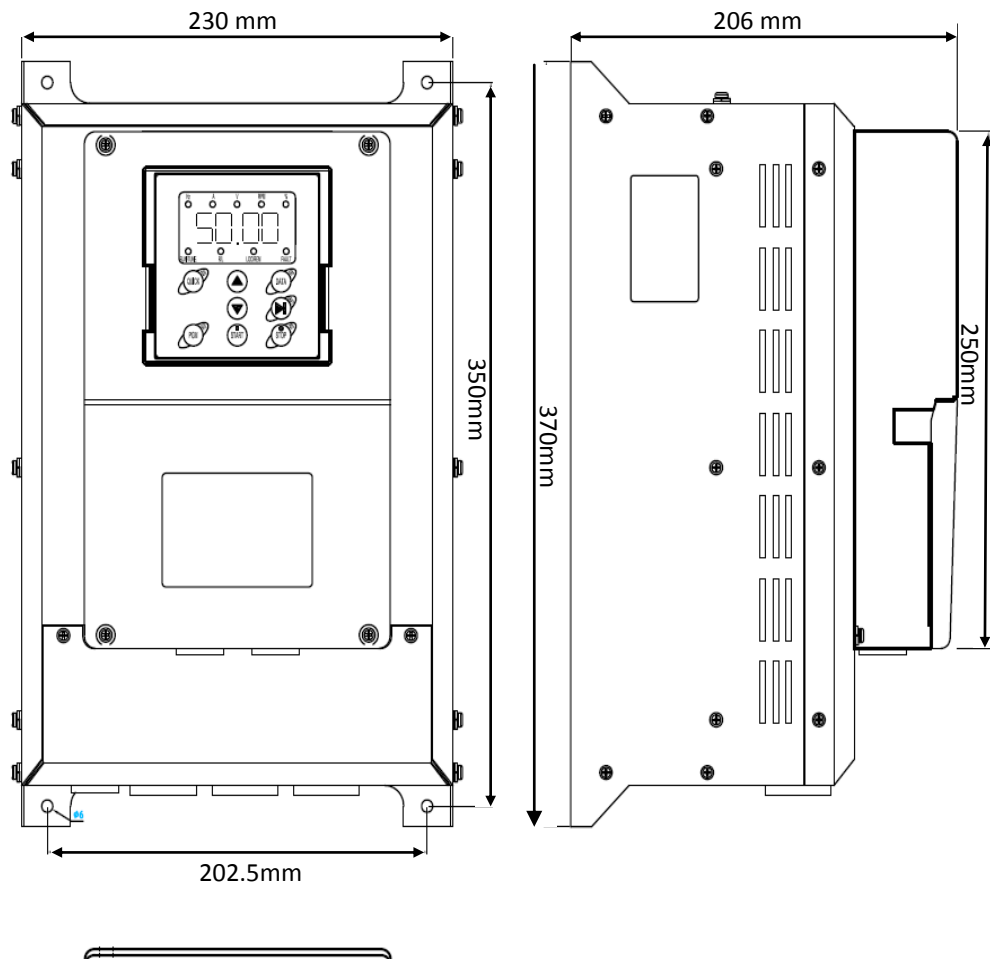

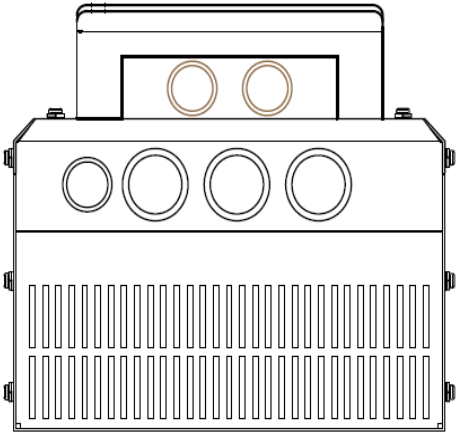

Frame B ( 11- 15-18.5 Kw) ابعاد

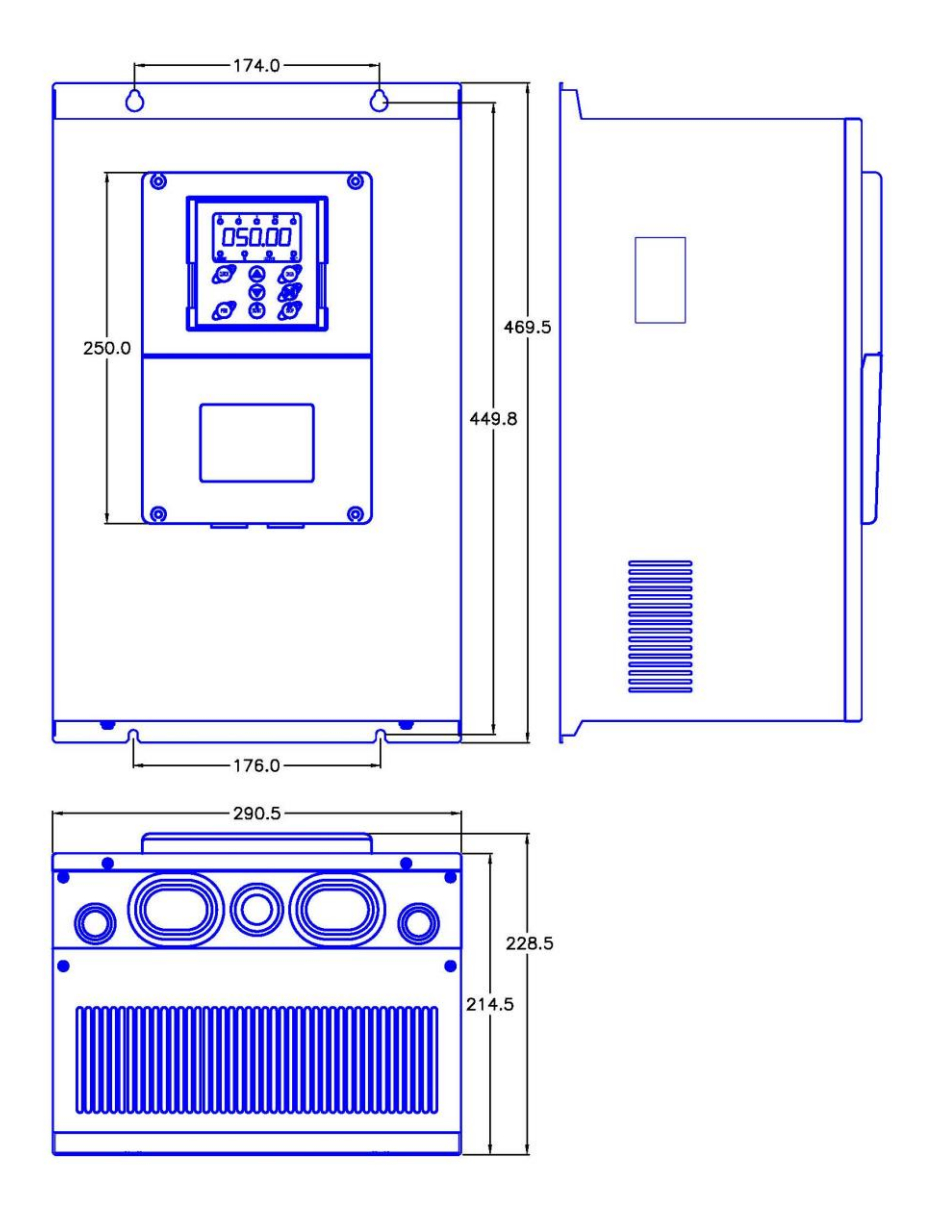

Frame C (22-30-37 Kw) ابعاد

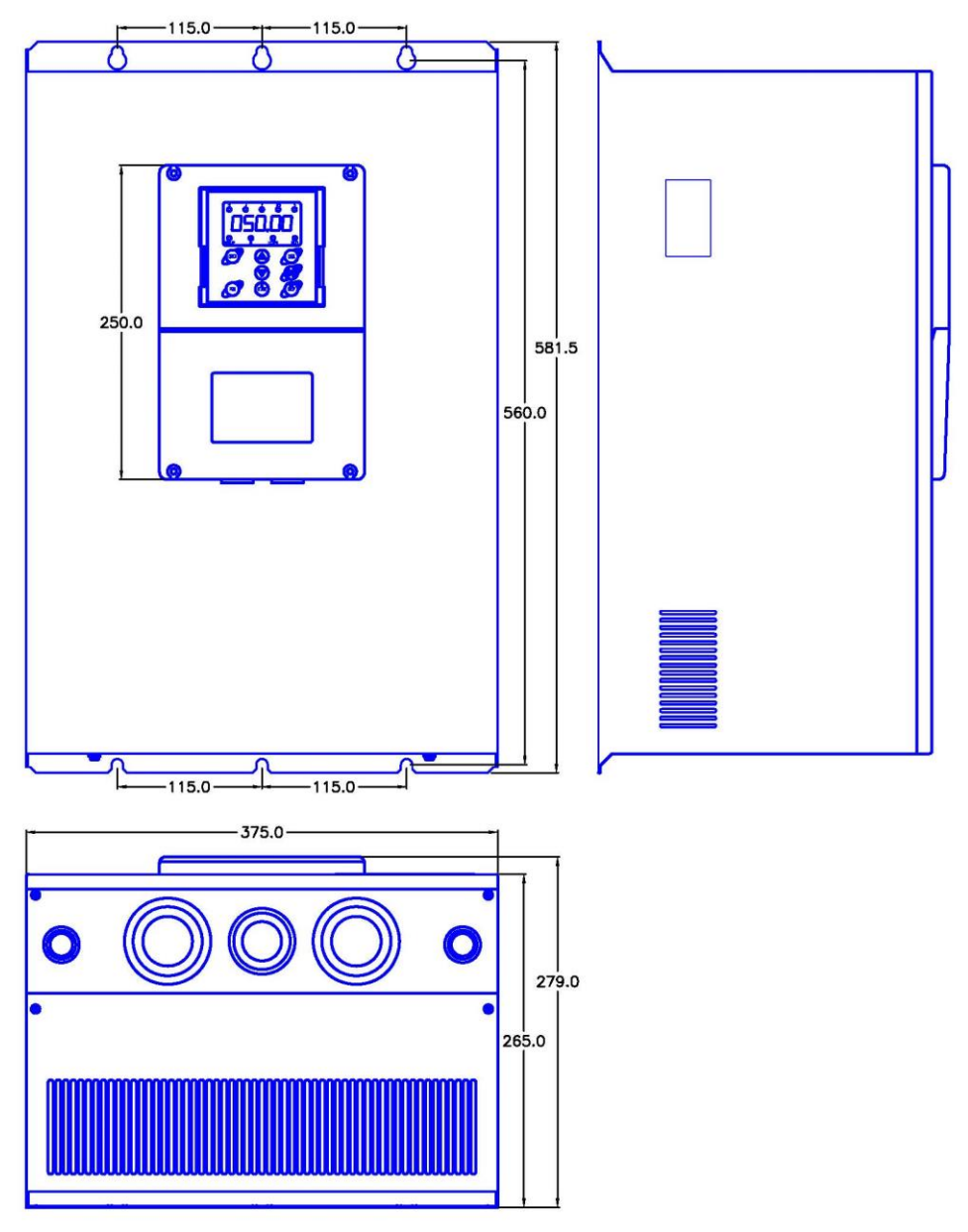

Frame D(45-55-75 Kw) ابعاد

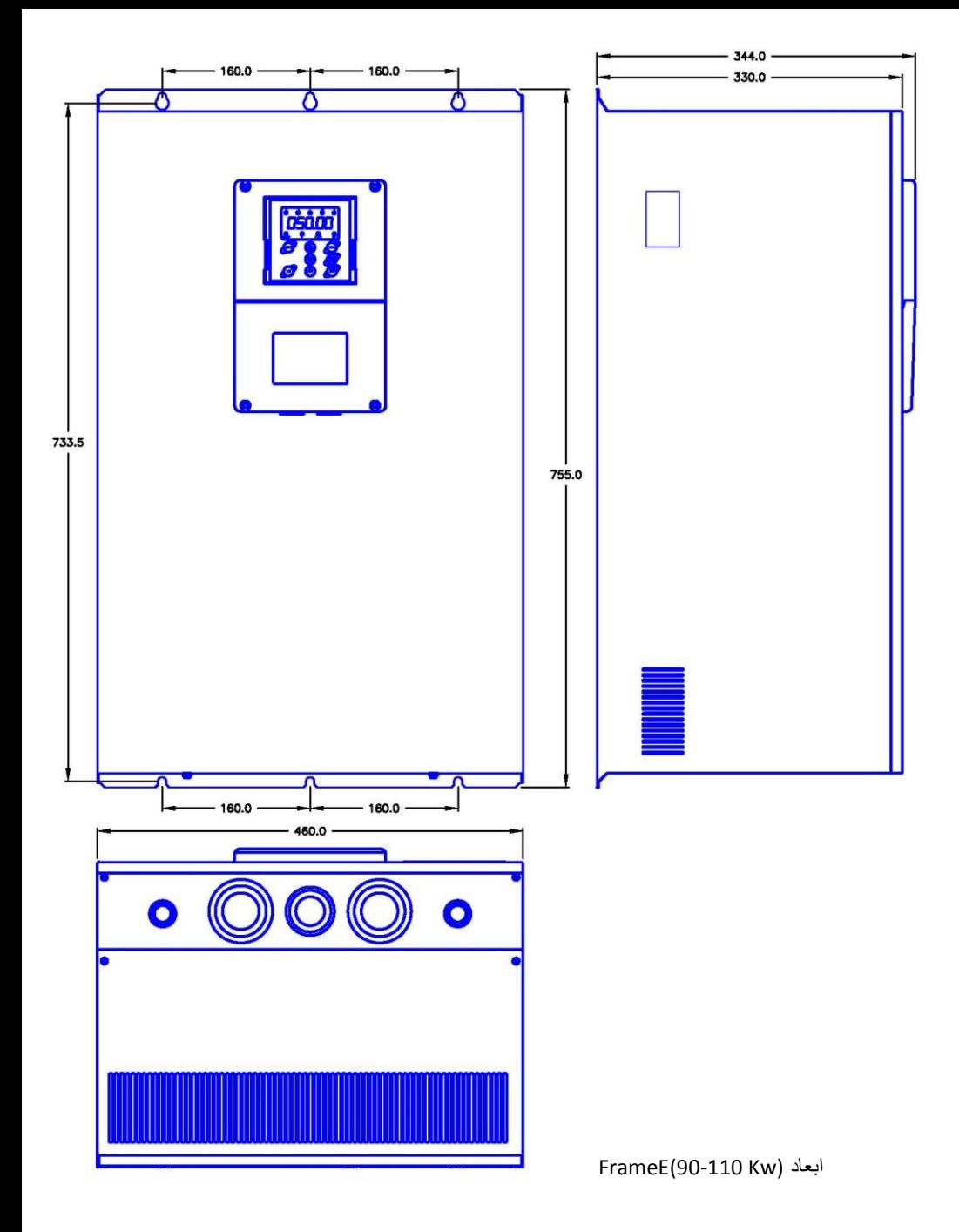

نصب الکتریکی دستگاه باید توسط افراد ماهر و آموزش دیده که با مسائل نصب اینورترها آشنا هستند انجام گیرد. برای نصب الکتریکی دستگاهها نیاز به انتصاب فیوز و کنتاکتور مناسب و نیز انتصاب سایز کابل قدرت مناسب می باشد. در صورت عدم انتصاب صحیح این موارد ممکن است به دستگاه و تجهیزات جانبی و همچنین به افراد آسیب برسد. بنابراین در انتخاب این تجهیزات دقت شود و از سازنده های معتبر و دارای استاندارد خریداری گردند.

| مدل دستگاه    | جريان ورودي (A) | كليد فيوز يا كليد اتوماتيك<br>(A) | كنتاكتور AC<br>(A) |  |  |  |  |  |
|---------------|-----------------|-----------------------------------|--------------------|--|--|--|--|--|
| 3AC 380V ±15% |                 |                                   |                    |  |  |  |  |  |
| MX-4K0-N-00   | 10              | 25                                | 16                 |  |  |  |  |  |
| MX-5K5-N-00   | 15              | 25                                | 16                 |  |  |  |  |  |
| MX-7K5-N-00   | 20              | 40                                | 25                 |  |  |  |  |  |
| MX-11K0-N-00  | 26              | 63                                | 32                 |  |  |  |  |  |
| MX-15K0-N-00  | 35              | 63                                | 50                 |  |  |  |  |  |
| MX-18K5-N-00  | 38              | 100                               | 63                 |  |  |  |  |  |
| MX-22K0-N-00  | 46              | 100                               | 80                 |  |  |  |  |  |
| MX-30K0-N-00  | 62              | 125                               | 95                 |  |  |  |  |  |
| MX-37K0-N-00  | 76              | 160                               | 120                |  |  |  |  |  |
| MX-45K0-N-00  | 90              | 200                               | 135                |  |  |  |  |  |
| MX-55K0-N-00  | 105             | 200                               | 170                |  |  |  |  |  |
| MX-75K0-N-00  | 140             | 250                               | 230                |  |  |  |  |  |
| MX-90K0-N-00  | 160             | 315                               | 280                |  |  |  |  |  |
| MX-110K0-N-00 | 210             | 400                               | 315                |  |  |  |  |  |

براساس جدول زیر فیوز و کنتاکتور مناسب را انتصاب نمائید

- کنترل دورها دارای جریان نشتی خازنی به بدنه دستگاه هستند لذا نصب سیم ارت یا زمین در کنترل دور موتور بسیار با اهمیت است و بایستی به دستگاه متصل شود.انتصاب سیم زمین یا ارت را بر اساس ظرفیت جریان اتصال کوتاه شبکه خود تعیین نمائید. در ضمن اتصال سیمهای زمین چند اینورتر بصورت ستاره به شینه اصلی متصل گردد.
- روکش سیمهای متصل به ترمینالهای ورودی از برق شهر و خروجی به موتتور را بته انتدازه نیتاز برداریتد. همچنتین جهت اتصال الکتریکی مطمئن، پیچ ترمینالها را کامال سفت کنید.

راقب باشید اشتباها جای کابل ورودی و خروجی دستگاه جابجا نشود یعنی همـواره ترمینالهـای U,V,W به کابل موتور متصل شود.

- تست عایقی اینورترها مجاز نمیباشد. در صورت میگر زدن موتور حتما آنرا از اینورتر جدا کنید.
- در صورت استفاده از کابل قدرت شیلد دار در ورودی و خروجی سه فازدستگاه ، سیم شیلد رویه کابل بایستی از دو طرف زمین گردد.
	- در صورت استفاده از ولوم خارجی حتما از کابل جداگانه شیلد دار استفاده کنید و شیلد را فقط از طرف اینورتر زمین نمائید.
- جهت اتصاالت کنترلی دستگاه، سیمهای حامل ولتاژ 220 ولت و سیمهای حامل سیگنالهای 24 ولت بطور جداگانه کابل کشی نمائید.
	- کابل کنترل را با فاصله 20 سانتیمتر از کابل قدرت عبور دهید. و در جاهائی از روی کابل قدرت عبور میکنند بصورت عمودی عبور دهید.
		- در صورت استفاده از مقاومت ترمزدر اینورتر، از جدول مقاومت زیر استفاده نمائید. o این جدول براساس شرایط %100 ترمز با %10 زمان درگیری میباشد
			- o ولتاژ حد ترمزی 700 ولت میباشد
				- 1.5.1 جدول انتصاب مقاومت ترمز

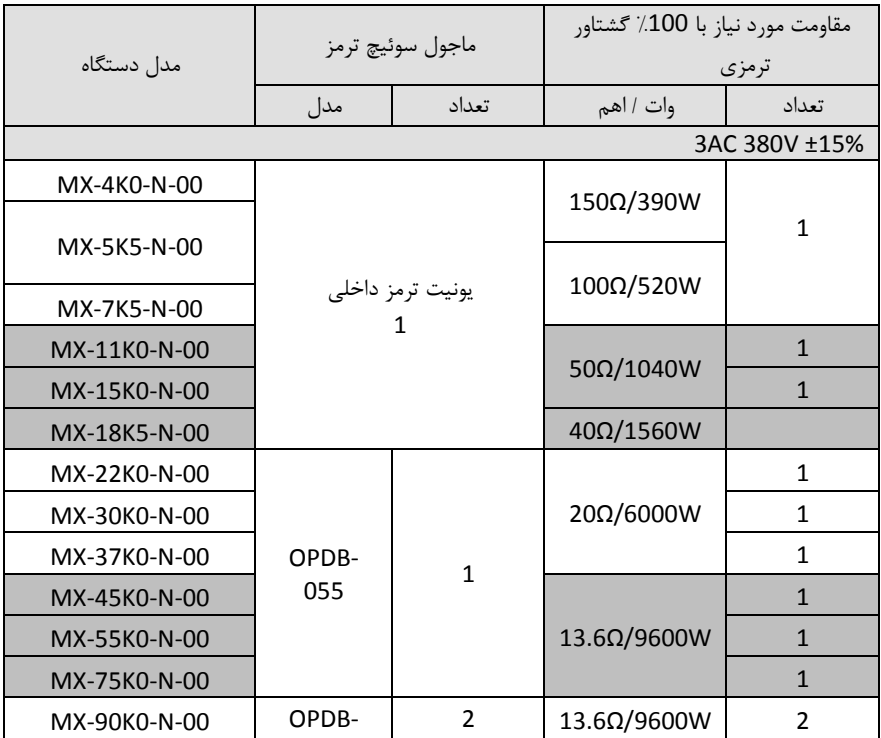

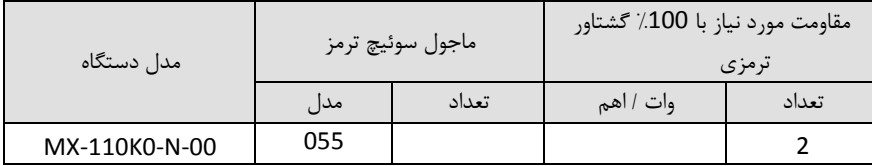

- در جاهائیکه افت ولتاژ برق یا نوسانات برق دارید حتما از راکتورAC سه فاز ورودی استفاده کنید.
- در مکانهائی که تجهیزات دقیق اندازه گیری وجود دارد، بایستی به مقدار فاصله نصب اینورتر تا این تجهیزات توجه کرد و از فیلترهای مناسب EMC استفاده نمود. این فیلترها جهت حذف نویز های فرکانس باالی ایجادی توسط اینورتر مورد نیاز میباشند.
- جهت کاهش نویز تشعشعی از اینورتر توصیه می شود کابل های قدرت شیلددار استفاده گردد و شیلد کابل قدرت  $\checkmark$ از دو طرف اینورتر و موتور ارت گردد.
- برای کابلهای کنترلی مصصوصا سیگنالهای آنالوگ V0-10 یا mA0/4-20 حتما از کابل کنترل شیلددار استفاده گردد و شیلد کابل فقط از طرف اینورتر به ارت اتصال یابد.

## 1.5.2 **آرایش ترمینال قدرت درایوهای MX**

در اتصال کابلها به ترمینالهای قدرت دقت شود. در صورت نیاز از سرسیم یا کابلشوهای استاندارد استفاده گردد. هنگاه بستن پیچهای ترمینال قدرت باید تورک مناسب اعمال گردد و پس از نصب کابلها از محکم بودن آنها اطمینان حاصل نمایید. شل بودن کابلهای قدرت باعث باال رفتن جریان و ایجاد آتش سوزی در ترمینالها و آسیب رسیدن به دستگاه خواهد شد.

شکلهای ذیل آرایش ترمینالهای قدرت دستگاهها را در فریم های مصتلف نشان می دهند.

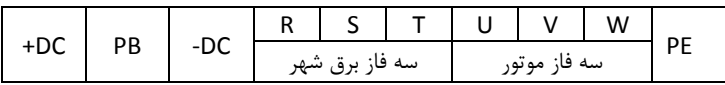

ترمینالهای قدرت دستگاه های سه فاز 380 ولت KW 7.5– 4

| -BAT<br>+BAT |            | ャレし |       |        | $\cdots$ |                                      |  |  |          | W |  |
|--------------|------------|-----|-------|--------|----------|--------------------------------------|--|--|----------|---|--|
|              | ,juv'<br>ы | PB  | $-DC$ | سه قا: |          | $\bullet\bullet$<br>سه قا:<br>مہ یہ۔ |  |  | DF<br>-- |   |  |

ترمینالهای قدرت دستگاه های سه فاز 380 ولت KW 18.5 – 11

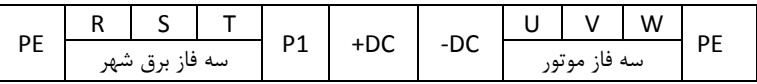

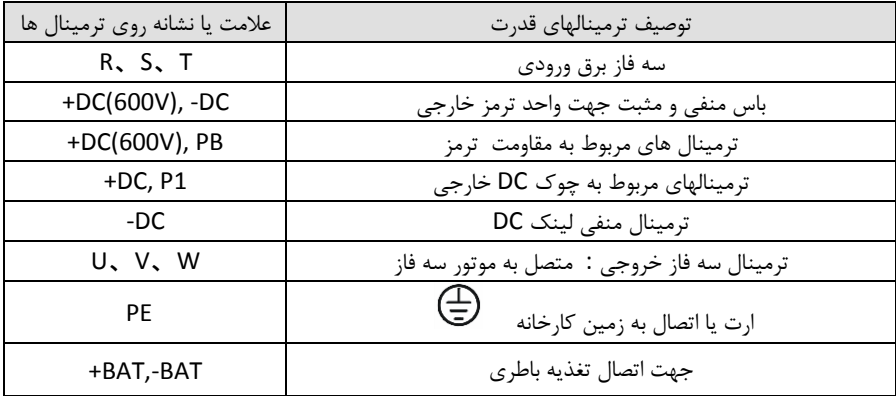

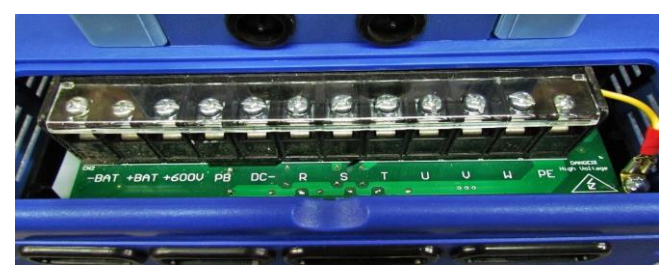

ترمینال قدرت فریم B( 11-15-18.5KW

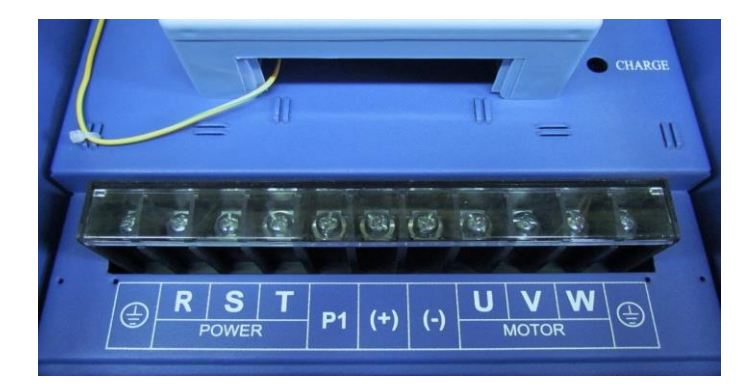

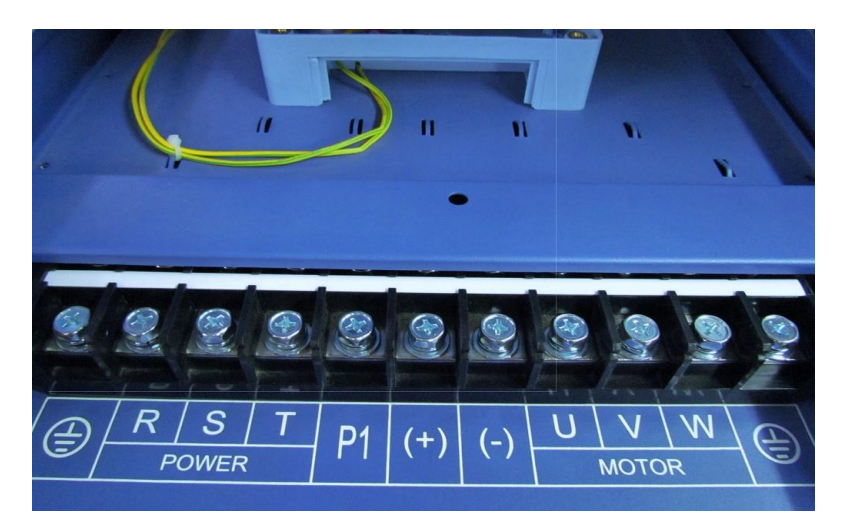

ترمینال قدرت فریم D ( 45- 55-75 + 45)

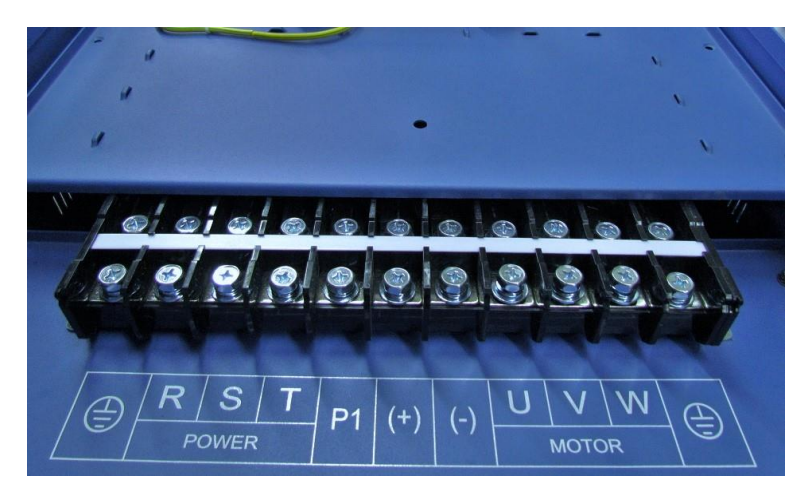

ترمينال قدرت فريم DO-110KW) E )<br>19

یک سیستم قدرت درایو شامل درایو و ماجولهای آن ، موتور و بار، کابلکشی و لوازم جانبی در ورودی و خروجی می باشد که برای نصب آنها باید استانداردهای مشصصی رعایت گردند. به دلیل اینکه کنترل کننده های دور موتور سه فاز عامل ایجاد نویزهای الکترومغناطیسی و نیز هارمونیکهای جریانی باال می باشند ، بنابراین رعایت اصول استاندارد در نصب و راه اندازی آنها اهمیت بالایی دارد.

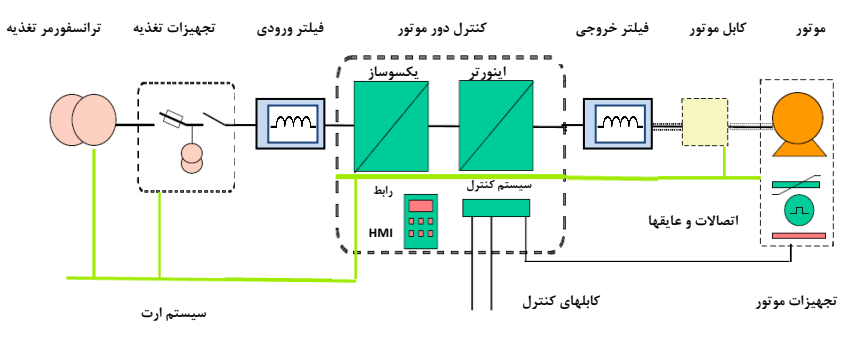

یک سیستم قدرت کنترل کننده دور موتور سه فاز

-1 کلید فیور

استفاده از کلید فیوز مناسب در ورودی کنترل دور موتور ضروری می باشد و باید متناسب با توان درایو ، کلید فیوز سه فاز مناسب انتخاب و در ورودی قرار داد. جریان فیوز معمولا 1.5 تا 2 برابر جریان نامی ورودی درایو می باشد و برای انتصاب صحیح به جدول آن رجوع شود.

-2 کنتاکتور

نصب کنتاکتور در ورودی درایو ضروری نمی باشد. ولی در مواقعی که نیاز می باشد تا در زمانهای اضطراری بصورت سریع برق قطع شود می توان از کنتاکتور در ورودی درایو استفاده نمود. همچنین اگر درایو در جایی نصب باشد که دسترسی به کلید فیوز ورودی درایو مشکل باشد باید جهت قطع و وصل برق ورودی از کنتاکتور استفاده نمود تا بتوان از سیستم کنترل مرکزی فرمان قطع و وصل کنتاکتور را صادر نمود.

-3 چوک یا راکتور ورودی AC

برای کاهش هارمونیک ناشی از ورودی پل دیودی درایو می توان از فیلتر هارمونیک استفاده نمود. تا مقدار هارمونیک ایجاد شده بر روی شبکه برق ورودی کاهش یابد. همچنین استفاده از راکتور AC در ورودی ، درایو را در برابر نوسانات ولتاژ و جریان های باال محافظت می نماید.

مزایای استفاده از چوک یا راکتور های AC و DC در درایوها به شرح ذیل می باشد:

- راکتورها، درایو را در برابر نوسانات ولتاژ (surge (و تریپهای اضافه ولتاژ محافظت می کند.
- باعث کاهش اعوجاج هارمونیکی و کاهش توتال هارمونیک THD جریان و ولتاژ ورودی می شود.
	- باعث افزایش طول عمر درایو و خازنهای داخلی آن می شود..
	- مقدار نویز فرکانس باالی تزریق شده به سیستم قدرت ورودی را کاهش می دهد.
		- باعث بهبود ضریب توان حقیقی درایو می شود.
- باعث کاهش اسپایکهای جریان ورودی می شود و از سوختن فیوزهای ورودی در زمانهای اسپایک جریان جلوگیری می شود.
	- خازنها و دیگر اجزای سیستم قدرت را از رزونانس هارمونیکی محافظت می کند.
		- باعث کاهش خطاها و آالرمهای با منشا ناشناخته درایو می شود.

معمولا پیشنهاد می شود در ورودی درایوها حتما راکتور استفاده گردد تا باعث بهبود کارایی درایو و کاهش هارمونیکهای مزاحم گردد. در درایوهای سری MX راکتور DC در توانهای 22 تا KW110 داخل درایو نصب می باشد و در سایر توانها قابلیت نصب از بیرون وجود دارد.

-4 فیلتر هارمونیک DC

اینورترهای kw22 تا kw110 دارای فیلتر یا راکتور DC داخلی می باشند که باعث کاهش هارمونیک و تصحیح ضریب توان این درایوها می شود. برای اینورترهای توان باالتر می توان فیلتر DC از بیرون نصب نمود. همچنین راکتور DC باعث کاهش اسپایکهای جریان ورودی و افزایش طول عمر درایو و خازنهای داخلی آن می شود.

-5 فیلتر EMC ورودی

امواج EMC که از درایو و کابلهای آن منتشر می شوند ممکن است بر دیگر دستگاههای کنترلی نزدیک درایو تاثیر منفی بگذارد. می توان با نصب فیلتر EMC انتشار این امواج را کاهش داد.

-6 مقاومت ترمز و یونیت ترمز

اینورترهای تا kw18.5 دارای یونیت ترمز داخلی می باشند و مقاومت ترمز مستقیم به ترمینالهای PB و (+) اینورتر وصل می شود. در سیستمهایی که دارای انرژی برگشتی از موتور به سمت درایو می باشد با نصب مقاومت ترمز این انرژی تصلیه می شود.

در اینورترهای KW22 به باال باید یونیت ترمز خارجی به ترمینالهای (+) و (-) اینورتر متصل شود. کابل یونیت ترمز به اینورتر باید کمتر از m5 باشد. کابل مقاومت ترمز به یونیت ترمز باید کمتر از m10 باشد.

(du/dt) خروجی AC فیلتر -7

فیلتر AC در موارد ذیل استفاده می شود.

فیلتر AC زمانی استفاده می شود که فاصله موتور با اینورتر بیشتر از m50 باشد. اگر طول کابل موتور بیش از m50 باشد ممکن است حفاظت اضافه جریان اینورتر فالت دهد و بصاطر افزایش ظرفیت خازنی کابل جریانهای نشتی نسبت به زمین ایجاد گردد.

همچنین جهت جلوگیری از آسیب رسیدن به عایق موتور باید فیلتر AC) dt/du (در خروجی اینورتر نصب نمود.

-8 فیلتر EMC خروجی

فیلتر EMC خروجی جهت کاهش جریان نشتی کابل خروجی و کاهش نویز رادیویی بین کابل موتور و اینورتر استفاده می شود.

 **نصب لوازم جانبی اینورتر**

فقط نصب کلید فیوز در ورودی اینورتر ضروری می باشد و سایر لوازم بصورت آپشن می باشند.

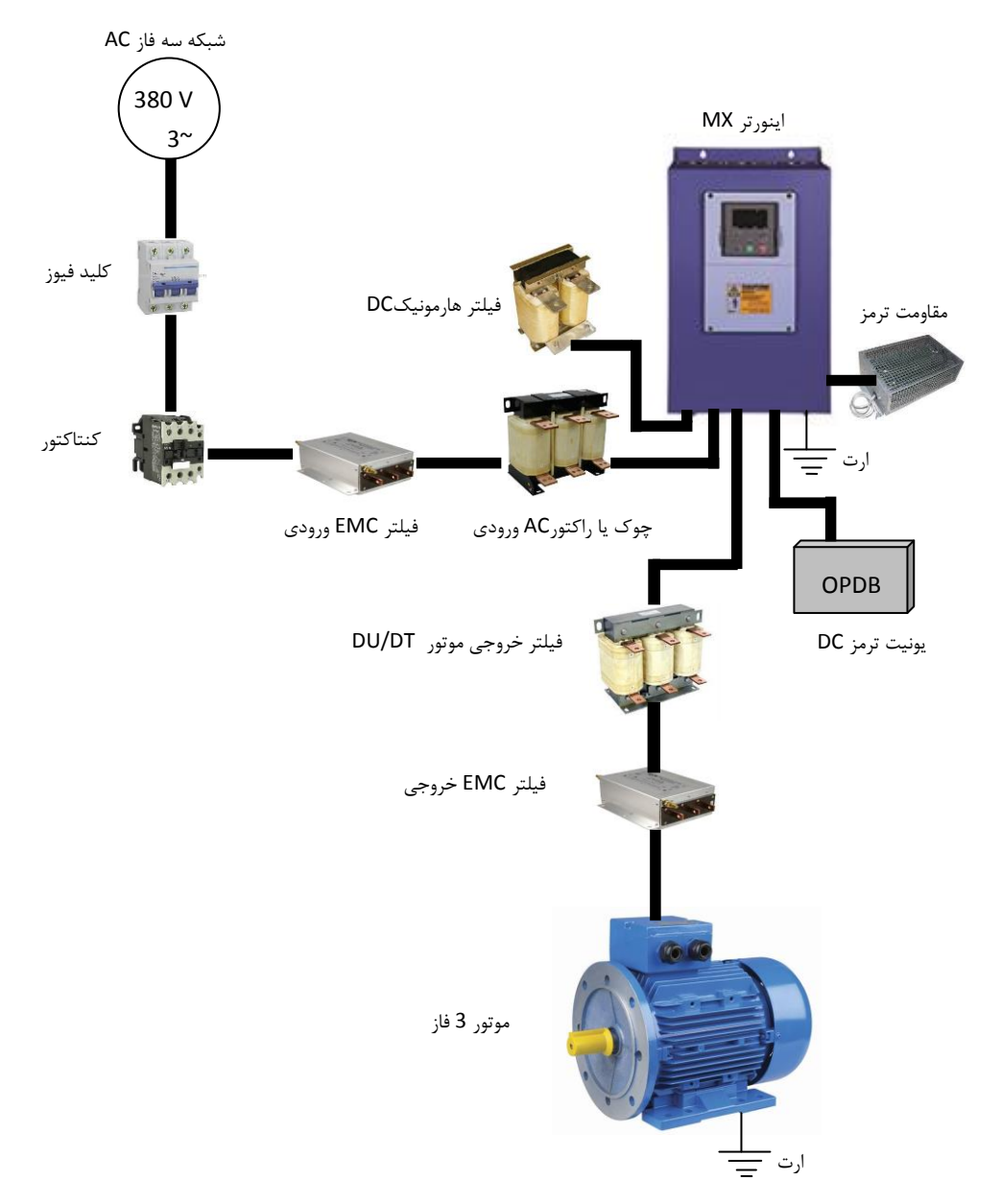

برای انتخاب راکتور (چوک) AC ورودی و خروجی و نیز راکتور DC از جدول مشخصات ذیل استفاده گردد. توجه : جدول مشصصات راکتورها بر اساس مقادیر متناسب با توان دستگاهها پیشنهاد شده است و ممکن است مشخصات راکتورهای سازنده های مختلف کمی متفاوت باشد.

|               | توان           | راکتور AC ورودي |                   | راکتور AC خروجي |                   | راکتور DC                    |                              |
|---------------|----------------|-----------------|-------------------|-----------------|-------------------|------------------------------|------------------------------|
| مدل           | دستگاه<br>(kW) | جريان(A)        | اندوكتانس<br>(mH) | جريان(A)        | اندوكتانس<br>(mH) | جريان(A)                     | اندوكتانس<br>(mH)            |
| MX-4K0-N-00   | 4.0            | 10              | 1.5               | 10              | 0.6               | $\blacksquare$               |                              |
| MX-5K5-N-00   | 5.5            | 15              | 1.4               | 15              | 0.25              | $\qquad \qquad \blacksquare$ |                              |
| MX-7K5-N-00   | 7.5            | 20              | $\mathbf{1}$      | 20              | 0.13              | $\qquad \qquad \blacksquare$ | $\overline{a}$               |
| MX-11K0-N-00  | 11             | 30              | 0.6               | 30              | 0.087             | $\qquad \qquad \blacksquare$ | $\qquad \qquad \blacksquare$ |
| MX-15K0-N-00  | 15             | 40              | 0.6               | 40              | 0.066             | $\overline{\phantom{0}}$     |                              |
| MX-18K5-N-00  | 18.5           | 50              | 0.35              | 50              | 0.052             | $\qquad \qquad \blacksquare$ | $\qquad \qquad \blacksquare$ |
| MX-22K0-N-00  | 22             | 60              | 0.28              | 60              | 0.045             | 80                           | 0.4                          |
| MX-30K0-N-00  | 30             | 80              | 0.19              | 80              | 0.032             | 80                           | 0.4                          |
| MX-37K0-N-00  | 37             | 90              | 0.19              | 90              | 0.03              | 80                           | 0.4                          |
| MX-45K0-N-00  | 45             | 120             | 0.13              | 120             | 0.023             | 110                          | 0.25                         |
| MX-55K0-N-00  | 55             | 150             | 0.11              | 150             | 0.019             | 110                          | 0.25                         |
| MX-75K0-N-00  | 75             | 200             | 0.08              | 200             | 0.014             | 110                          | 0.25                         |
| MX-90K0-N-00  | 90             | 200             | 0.08              | 200             | 0.014             | 180                          | 0.18                         |
| MX-110K0-N-00 | 110            | 250             | 0.065             | 250             | 0.011             | 180                          | 0.18                         |

1.6.2 مشصصات راکتورهای ورودی و خروجی AC و راکتور DC

کابل کشی ورودی سه فاز و خروجی موتور باید کامال با رعایت استانداردهای الزم انجام گیرد. فاصله بین کابلهای ورودی و خروجی موتور باید حداقل 30cm باشند. کابلهای موتور باید تا حد امکان کوتاه باشند. یانی درایو باید در نزدیکترین مکان به موتور نصب گردد تا فاصله موتور و درایو مسیر کوتاهی باشد. باید کابلها مصصوصاً کابلهای موتور شیلددار انتصاب شوند تا تاثیر نویز و فرکانسهای الکترومغناطیسی منتشر شده به کمترین مقدار برسد. سیستم ارت مناسب و مطمئن باید وجود داشته باشد و کابلهای ارت نیز متناسب با کابلهای سه فاز و موتور انتصاب گردند. کابلهای کنترلی نیز باید شیلددار انتصاب شوند و از مسیرهای جداگانه با کابلهای قدرت عبور داده شوند. بهتر است از فیلترها و راکتورهای ورودی و خروجی استفاده گردد تا میزان هارمونیکها و امواج فرکانس باالی مغناطیسی کاهش یابد و سیستم نصب شده ایمنی و حفاظت باالیی داشته باشد.

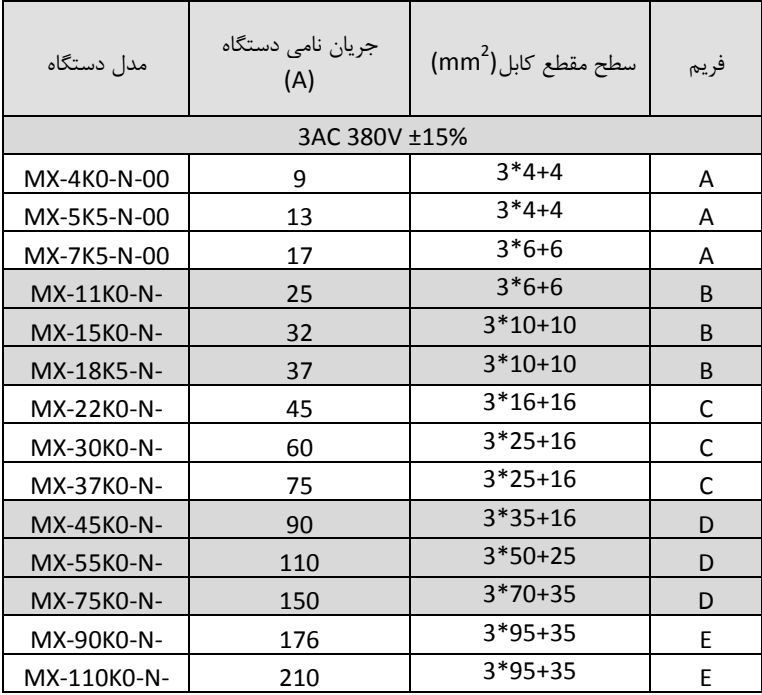

1.7.1 بر اساس جدول ذیل سطح مقطع کابل را متناسب با جریان ورودی و خروجی درایو انتصاب نمایید

1.7.2 توضیحات کلی کابل کشی درایو

- کابل انتصابی باید بتواند جریان نامی درایو را تحمل نماید و به همین منظور از جدول جریان دهی درایو و کابلهای توصیه شده استفاده گردد
	- کابل باید در جریان نامی دائم توانایی کار در دمای C70° را داشته باشد
- اندوکتانس و امپدانس کابل و اتصال PE (سیستم ارت) باید متناسب با ولتاژ مجازی باشد که در شرایط فالت وجود دارد. بنابراین ولتاژ نقطه فالت در زمانیکه اتصال زمین رخ می دهد نباید افزایش زیادی داشته باشد.
	- جهت درایوهای V400 باید کابل V600 انتصاب شود. و ولتاژ نامی بین رساناهای کابل حداقل باید KV1 باشد.
	- برای موتور و ورودی درایو باید کابل شیلددار یکسان استفاده گردد و شیلد کابل باید بصورت 360 درجه دور کابل را بپوشاند. کابل 4 رشته جدا فقط برای موتورهای تا KW30 قابل استفاده می باشد.
	- برای موتور فقط باید کابلهای چند رشته (core multi (استفاده شود. و کابلهای تک رشته جدا جدا بکار نروند.
		- کابلهای به شکل زیر که فقط یک کابل هادی ارت دارند با سطح مقطع تا 10mm<sup>2</sup> با شیلد برای موتورهای تا 30KW مناسب می باشند.

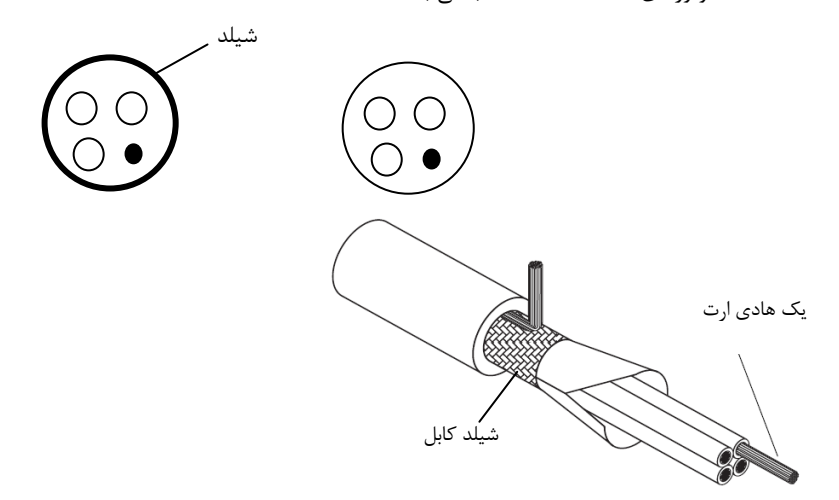

دو نمونه کابلهای شکل زیر برای موتورهای بالای 30KW استفاده شود. که در یک نمونه شیلد و PE باهم هستند. بطوریکه هدایت الکتریکی شیلد باال است و به عنوان PE نیز استفاده می شود.

در نمونه دوم رشته های PE بصورت جدا داخل کابل می باشند و شیلد نیز فقط به عنوان شیلد استفاده می شود. در این کابلها باید سه رشته کابل PE وجود داشته باشد.

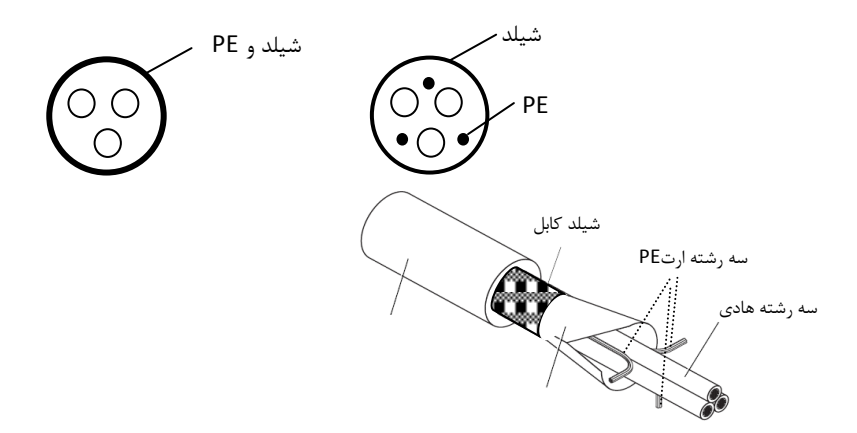

در صورتیکه هدایت شیلد دور کابل کمتر از 50% خود کابلها باشد باید برای ارت (PE (یک کابل جدا استفاده گردد.

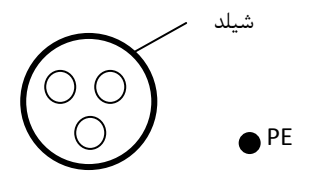

سیستمهای شامل 4 هادی ) سه هادی فاز و یک هادی حفاظت PE ) فقط برای ورودی درایو می توان استفاده نمود.

 $O$   $O$   $\bullet$ <sup>PE</sup>

در این سیستم سطح مقطع کابل هادی حفاظت مطابق جدول ذیل می باشد:

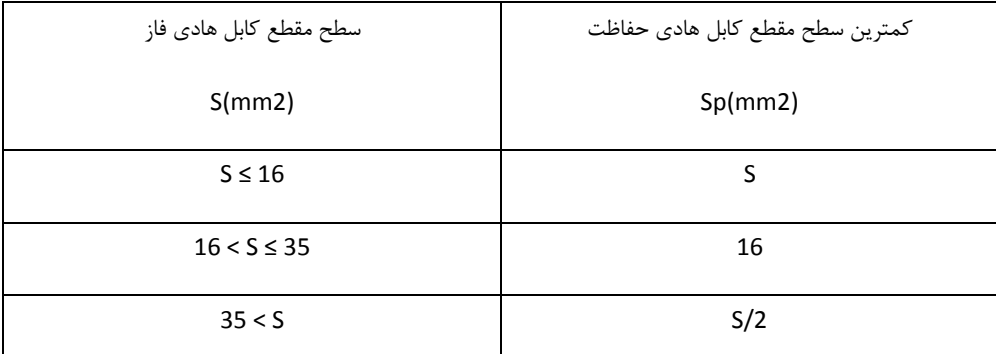

استفاده از کابل شیلددار برای موتور باعث کاهش تشعشعات الکترومغناطیسی اطراف درایو می شود. همچنین باعث کاهش استرس روی ایزوالسیون موتور و جریان بیرینگهای موتور می شود.

کابل موتور و PE تا حد امکان باید کوتاه در نظر گرفته شود تا انتشار امواج الکترومغناطیسی فرکانس باال ناشی از کابلها کاهش یابد. و همچنین جریان نشتی و جریان خازنی کابلها نیز کمتر شود.

درصورتیکه شیلد کابل موتور برای حفاظت ارت استفاده شود باید میزان هدایت الکتریکی شیلد جهت استفاده به عنوان PE کافی باشد.

همچنین برای اینکه شیلد کابل موتور بر روی انتشار امواج الکترومغناطیسی و کاهش جریانهای نشتی و خازنی موثر باشد باید میزان هدایت الکتریکی شیلد کابل حداقل 10 درصد میزان هدایت الکتریکی هر یک از فازهای اصلی کابل موتور باشد.

## **طول کابل موتور:**

حداکثر طول کابل موتور شامل کابل شیلددار نباید از 300 متر بیشتر شود.

برای فاصله های بالای 50 متر توصیه می شود فیلتر خروجی du/dt استفاده گردد. تا جریانهای نشتی ناشی از افزایش ظرفیت خازنی کابلها کاهش یابد و ایزوالسیون موتور آسیب نبیند.

در کابل کشی درایو سعی شود کابلهای موتور از مسیری جدا از سایر کابلها عبور داده شود. کابلهای موتور چند درایو می توانند از یک مسیر عبور نمایند. باید کابلهای موتور ، کابلهای ورودی درایو و کابلهای کنترلی از مسیرهای جداگانه عبور داده شوند تا تاثیر امواج الکترومغناطیسی کابلهای موتور بر روی سایر کابلها کم باشد.

در صورتیکه نیاز به عبور کابلهای کنترلی از روی کابلهای موتور باشد باید کابلهای کنترل با زاویه 90 درجه از روی کابلهای موتور عبورنمایند.

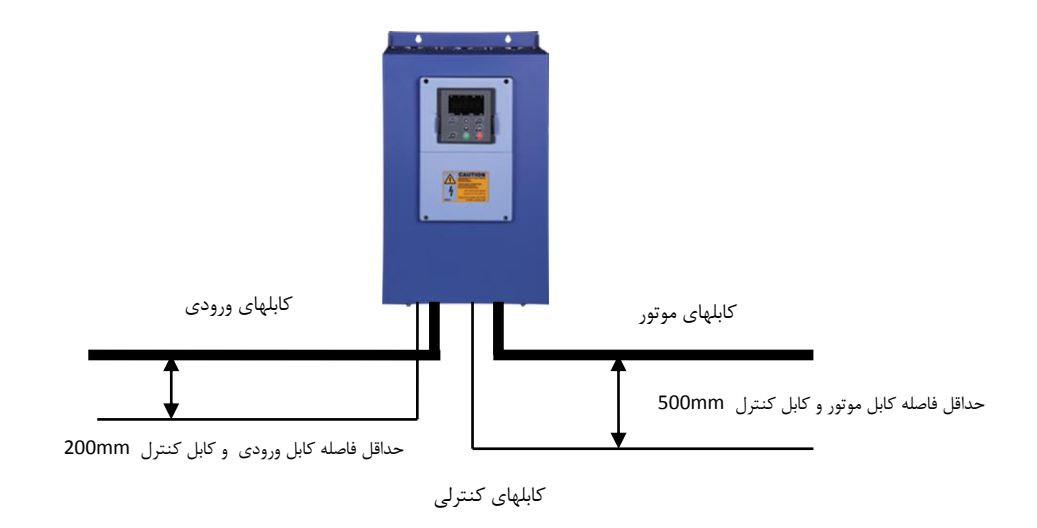

- فاصله بین کابلهای موتور و کابلهای ورودی نیز درصورتیکه به موازات هم می باشند حداقل mm300 باشد.
	- در کابل کشی های داخل تابلو کابلهای V24 کنترلی درایو و کابل های V220 در داکتهای جداگانه عبور داده شوند.
- تست ایزوالسیون کابلها: جهت تست ایزوالسیون باید حتما کابلهای ورودی و خروجی از درایو جدا شوند. به هیج وجه نباید ترمینالهای ورودی و خروجی درایو تست ولتاژ بالای عایقی شوند. کابلهای موتور و ورودی با ولتاژ KV1 تست عایقی شوند.
- برای کابلهای کنترلی حتما از کابلهای شیلددار استفاده شود و بهتر است از کابلهای شیلددار دو به دو به هم تابیده شده (pair Twisted (استفاده گردد. شیلد کابل کنترلی فقط از طرف درایو به ارت PE وصل گردد.

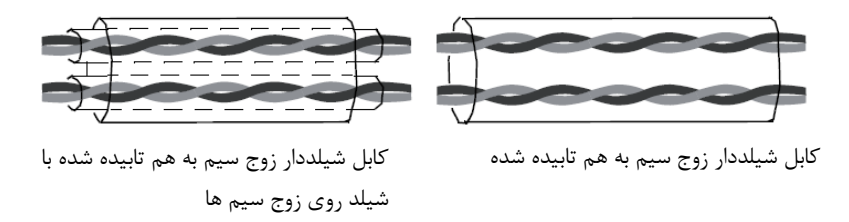

برای سیگنالهای آنالوگ بهتر است از کابل شیلددار با زوج سیمهای به هم تابیده شده با شیلد اضافی دور زوج سیم ها استفاده گردد. برای سیگنالهای انکودر نیز از همین نوع کابل استفاده گردد.

برای رله های کنترلی V24 نیز از همین نوع کابلها می توان استفاده نمود.

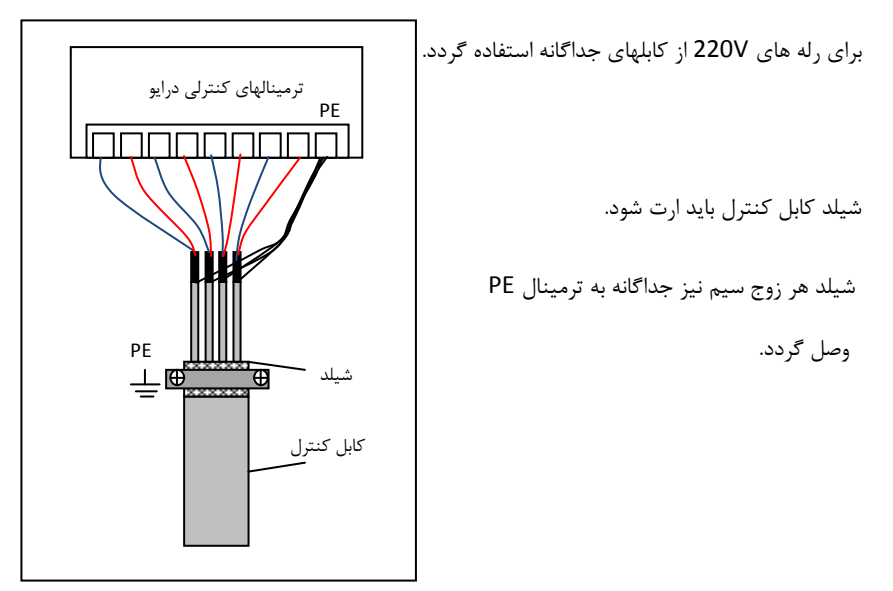

کابل کشیهای ورودی و خروجی درایو

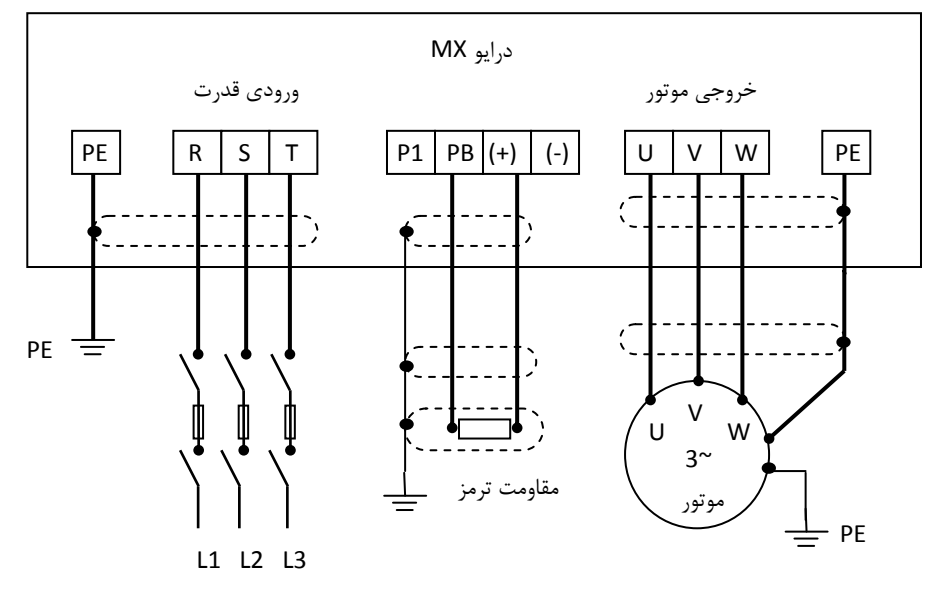

معمولا در درایوهای توان بالا نمی توان تنها از یک کابل سه رشته استفاده نمود. و برای جریانهای بالا باید از دو یا سه کابل سه رشته بصورت موازی استفاده کرد. در اینصورت کابل کشی درایو بصورت ذیل انجام گیرد. و هر سه رشته همه کابلها باید به تمام ترمینالهای خروجی یا ووردی متصل شوند. همچنین شیلد تمام کابلها باید به زمین وصل شوند. مانند

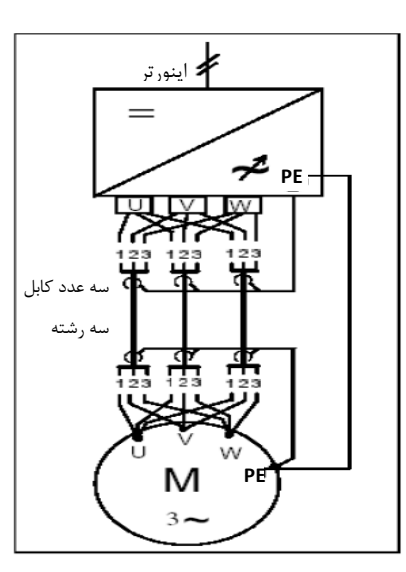

## **1.9 سیستم ارت Grounding**

شکل ذیل:

هنگام نصب درایو و تجهیزات جانبی باید نسبت به ارت کردن سیستمها توجه ویژه نمود. باید توجه شود که ارت کردن درایو بصورت مستقل نمی تواند در نظر گرفته شود بلکه باید هنگام ارت کردن کل سیستم را در نظر گرفت که شامل ترانسفورماتور تغذیه شبکه، تجهیزات جانبی ورودی درایو، خود درایو، تجهیزات جانبی خروجی درایو ، کابلهای ورودی و خروجی و نهایتا موتور می باشد. همه این تجهیزات باید بصورت استاندارد ارت شوند.

ارت کردن سیستم برای دو هدف اصلی انجام می شود: اول ایمنی ناشی از ولتاژهای ناخواسته ای که بر روی بدنه تجهیزات الکتریکی ایجاد می شود و ممکن است باعث آسیب رسیدن به تجهیزات و یا افراد شود. که با اتصال بدنه تجهیزات به ارت و ایجاد یک مسیر جریانی مناسب بین بدنه دستگاهها و زمین این ایمنی ایجاد می گردد.

دومین هدف از ارت کردن جلوگیری از ایجاد نویزهای الکتریکی و کاهش آنها می باشد که این نویزها باعث اختالل در کار تجهیزات الکتریکی می شود. مصصوصاً درایوها که به خاطرانتشار امواج فرکانس باال و الکترومغناطیسی می توانند منشا نویزهای الکتریکی باشند که با نصب صحیح آنها و تجهیزات جانبی و کابل کشیهای استاندارد این نویزها کاهش چشمگیری می یابند.

زمین کردن تجهیزات به معنی اتصال بدنه فلزی تجهیزات الکتریکی به پتانسیل ارت یکسان می باشد. برای این منظور باید تمام قطعات فلزی به صورت مستقل و با کابلهای مسی جداگانه به ارت وصل شوند.

## **1.9.1 اتصال ترمینال PE درایو**

ترمینال PE درایو حتما باید به سیستم ارت (ground (وصل شود. ارت استفاده شده باید مناسب باشد و مطابق با استانداردهای ملی ایجاد شده باشد. کابلهای استفاده شده برای ارت باید با سطح مقطع مناسب باشند. کابلهای ارت متناسب با توان درایو و کابلهای قدرت اصلی انتصاب می شوند. برای اتصال ارت نباید از سوکتهایی که امکان قطع شدن دارند استفاده نمود و باید اتصاالت ارت محکم و مطمئن باشند.

## **1.9.2 اتصال ارت موتور**

بدنه موتور باید با کابل جداگانه به ترمینال PE درایو متصل شود. همچنین بدنه موتور باید در محل نصب آن بصورت جداگانه به ارت متصل شود.

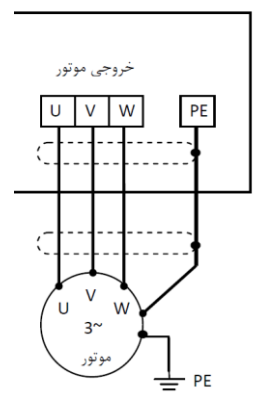

ارت فیلتر RFI

اگر فیلتر RFI در ورودی یا خروجی درایو استفاده می شود. به دلیل اینکه این نوع فیلترها جریان نشتی نسبتاً باالیی ایجاد می کنند، بنابراین حتماً باید بدنه آنها به ارت وصل شود. در غیر اینصورت نصب این فیلترها اثری نصواهد داشت.

**ارت راکتورهای ورودی و خروجی**

راکتورهای AC ورودی و خروجی و نیز راکتورهای DC حتماً باید جداگانه به ارت وصل شوند.

**ارت یونیت ترمز و مقاومت ترمز**

درصورتیکه یونیت ترمز و مقاومت ترمز استفاده شده باشد ، باید این تجهیزات نیز بصورت مستقل و با کابل جداگانه ای به ارت متصل شوند.

**ارت شیلد کابلهای قدرت و کنترل**

در کابلهای قدرت شیلددار باید شیلد کابل از دو طرف موتور و درایو به ارت وصل شود. در کابلهای کنترلی شیلددار باید شیلد کابل فقط از طرف درایو به ارت یعنی ترمینال PE کنترلی وصل شود. **توجه** : وقتی جهت کاهش نویزهای الکتریکی از کابلهای شیلددار استفاده می شود و نیز از انواع راکتورها و فیلترهای مصتلف در ورودی و خروجی درایو استفاده می شود. در صورتیکه این تجهیزات بصورت مناسب و استاندارد ، ارت نشوند تاثیر چندانی در کاهش نویز الکتریکی نصواهند داشت. بنابراین قبل از استفاده از هر تجهیزات اضافه ای باید نسبت به درست اجرا کردن سیستم ارت درایو و موتور مطمئن بود.

EMC مصفف Compatibility Electromagnetic به مانی سازگاری الکترومغناطیسی می باشد. و منظور این می باشد که یک دستگاه یا یک سیستم بتواند در یک محیط الکترومغناطیسی بصورت نرمال کار کند و امواج الکترومغناطیسی مزاحم برای سایر تجهیزات تولید ننماید. تطابق الکترومغناطیسی در مورد یک دستگاه دو وجه دارد: -1 دستگاه نباید سطحی از اختالالت الکترومغناطیسی از خود ساطع کند که بر سرویسهای رادیویی و سایر دستگاهها تأثیر بگذارد.

-2 این دستگاه باید در برابر اختالالت الکترومغناطیسی محیط، ایمنی کافی داشته باشد تا تاثیر نامطلوب نپذیرد. بنابراین باید تمامی تجهیزات الکترونیکی تحت تست های EMC قرار گیرند تا در صورت وجود مشکالت احتمالی، به رفع آنها پرداخت. اغتشاشات الکترومغناطیسی به دو بصش کلی تقسیم می شوند: اغتشاشات هدایت شونده و اغتشاشات تابشی. برای هر سیستم، استاندارد خاصی جهت تستهای EMC وجود دارد که باید با توجه به آن، مشصصات تست را تعیین کرد.

اغتشاشات هدایتی آنهایی هستند که از طریق انتقال توسط هادی ها صورت می گیرد. بنابراین هر هادی مانند خطوط انتقال، کابلها، خازنها و القاگرها می تواند کانال انتفال اغتشاشات الکترومغناطیسی باشد.

اغتشاشات تابشی آنها هستند که از طریق امواج الکترومغناطیسی منتقل می شوند.

سه عامل اصلی و ضروری در اغتشاشات الکترومغناطیسی شامل: منابع اغتشاش، کانالهای انتقال و گیرنده های حساس می باشند. برای مشتریان درایو راه حلهای مربوط به مشکالت EMC مربوط به کانالهای انتقال می باشد زیرا خصوصیات مربوط به منابع اغتشاش دستگاه و گیرنده ها قابل تغییر نمی باشد. در طراحی درایو باید نکات مربوط به EMC در نظر گرفته شوند تا دستگاه در حین تست دچار مشکل نشود. در صورتی که در فاز اولیه طراحی )انتصاب و طراحی مدارات الکترونیکی) به مسأله EMC توجه شود ، با هزینه کمتری میتوان به سطوح قابل اطمینان در تستها دست پیدا کرد. در فاز طراحی توجه به مسائل زیر بسیار مهم است:

طراحی مدار و انتخاب قطعات دیجیتال و آنالوگ $1$ 

-2 کابل ها و کانکتورها

- -3 فیلترها
- -4 شیلدها

## -5 طراحیPCB

در مسئله تداخل امواج الکترومغناطیسی هر سیستم الکتریکی یکی از نقشهایی که سیستم از لحاظ تولید، انتقال و دریافت آن را ایفا می کند که عبارتند از: -1 یک سیستم الکتریکی منبع ایجاد تداخل امواج الکترومغناطیسی است. -2 یک سیستم الکتریکی به عنوان کانال انتقال دهندة امواج الکترومغناطیسی عمل می کند. -3 یک سیستم الکتریکی گیرنده و تأثیر پذیر از امواج الکترومغناطیسی است. با توجه به اینکه یک سیستم الکتریکی کدام یک ازنقشهای فوق را درمسألة تداخل امواج الکترومغناطیسی دارا می باشد، می توان چاره ای برای برطرف کردن این مسأله پیدا نمود و تداخل امواج الکترومغناطیسی که پدیدة نامطلوبی است را تا حد ممکن کاهش داده و حتی آن را از بین برد.

## 1.10.1 **مشخصات EMC اینورتر**

منبع تولید امواج الکترومغناطیسی، تغییرات سریع میدانهای الکتریکی یا مغناطیسی است. منابع مهم تولید تداخل امواج الکترومغناطیسی، موتورهای ، رله ها و کلیدهایی که با سرعت زیاد جریان الکتریکی را قطع و وصل می کنند، می باشند. اینورترها نیز بدلیل عملکرد کلیدزنی آنها، یکی از منابع مهم بوجود آورندة تداخل امواج الکترومغناطیسی محسوب می شوند. در اینورترها امواج الکترومغناطیسی بر اثر کلیدزنی سریع ترانزیستور و قطع و وصل سریع جریان ایجاد می شود. همچنین تلفات کلید زنی در زمان روشن کردن و یا خاموش کردن ترانزیستور ها نیز یکی از دالیل ایجاد امواج الکترومغناطیسی است، که در هوا منتشر شده و از آنجایی که دارای هارمونیکهای با فرکانس باالیی هستند، بانوان امواج الکترومغناطیسی مصرب عمل می کنند و روی سیستمهای مصابراتی اثرات نامطلوب می گذارند
مانند بسیاری از تجهیزات الکترونیکی ، اینورترها نه تنها منابع ایجاد اغتشاشات الکترومغناطیسی می باشند بلکه گیرنده های اغتشاشات نیز می باشند. اصول کار اینورترها مشص می نماید که آنها می توانند نویزهای الکترومغناطیسی خاصی تولید نمایند.

همچنین اینورترها باید طوری طراحی گردند که قابلیت مقابله به امواج الکترومغناطیسی محیطی را داشته باشند و بصورت ایمن و قابل اطمینان کار نمایند. موارد ذیل به EMC اینورتر مربوط می شود:

جریان ورودی اینورترها به خاطر وجود پل دیود به صورت سینوسی و متقارن نمی باشد و باعث می شود جریان $-\mathbf{1}$ ورودی دارای هارمونیک های جریانی باالیی باشد که باعث ایجاد اغتشاشات الکترومغناطیسی ، کاهش ضریب توان و افزایش تلفات می شود.

-2 ولتاژ خروجی اینورتر بصورت شکل موج PWM فرکانس باال می باشد. که باعث افزایش دمای موتور و کاهش عمر آن می شود. همچنین باعث افزایش جریان نشتی و هدایت آن به تجهیزات حفاظتی می شود و ایجاد امواج الکترومغناطیسی قوی و مضر می کند. که در کار سایر تجهیزات الکتریکی اختالل ایجاد می نماید.

-3همانگونه که اینورتر یک گیرنده قوی امواج الکترومغناطیسی می باشد بنابرابن این امواج قوی می تواند به اینورتر آسیب رسانده و باعث اختالل در استفاده از آن شود.

-4 در یک سیستم ، EMS و EMI اینورتر باهم وجود دارند و هر کاهشی در EMI اینورتر باعث افزایش قابلیت EMS خواهد شد.

#### 1.10.2 **دستورالعمل نصب EMC**

برای اطمینان از عملکرد درست تمام تجهیزات اکتریکی داخل یک سیستم یکسان بر اساس مشصصات EMC اینورترها در این بخش اصول نصب EMC بر اساس جندین مورد کاربردی معرفی می شود. این موارد شامل کنترل نویز، کابل کشی صحیح ، ارت کردن استاندارد، کنترل جریان نشتی و فیلترهای منابع تغذیه می باشد. تاثیر خوب بر EMC بستگی به اجرای درست این موارد می باشد.

### **-1 کنترل نویز**

تمام اتصاالت ترمینالهای کنترلی باید توسط کابلهای شیلددار انجام گیرد. و شیلد کابل باید در قسمت ورودی ترمینالهای درایو به ارت وصل گردد. اتصال زمین شیلد کابل باید بصورت حلقوی و 360 درجه برقرار شود.

اگر رشته های سیم داخل کابل بصورت به هم تابیده هستند و شیلد جداگانه دارند نباید این شیلد به شیلد اصلی و همان ارت متصل شود زیرا اثر شیلد را کاهش می دهد.

برای موتور باید کابل شیلددار استفاده شود و شیلد کابل باید هم از یک طرف به ارت درایو و از طرف دیگر به بدنه موتور متصل شود. خود بدنه موتور هم بهتر است با کابل جدا و در محل موتور ارت شود. استفاده از فیلترهای EMC نیز تاثیر زیادی در کاهش نویزهای الکترومغناطیسی دارند.

## **-2 سیم کشی سایت**

به عنوان مقدمه باید گفت که تمامی هادیها مثل یک آنتن عمل میکنند و الکتریسته جاری را به میدان الکترومغناطیسی تبدیل میکنند که میتواند به محیطهای وسیع تر نشت کند. از طرف دیگر همه هادی ها میدانهای الکترومغناطیسی محلی را که در آن واقع شده اند، به سیگنالهای الکتریکی تبدیل میکنند. بنابراین هادی ها هم در مارض تابش بوده و هم خود تابش دارند.

بررسیها نشان میدهد که استفاده از کابل در فرکانسهای باال، مشکالت را زیادتر میکند و نمیتوان انتظار داشت که سیگنالها را به درستی انتقال داده، از محیط بیرون تأثیر نپذیرند.

کابل کشی تغذیه اصلی :تغذیه اصلی سه فاز درایو باید از یک ترانسفورماتور مستقل گرفته شود. معمولا تغذیه اصلی بصورت 5 رشته انجام می گیرد. که سه رشته مربوط به ولتاژ سه فاز می باشد و یک رشته سیم نول و یک رشته سیم زمین. استفاده از یک سیم مشترک برای نول و زمین ممنئع می باشد.

تقسیم بندی تجهیزات: معمولا در یک تابلو کنترل تجهیزات مختلفی وجود دارد. از قبیل اینورتر، فیلتر، PLC و وسایل اندازه گیری. که هر کدام قابلیتهای متفاوتی در پصش و دریافت نویزهای الکترومغناطیسی دارند. بنابراین الزم است این تجهیزات به تجهیزات مقاوم به نویز و تحهیزات حساس به نویز تقسیم بندی گردند. هر کدام از تجهیزات مشابه باید در یک محل قرار گیرند. و فاصله دستگاههای مختلف هر گروه از هم باید حداقل **20cm** باشد.

سیم کشی داخل تابلو کنترل: داخل یک تابلو کنترل معمولا سیم های کنترلی و سیم های قدرت وجود دارند. برای اینورترها کابلهای قدرت به دو بصش کابلهای ورودی و کابلهای خروجی تقسیم می شوند. کابلهای کنترل به سادگی تحت تاثیر کابلهای قدرت قرار گرفته و نویز ایجاد شده باعث اختالل در کارکرد تجهیزات آنها می شود. بنابراین هنگاه سیم کشی باید کابلهای کنترل و کابلهای قدرت از مسیرهای جداگانه و با فاصله عبور داده شوند. از عبور دادن کابلهای کنترل و قدرت به موازات هم و در کنار هم خودداری شود. و این کابلها در داکتهای جداگانه و با فاصله حداقل 20cm از هم قرارگیرند. اگر کابل قدرت و کنترل باید از روی هم عبور نمایند باید با زاویه 90 درجه عبور داده شوند.

کابلهای قدرت ورودی و خروجی اینورتر هم نباید از مسیر یکسان و کنار هم عبور نمایند. مصصوصا زمانیکه فیلتر EMC استفاده می گردد. در غیر اینصورت انتشار اثر خازنی کابلها بر روی هم باعث کاهش تاثیر فیلتر EMC خواهد شد.

#### **سیستم ارت Ground**

اینورتر باید بصورت مطمئن و ایمن ارت شود. زمین کردن صحیح سیستم بر تمام روشهای EMC تقدم دارد زیرا نه تنها باعث ایمنی تجهیزات و افراد می شود بلکه ساده ترین و کم هزینه ترین و در عین حال پراثر ترین روش در مشکالت مربوط به EMC می باشد.

بطوریکه اگر بهترین فیلترها و تجهیزات مقابله با EMC استفاده شود ولی سیستم ارت درست نباشد فایده ای نصواهد داشت.

#### **جریان نشتی current Leakage**

جریان نشتی شامل جریان خط به خط و جریان نشتی به زمین می باشد. مقدار جریان نشتی بستگی به ظرفیت خازنی توزیع شده و فرکانس کریر درایو دارد. جریان نشتی به زمین که از طریق سیم های مشترک زمین عبور می کند نه تنها داخل درایو جریان دارد بلکه وارد سایر تجهیزات نیز خواهد شد. که باعث ایجاد جریان نشتی در کلیدها ، رله ها و سایر دستگاهها شده و در کار آنها اختلال ایجاد می نماید. مقدار جریان نشتی خط به خط به معنی جریان نشتی عبوری از

طریق ظرفیت خازنی توزیع شده بین کابلهای ورودی و خروجی می باشد. که به فرکانس کریر اینورتر و طول کابلهای موتور بستگی دارد. باال بودن فرکانس کریر و افزایش طول کابل موتور باعث افزایش جریان نشتی خط به خط خواهد شد.

کاهش فرکانس کریر باعث کاهش موثر جریان نشتی می شود. در مواردی که کابلهای موتور بیش از 50 متر باشد ، توصیه می شود حتما راکتور AC یا فیلتر سینوسی در خروجی درایو استفاده شود. و اگر کابلها بلندتر می باشد بهتر است

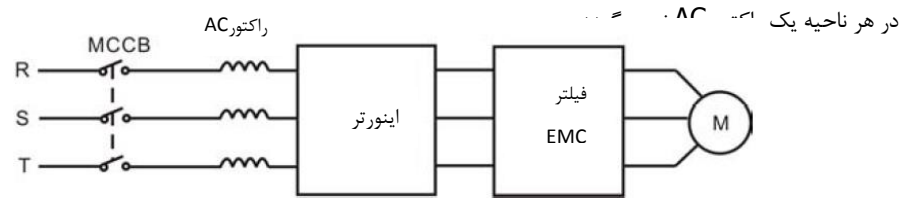

نصب فیلتر EMC در خروجی درایو

# **فیلتر EMC**

فیلتر EMC کاهش موثری در نویزهای الکترومغناطیسی دارد. بنابراین توصیه می شود برای اینورتر استفاده شود. برای این منظور به دو صورت عمل می شود: -1 می توان فیلتر EMC را در ورودی اینورتر استفاده نمود.

-2می توان از تجهیزات ایزوله برای سایر دستگاهها استفاده نمود. مانند تراسفورمر ایزوله یا سایر فیلترها در ورودی دستگاهها.

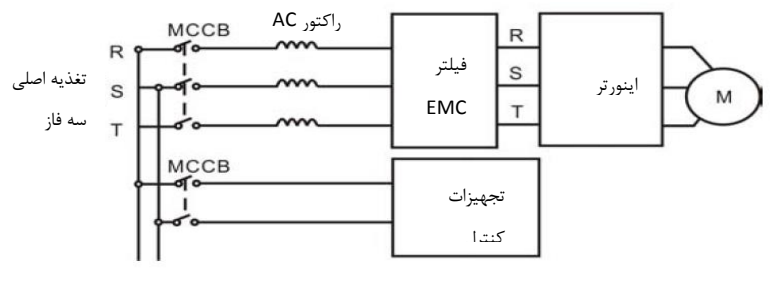

نصب فیلتر EMC در ورودی درایو

برای EMC استانداردهای خاصی درنظر گرفته شده است که بصورت عمومی مطرح می شوند. به استثناء دستگاههای خاصی که استاندار دهای مخصوص دارند. استانداردهای خاص عمومی که معمولا مطرح می باشند:

- استاندارد 61000-6EN قسمتهای 1 و 2 مربوط به ایمنی و مصونیت
	- استاندارد 61000-6EN قسمتهای 3 و 4 مربوط به انتشار امواج

استاندارد مخصوص کنترل کننده های دور موتور EN61800-3 قسمت 3 می باشد.

استاندارد EN-61800-3 دو نوع محیطهای صنعتی را پوشش می دهد:

- environment First : محیطهای نوع اول. که بصورت مشترک با کاربران خانگی از یک شبکه ولتاژ پایین عمومی تغذیه می شوند.
- environment Second : محیطهای نوع دوم . که ولتاژ باالی V1000 می باشند و جدا از کاربران خانگی هستند.

این استاندارد همچنین چهار تقسیم بندی (categories ( در نظر گرفته شده را پوشش می دهد:

- 1C Category : مربوط به نصب درایو در محیطهای نوع اول می باشد که ولتاژ کمتر از V1000 است و معمولا از شبکه برق عمومی تغذیه می شود.
- 2C Category : مربوط به نصب درایو در محیطهای نوع اول می باشد که ولتاژ کمتر از V1000 است و درایو باید توسط یک فرد حرفه ای نصب و راه اندازی گردد که مالخظات مربوط به EMC را رعایت نماید.
	- درایو باید با فیلتر EMC تجهیز گردد
	- کابلهای موتور و درایو باید از کابلهای استانداردگفته شده استفاده گردند.
		- درایو باید دقیقا با دستورالاملهای گفته شده نصب گردد
- حداکثر فاصله موتور تا درایو باید 100 متر باشد.
- 3C Category : مربوط به نصب درایو در محیطهای نوع دوم می باشد که ولتاژ کمتر از V1000 می باشد. و برای نصب در محیطهای اول در نظر گرفته نشده است.
	- درایو باید با فیلتر EMC تجهیز گردد
	- کابلهای موتور و درایو باید از کابلهای استانداردگفته شده استفاده گردند.
		- درایو باید دقیقا با دستورالاملهای گفته شده نصب گردد
			- حداکثر فاصله موتور تا درایو باید 100 متر باشد.
- درایو مربوط به 3C برای نصب در محیطهای با تغذیه از شبکه عمومی و کاربران خانگی در نظر گرفته نشده است.
- 4C Category : مربوط به نصب درایو در سیستمهای مرکب در محیطهای نوع دوم می باشد که ولتاژ برابر یا باالتر از V1000 و جریان باالتر از A400 می باشد.
	- درایو باید با فیلتر EMC تجهیز گردد
	- کابلهای موتور و درایو باید از کابلهای استانداردگفته شده استفاده گردند.
		- درایو باید دقیقا با دستورالاملهای گفته شده نصب گردد

| $+10V$ | GND | AI1 | AI2             | COM | S1 | S <sub>2</sub> | S <sub>3</sub> | S <sub>4</sub> | S <sub>5</sub> | S <sub>6</sub> | RO1A              | RO1B              | RO1C              |
|--------|-----|-----|-----------------|-----|----|----------------|----------------|----------------|----------------|----------------|-------------------|-------------------|-------------------|
|        |     |     |                 |     |    |                |                |                |                |                | RO <sub>2</sub> A | RO <sub>2</sub> B | RO <sub>2</sub> C |
| PE     | GND | AO1 | AO <sub>2</sub> | 24V | PW | COM            | S7             | S8             | $485+$         | 485-           | RO3A              | RO3B              | RO3C              |

(4 - 110KW, 3 AC 380V)کنترلی ترمینالهای

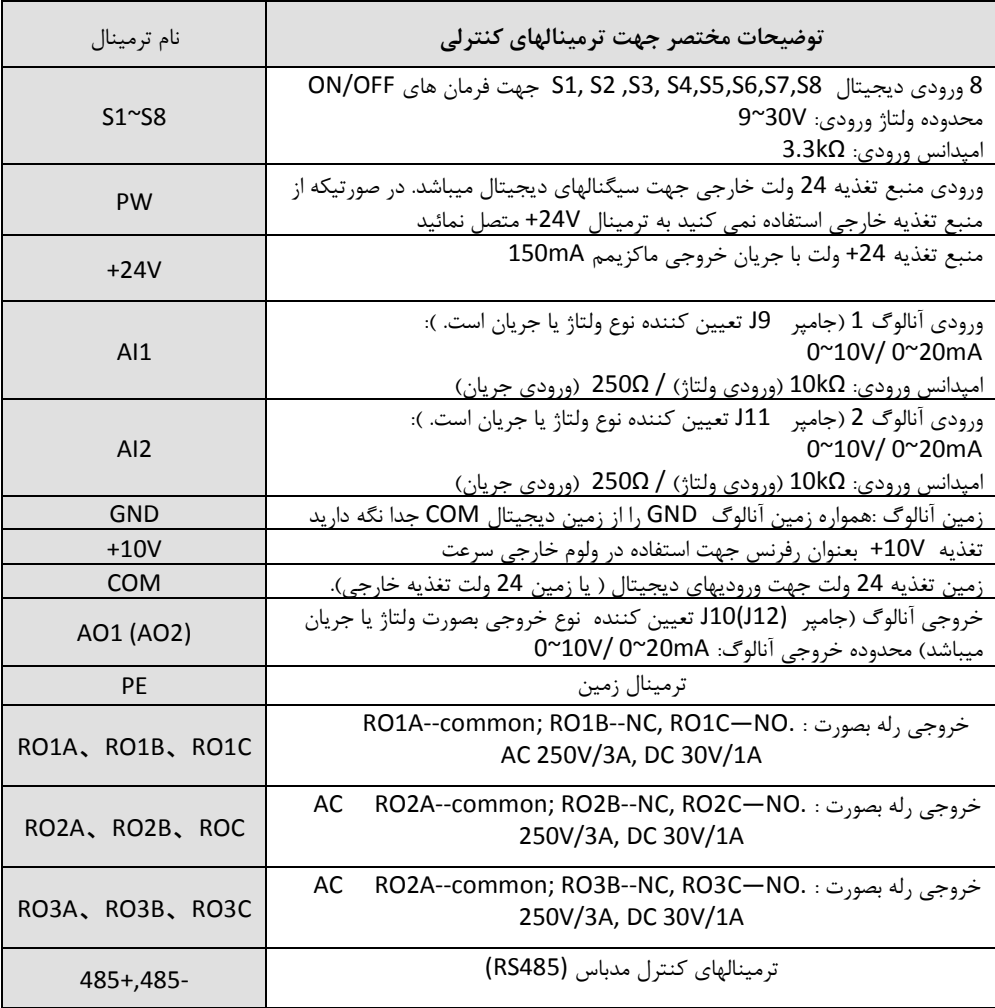

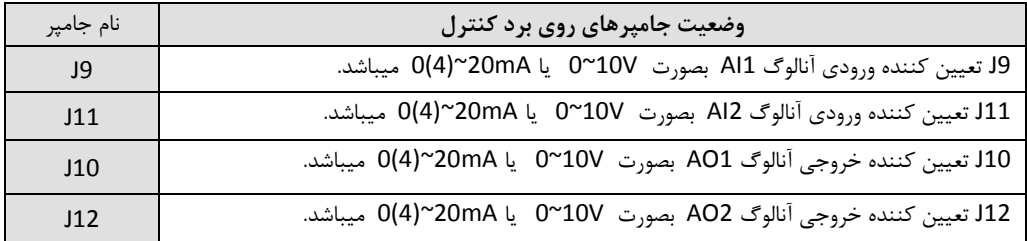

**ترمینالهای کنترلی و تنظیم جامپرهای 9J ، 11J ، 10J و 12J ورودی و خروجی های آنالوگ**

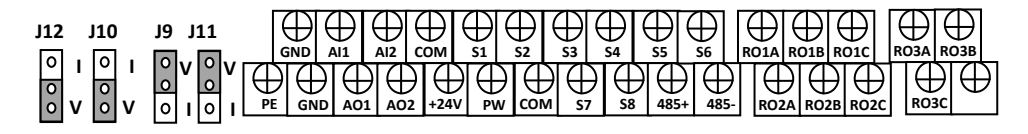

V = Voltage

I = current

**ورودی و خروجیهای کنترل و قدرت در ذیل بصورت شماتیک نشان داده شده است.**

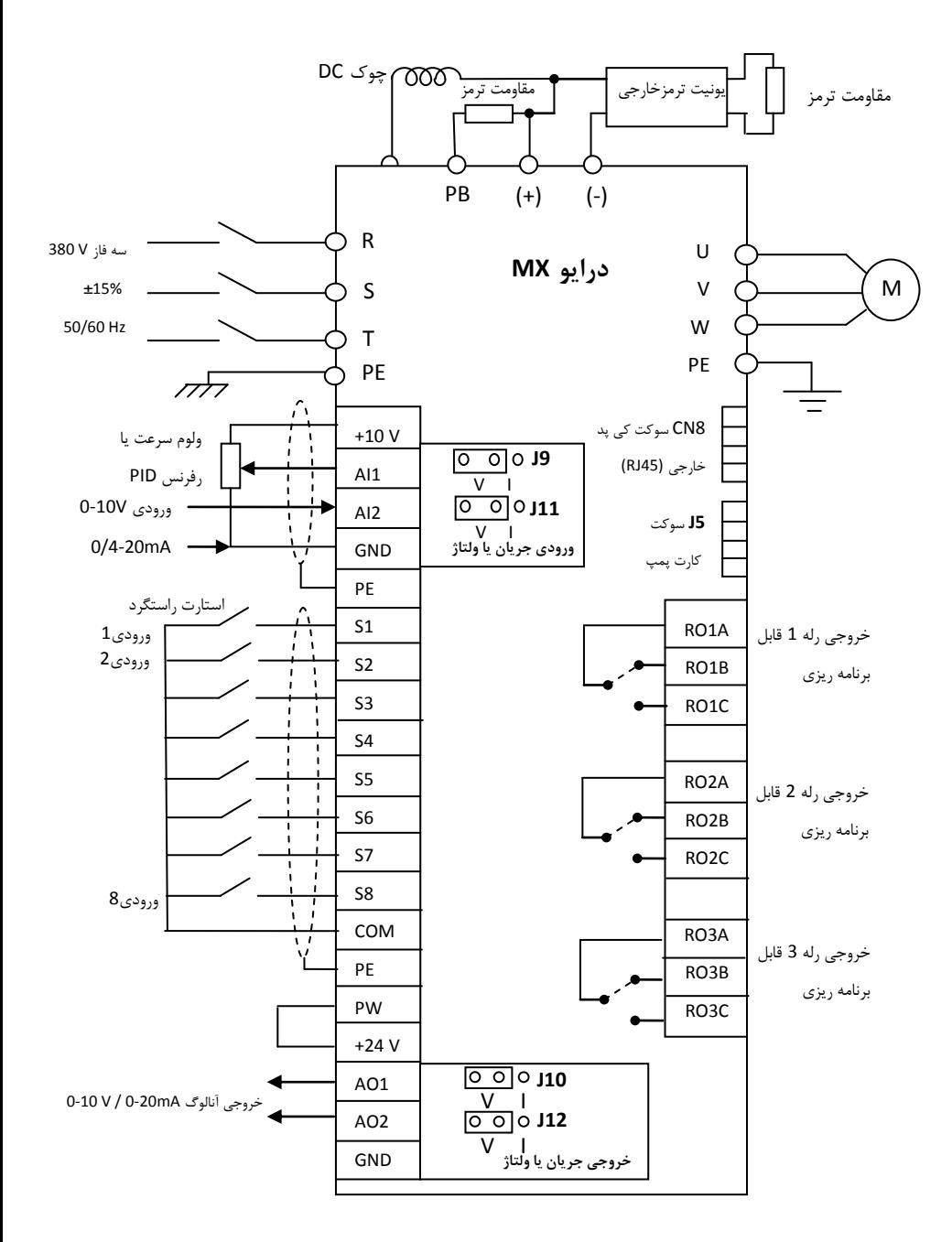

**1.14 پانل دستگاه و عملکرد شاسی ها و همچنین وضعیت چراغ های کوچک )LED)**

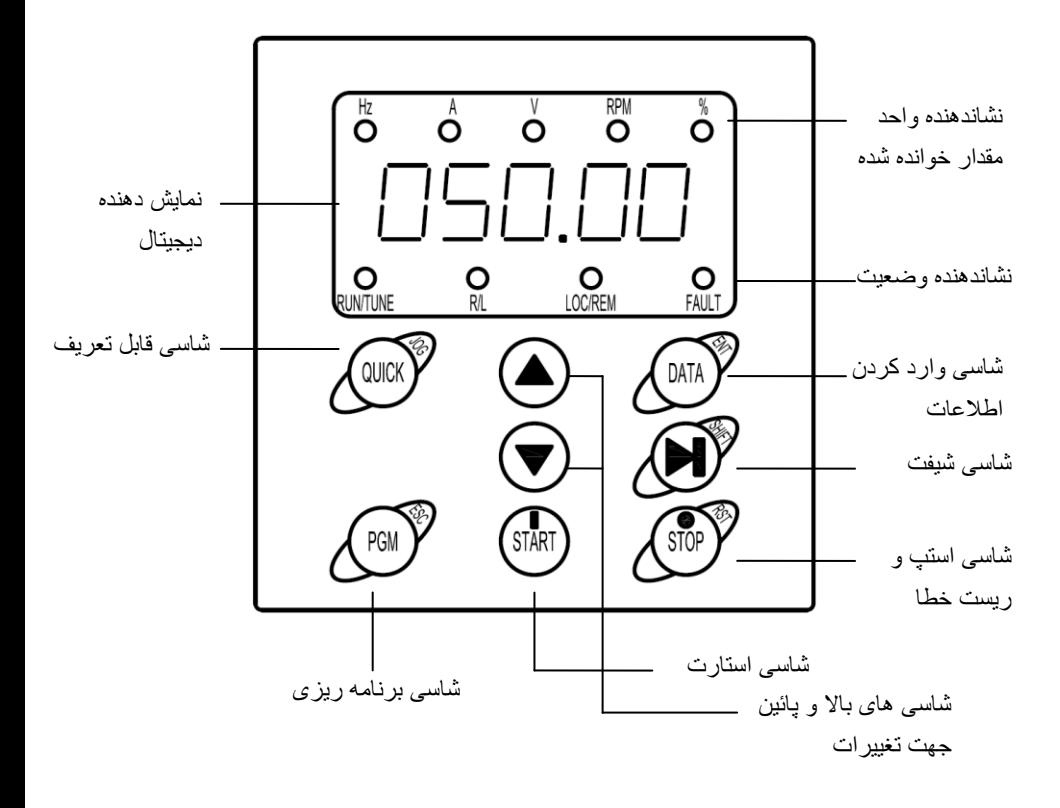

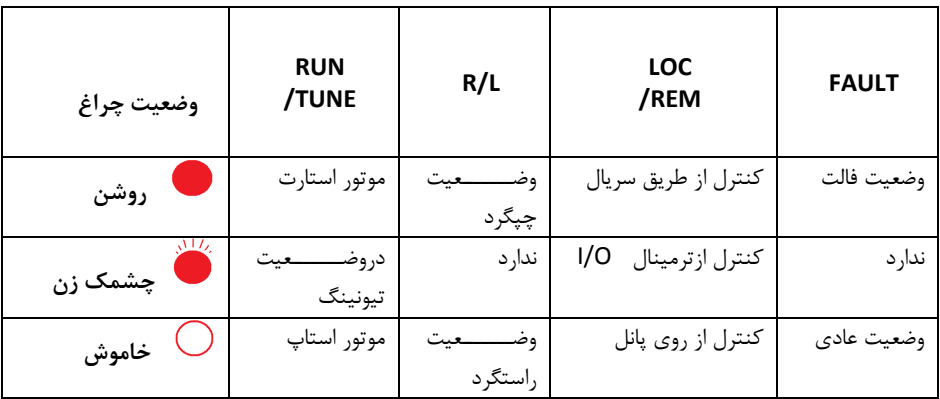

45

**روشن بودن هر یک از چراغهای کوچک نشان دهنده مقادیر ذیل می باشند:**

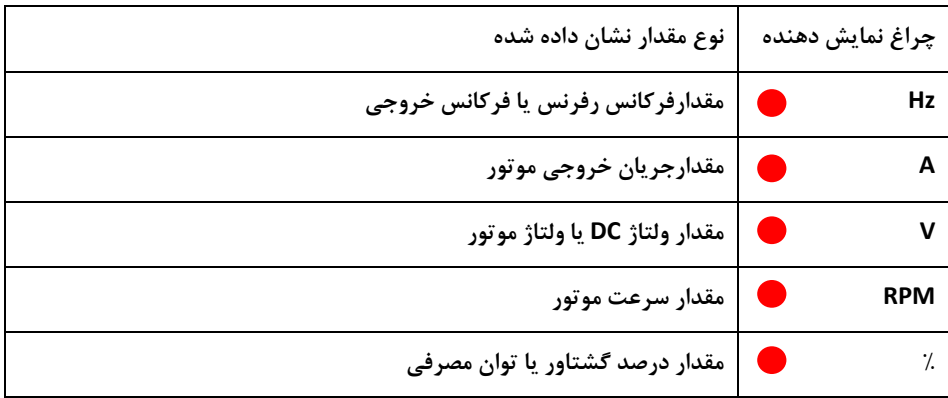

**1.14.1 توضیح کلیدهای روی پانل کنترل**

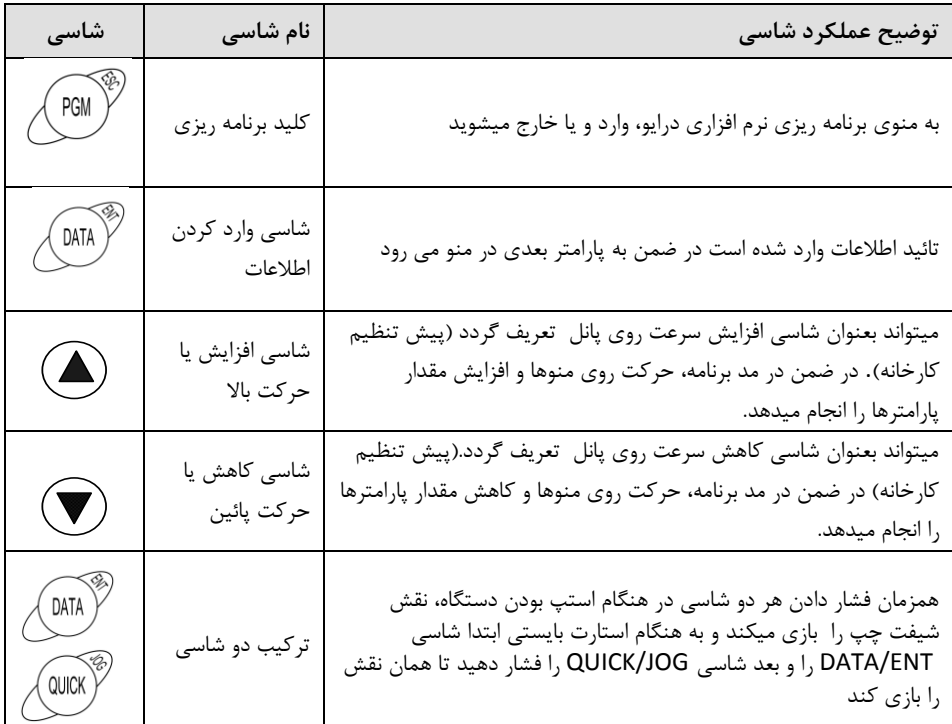

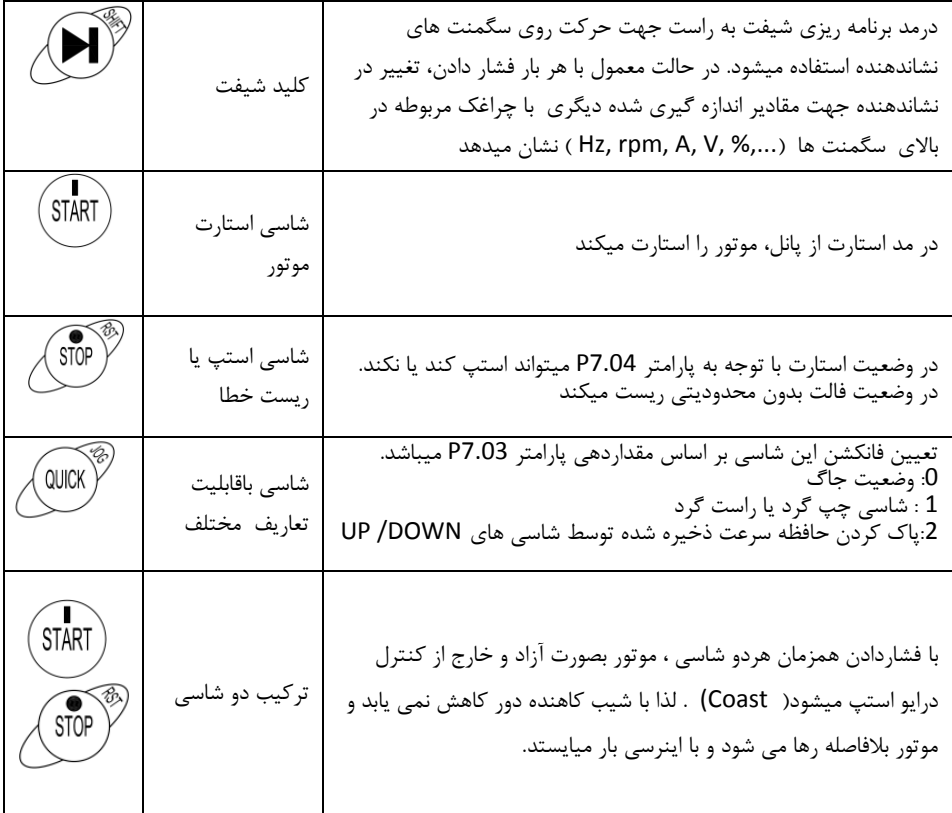

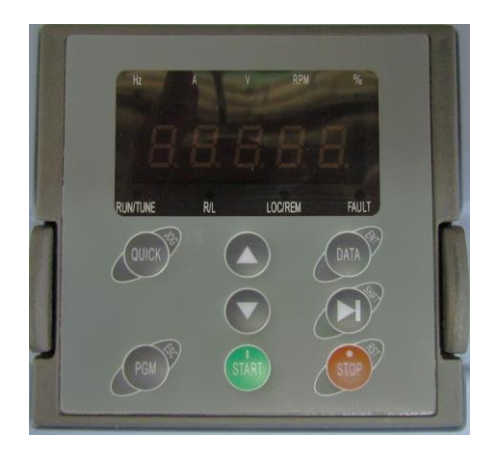

**2 . راهنمای تنظیمات پارامتری**

**2.1 نحوه تنظیم پارامترهای دستگاه در شکلهای ذیل توضیح داده شده است:**

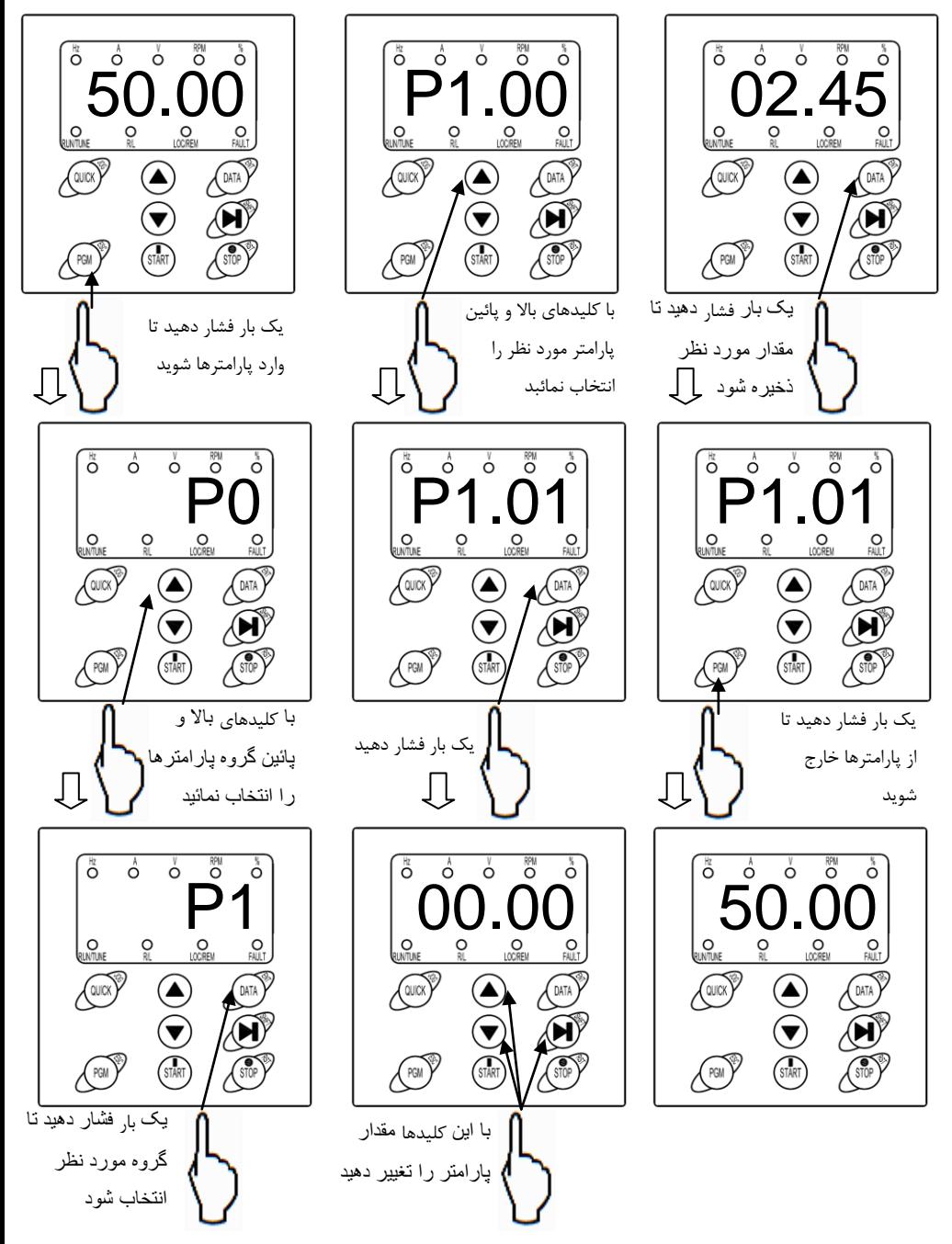

## **.2.2 گروه های توابع نرم افزاری سری MX**

در این بخش پارامترهای اساسی وپارامترهای کاربردی توضیح داده شده است..

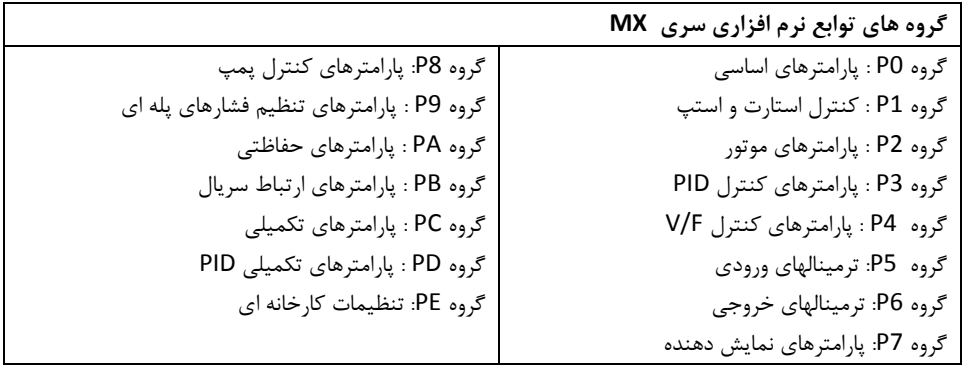

 **پارامترها و توضیحات مربوط به آنها**

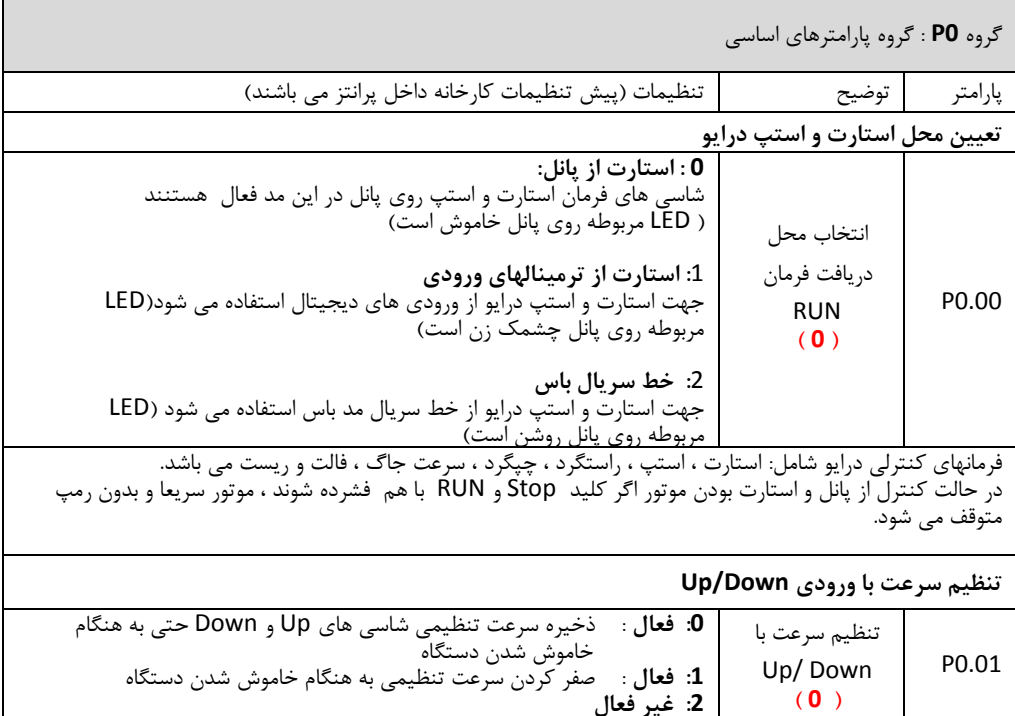

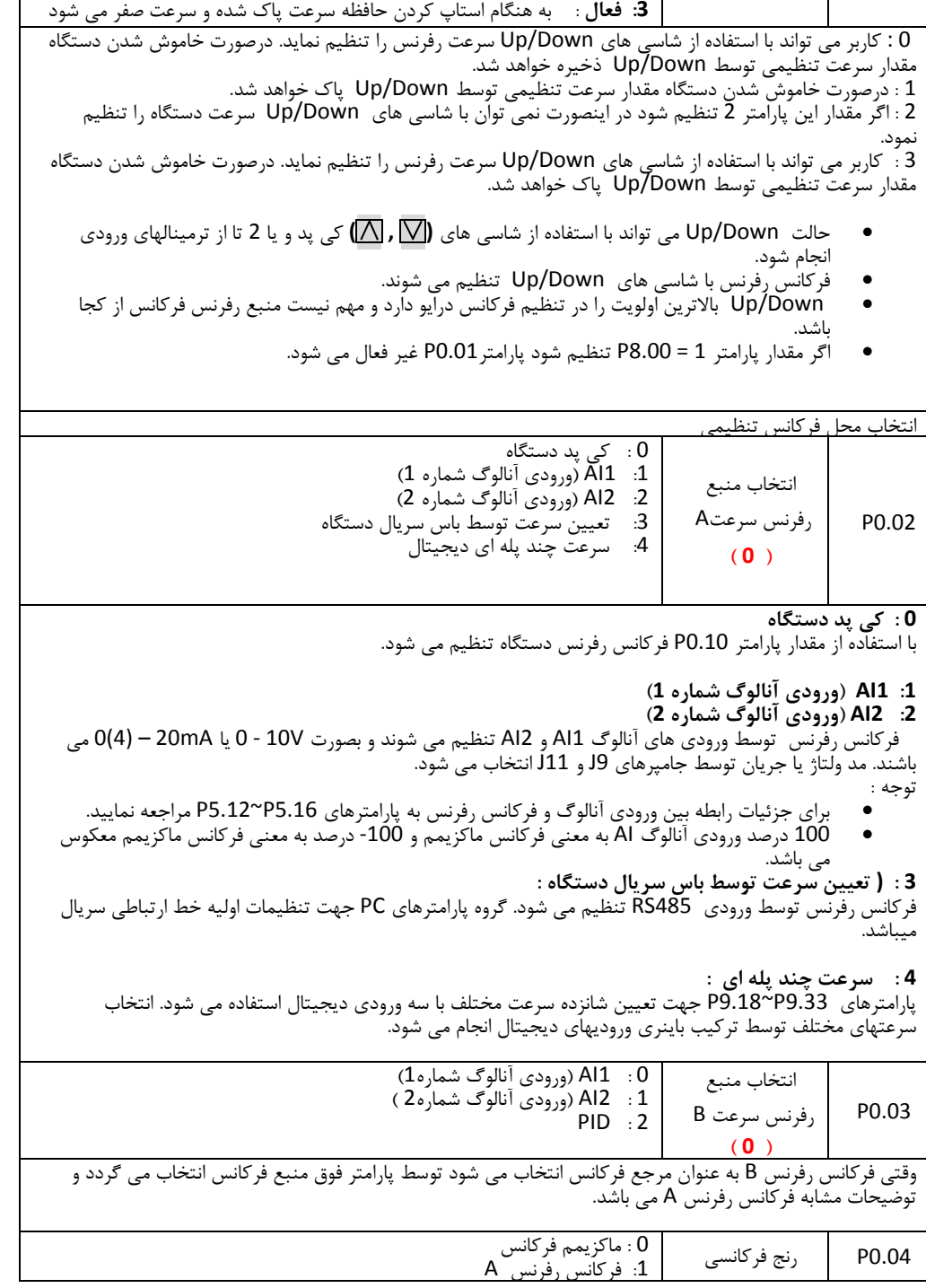

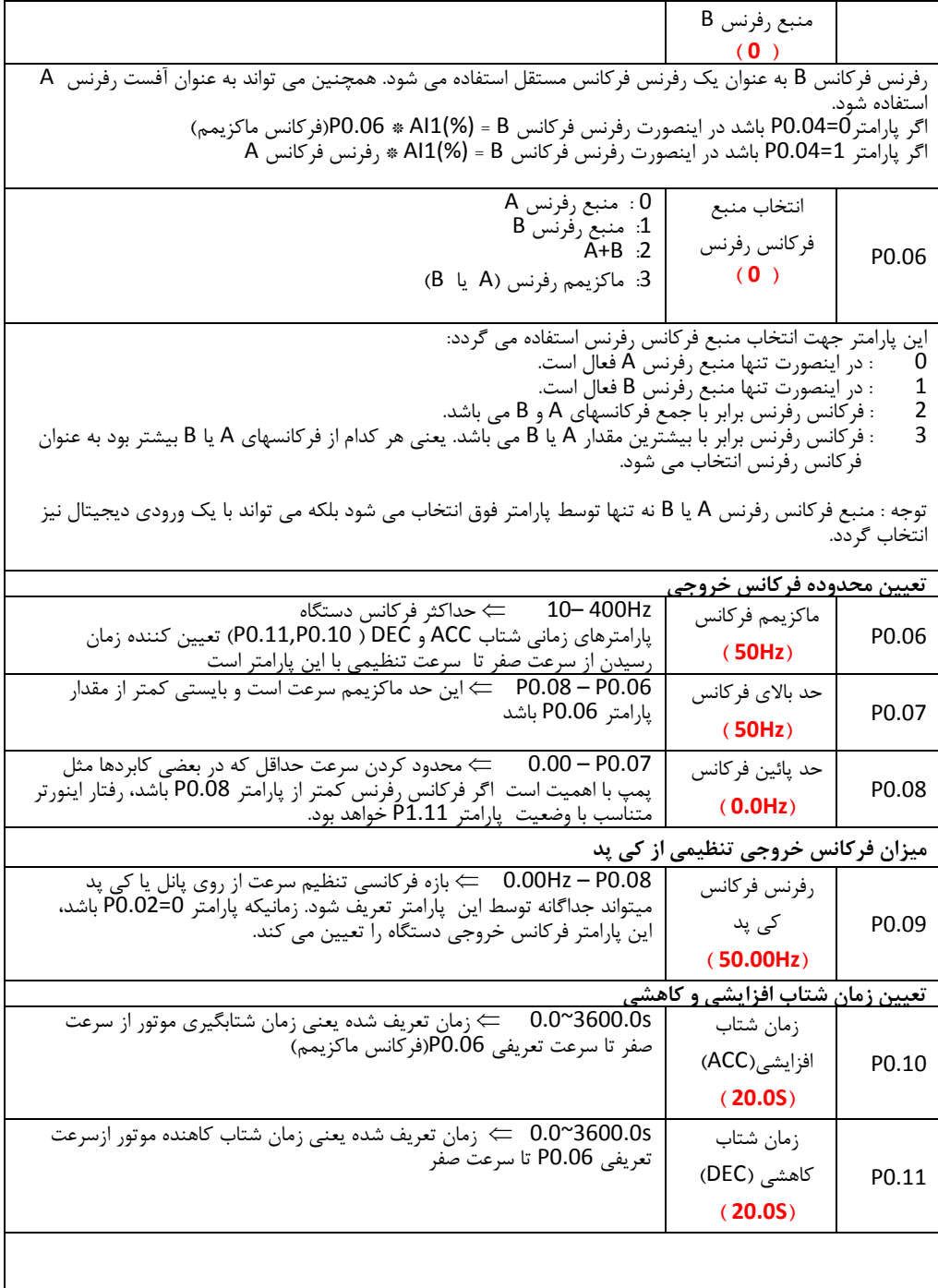

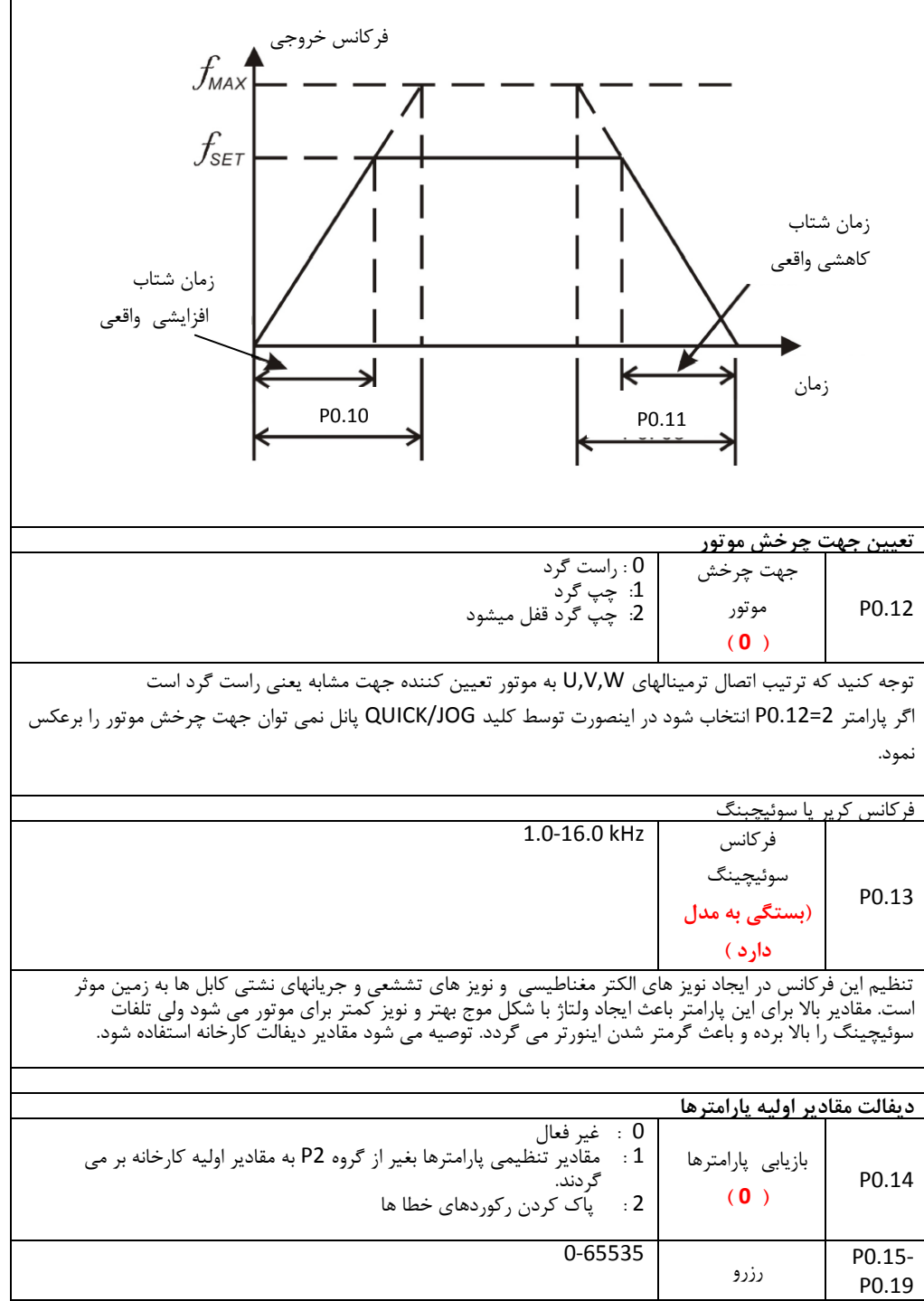

**گروه** 1P **: گروه پارامترهای استارت و استپ**

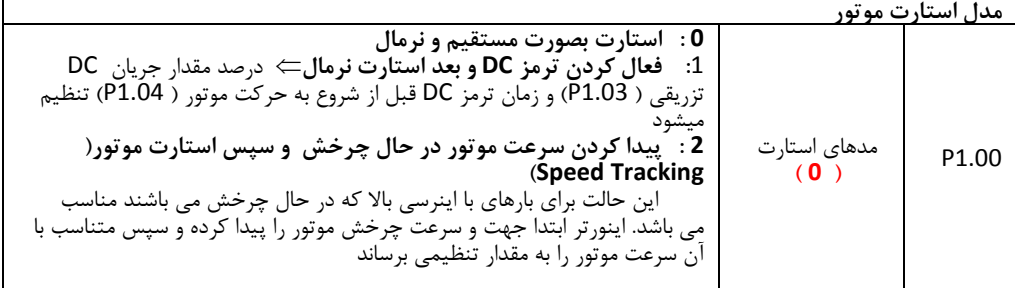

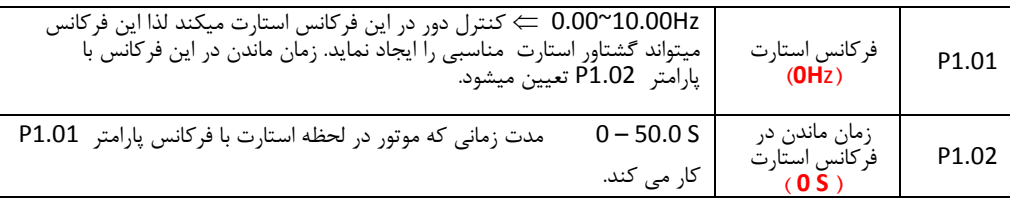

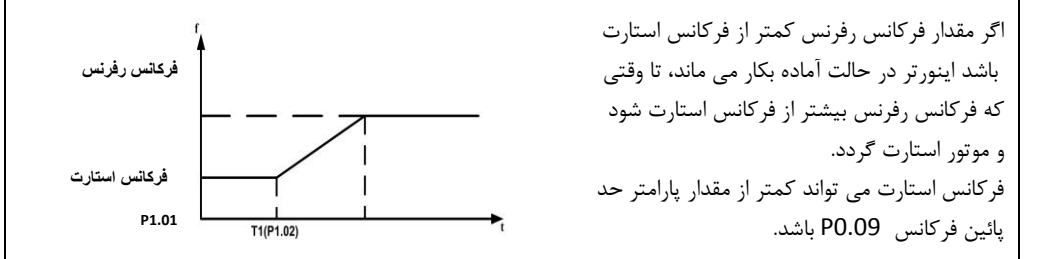

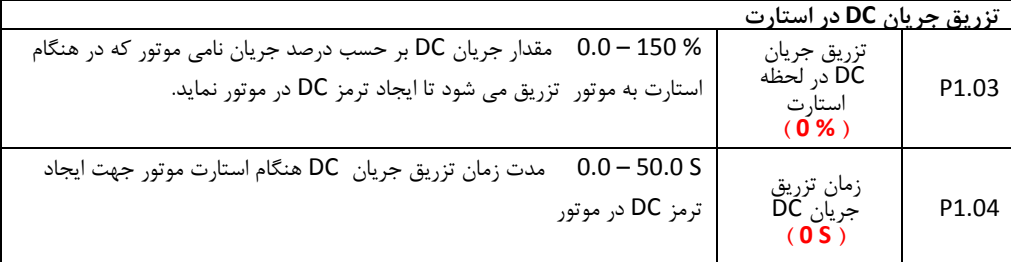

تزریق جریان DC به موتور تنها زمانی اعمال می شود که مقدار پارامتر 1 = 1.00P تنظیم شود. مقدار تزریق جریان DC پارامتر 1.03P بر حسب درصد جریان نامی موتور می باشد.

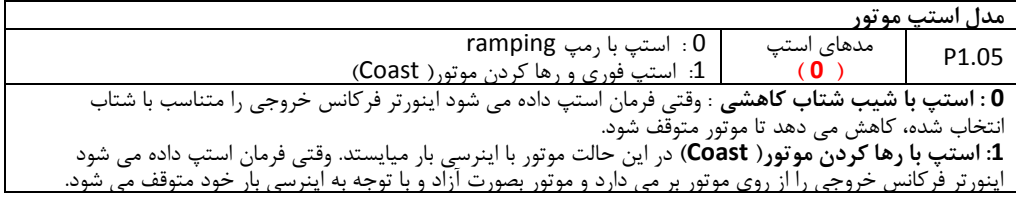

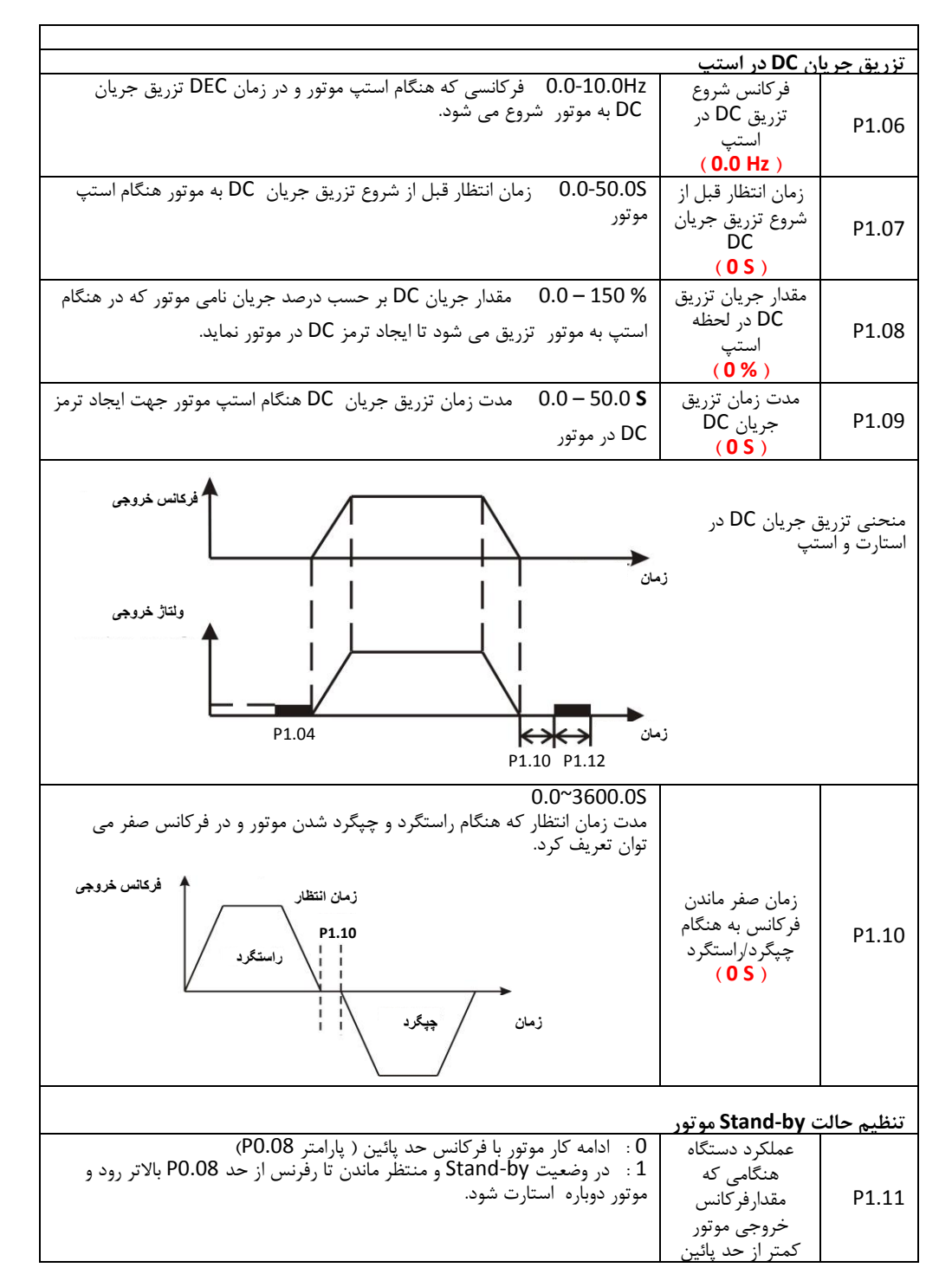

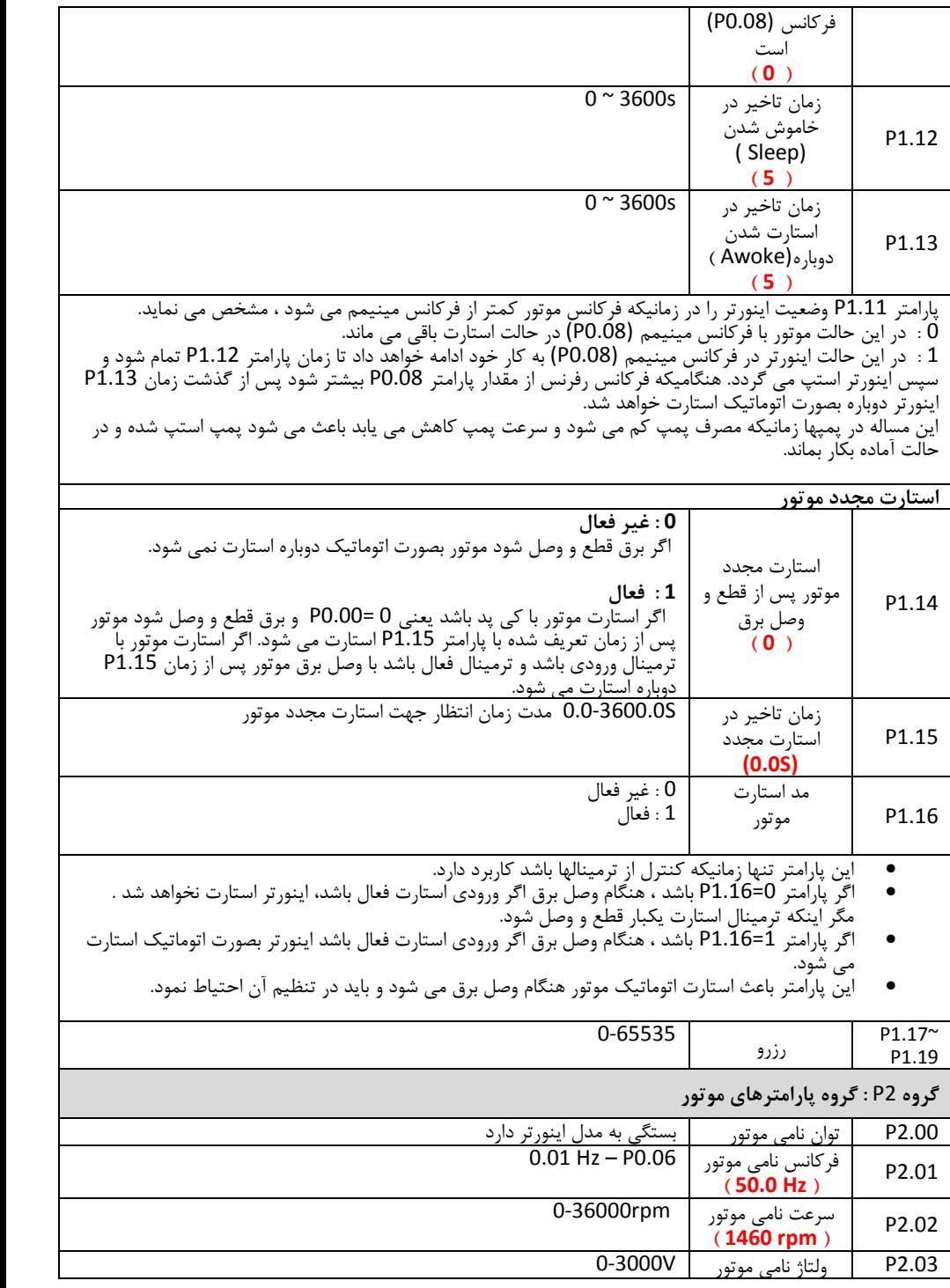

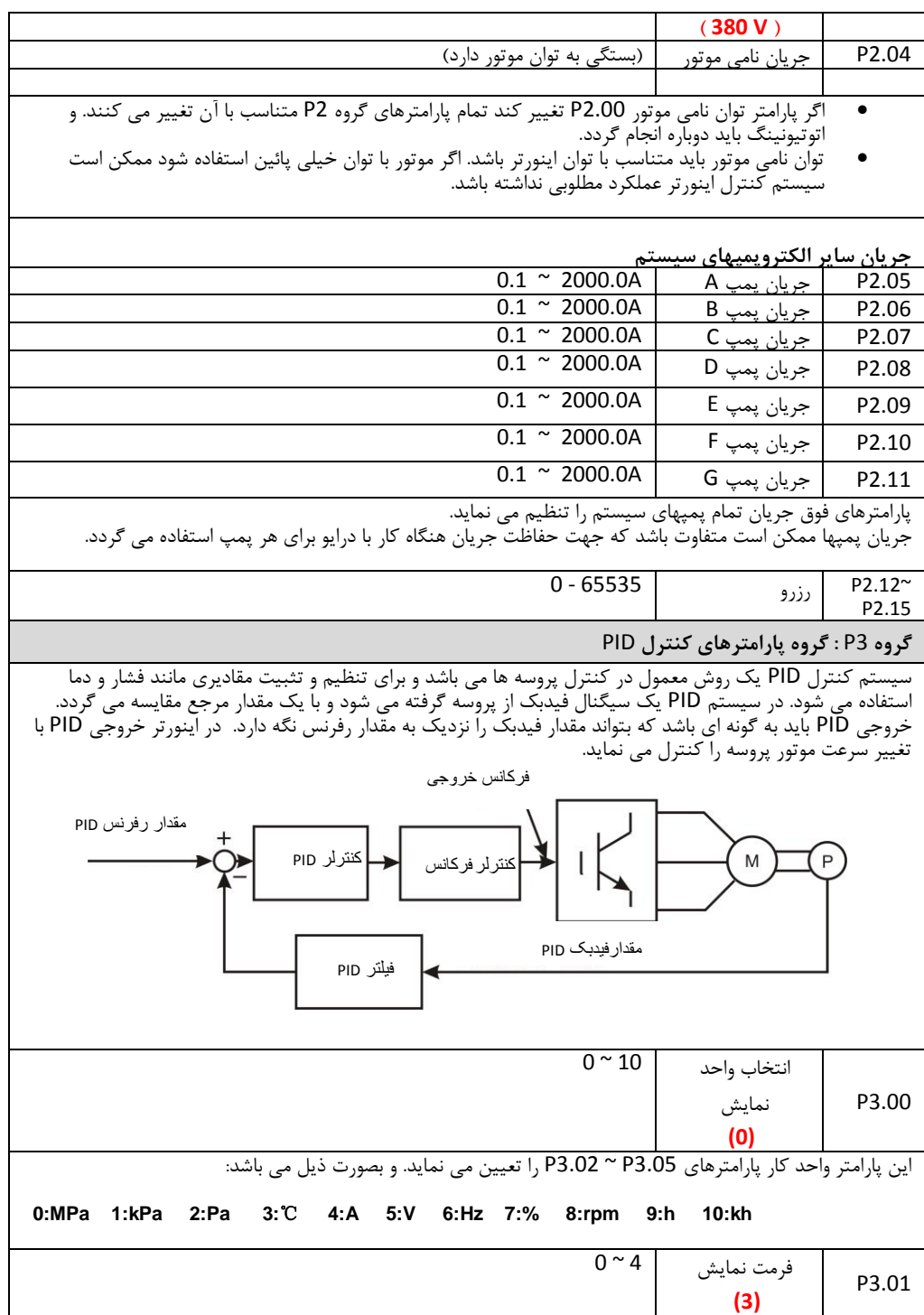

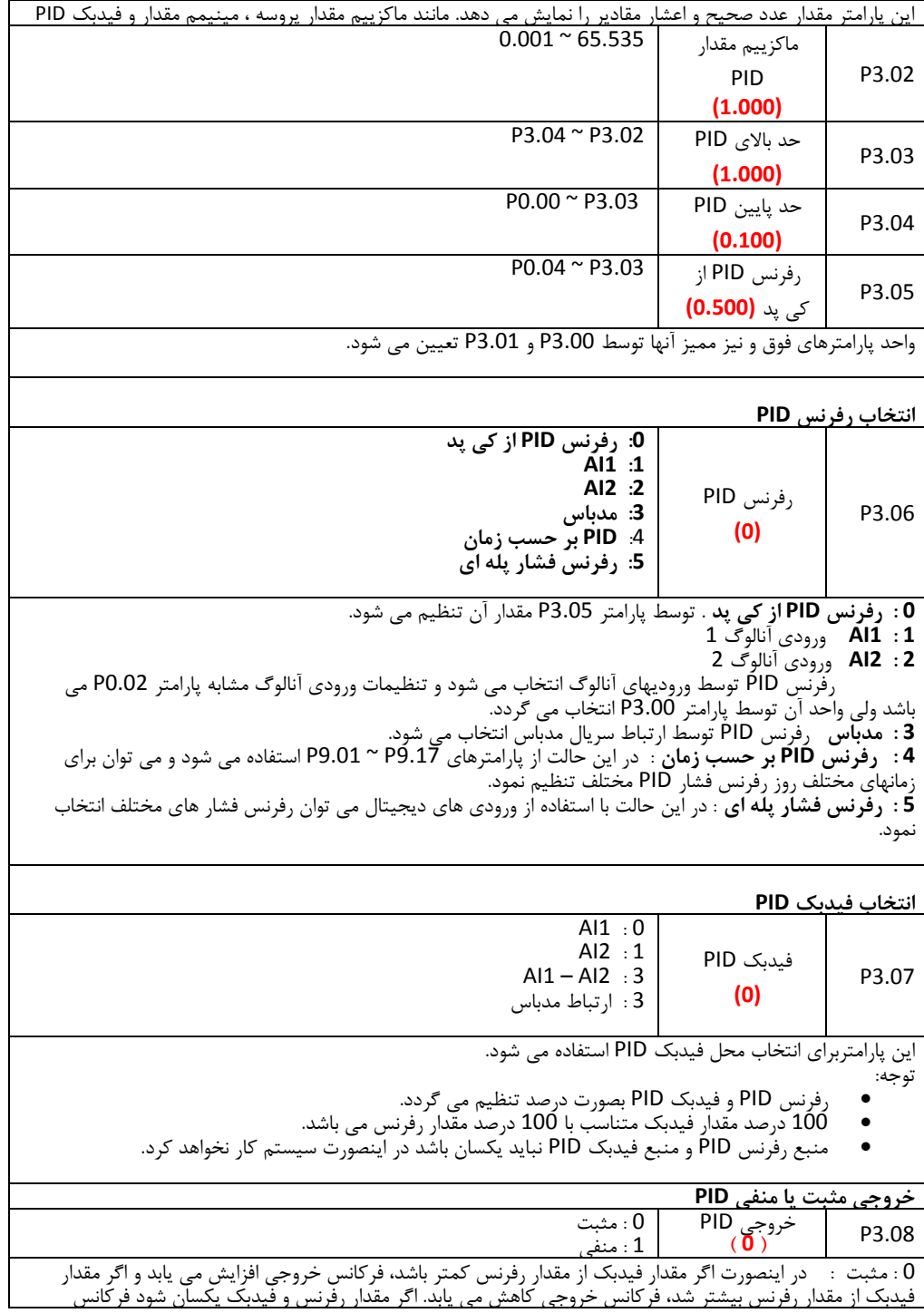

خروجی ثابت می ماند.

1 : منفی : در اینصورت اگر مقدار فیدبک از مقدار رفرنس کمتر باشد، فرکانس خروجی کاهش می یابد و اگر مقدار فیدبک از مقدار رفرنس بیشتر شد، فرکانس خروجی افزایش می یابد. اگر مقدار رفرنس و فیدبک یکسان شود فرکانس خروجی ثابت می ماند.

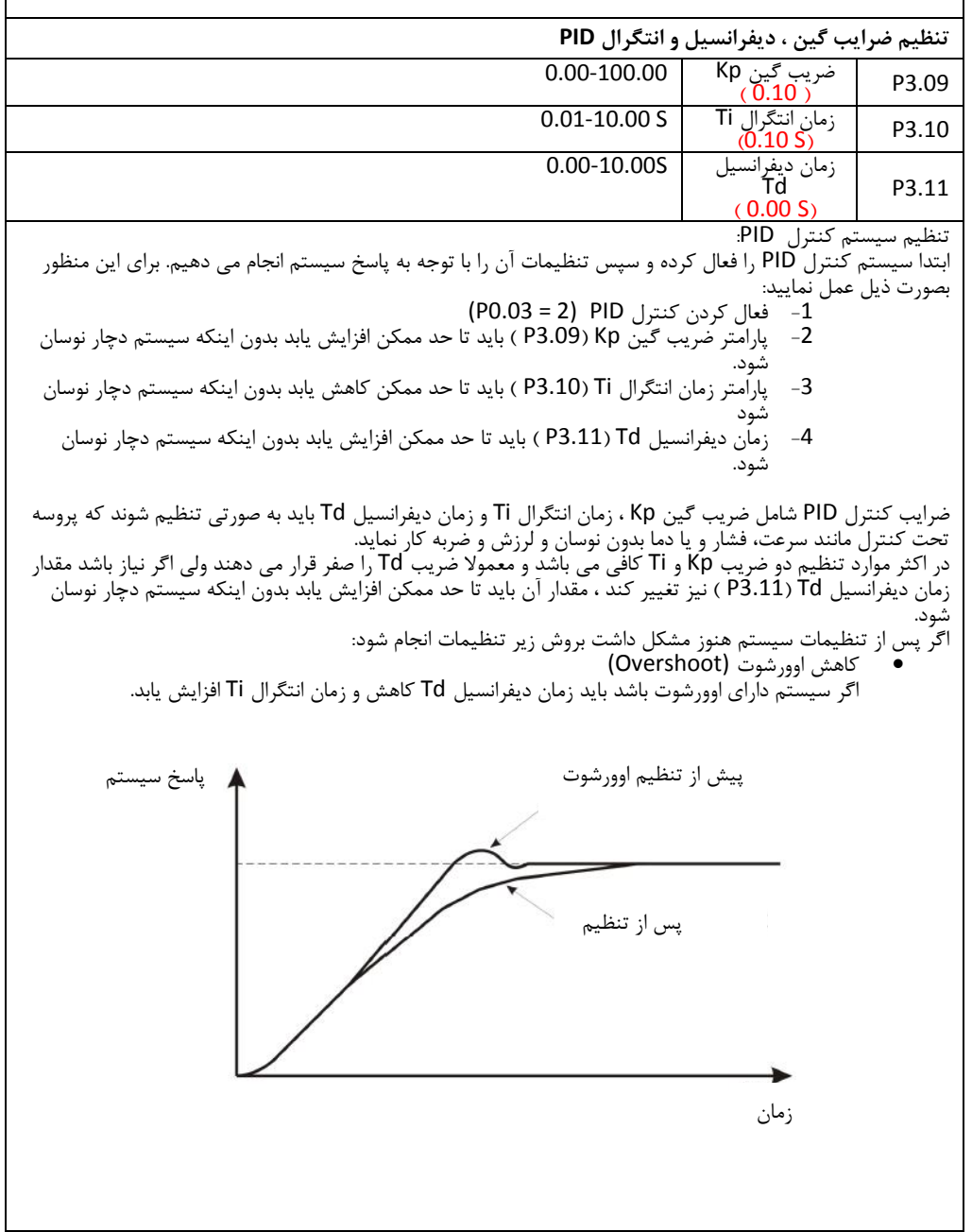

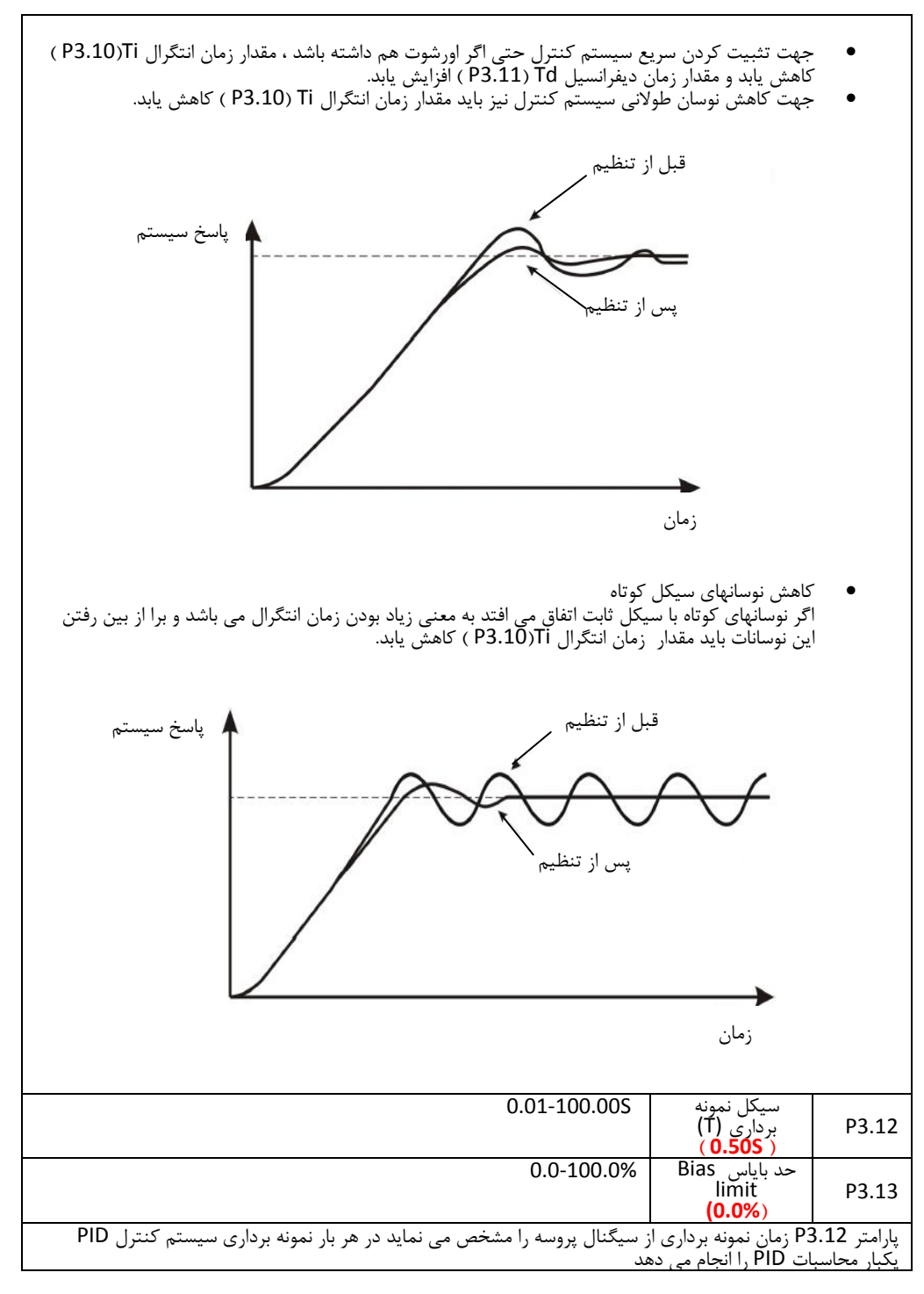

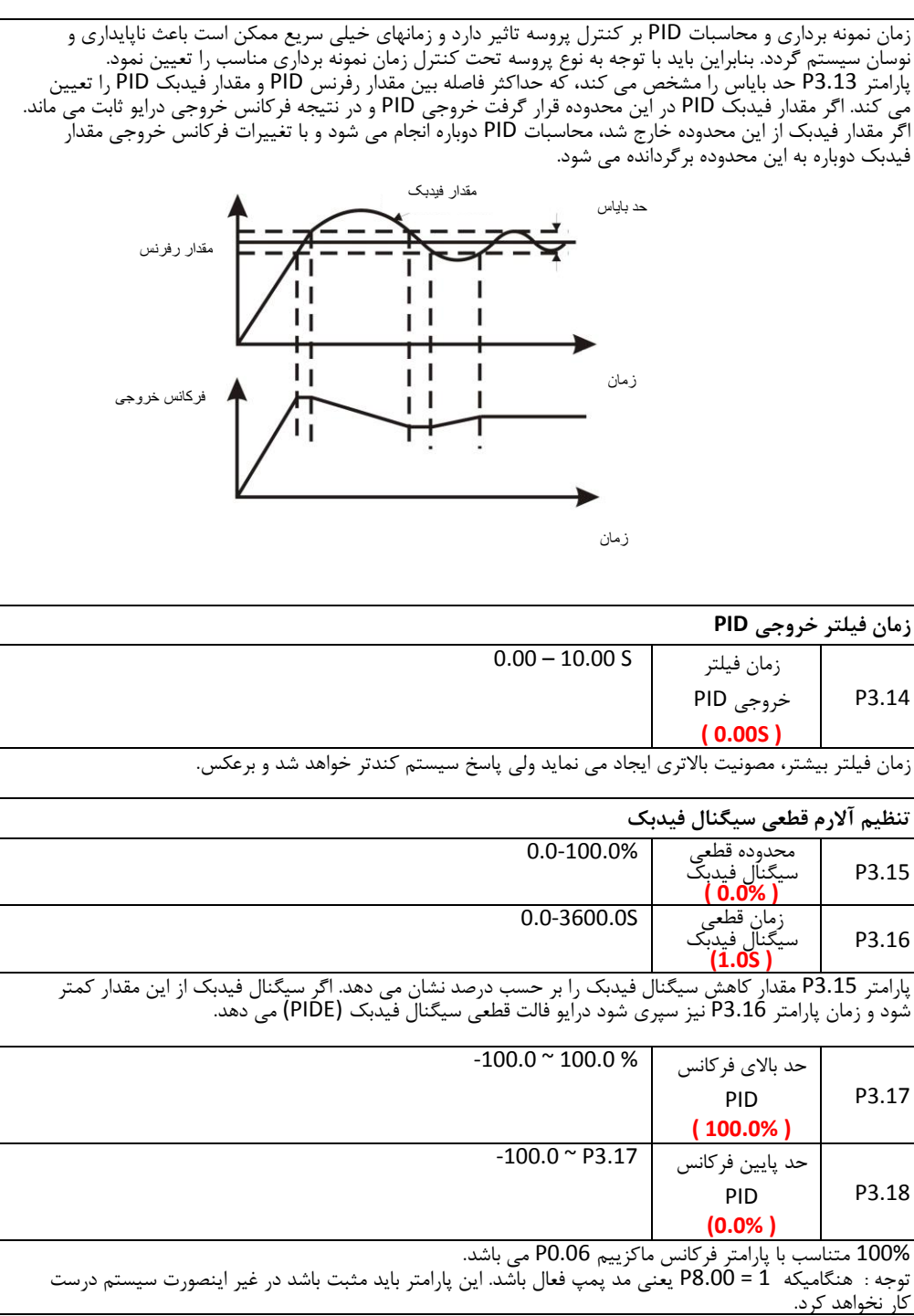

60

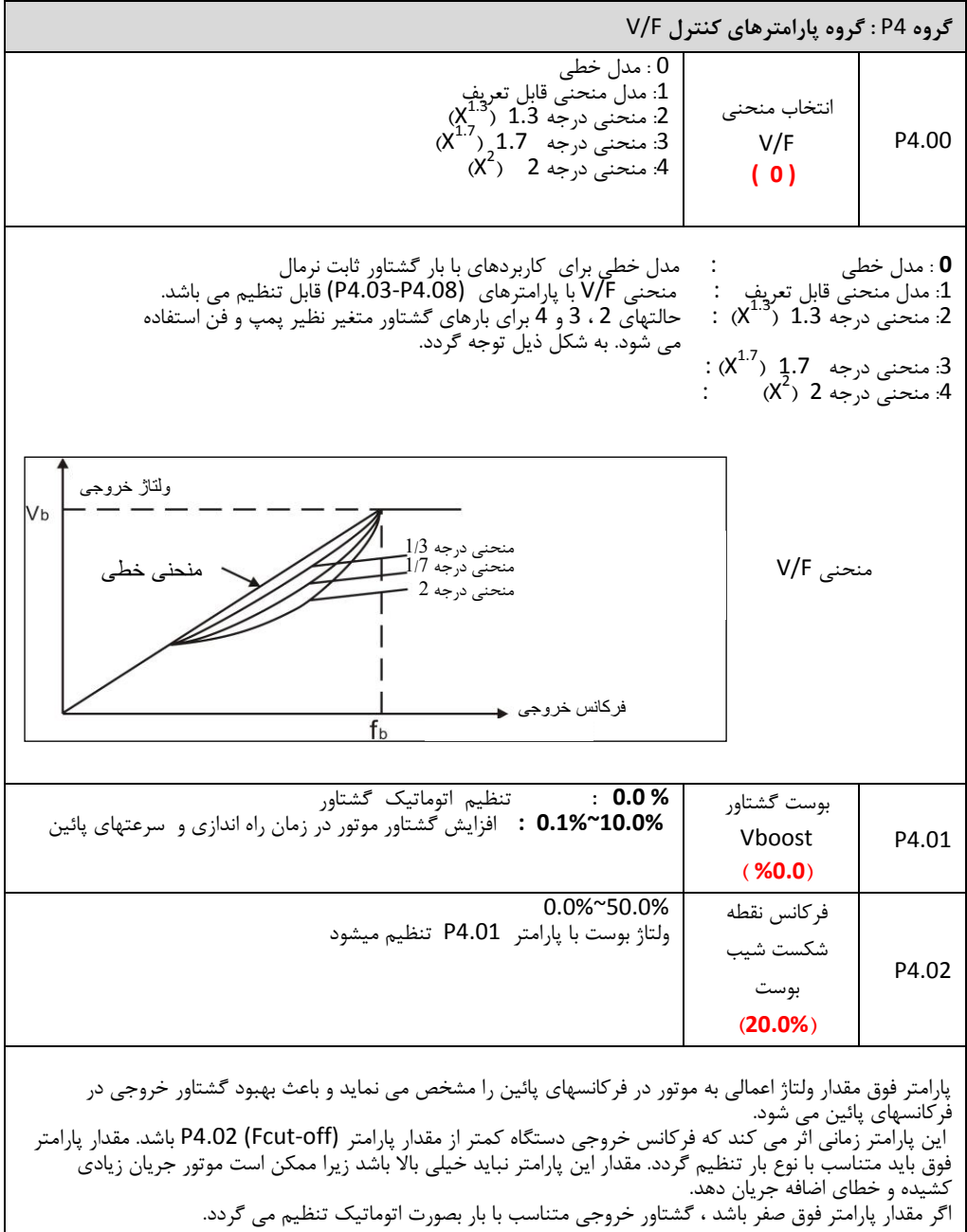

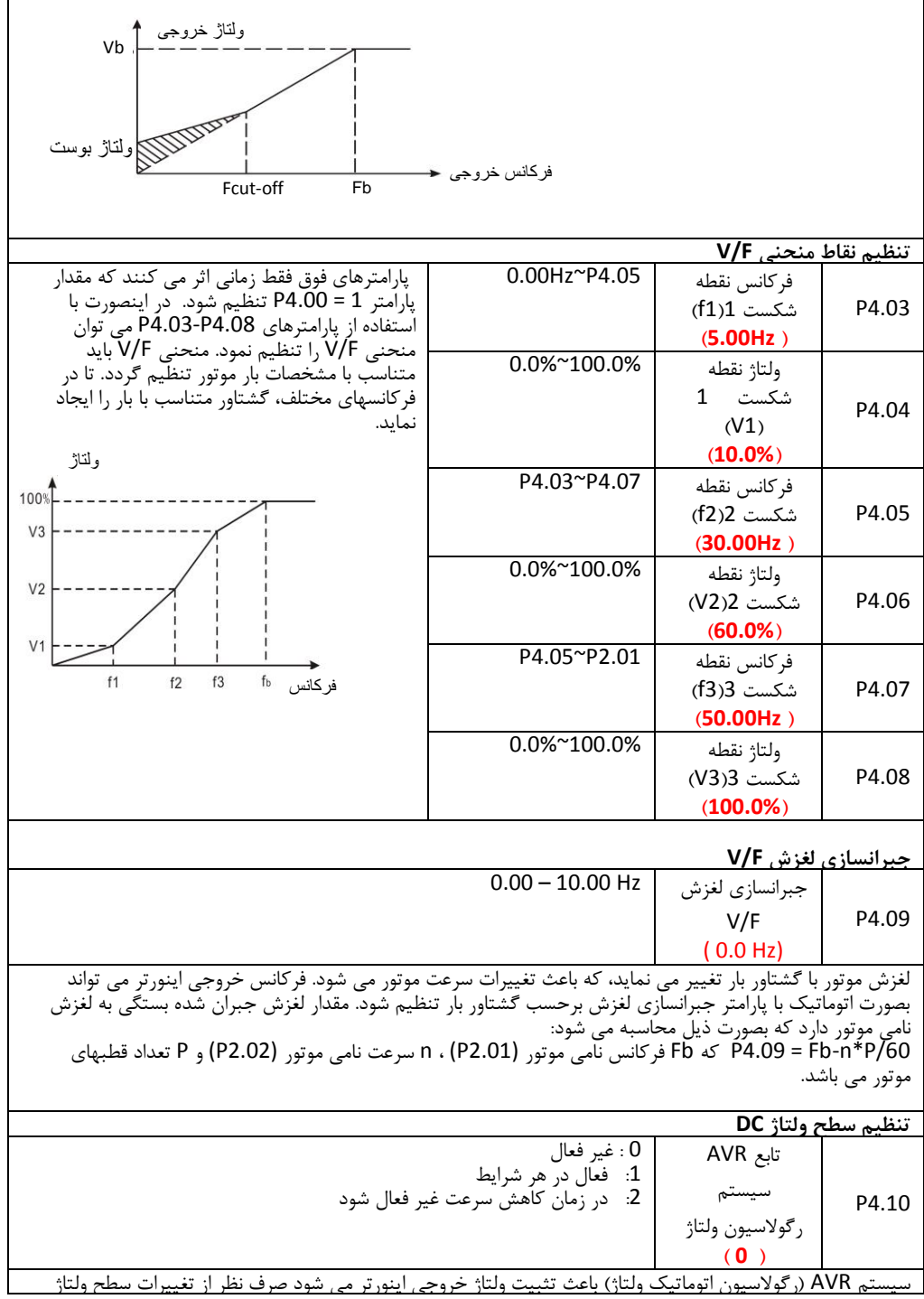

DC اینورتر. بنابراین در زمان کاهش سرعت (deceleration (اگر AVR غیر فاال باشد ، زمان deceleration همان مقدار تنظیمی خواهد بود ولی ممکن است جریان موتور باال رود. اگر AVR همیشه فاال باشد، زمان deceleration ممکن است بیشتر شود ولی جریان موتور باال نصواهد رفت.

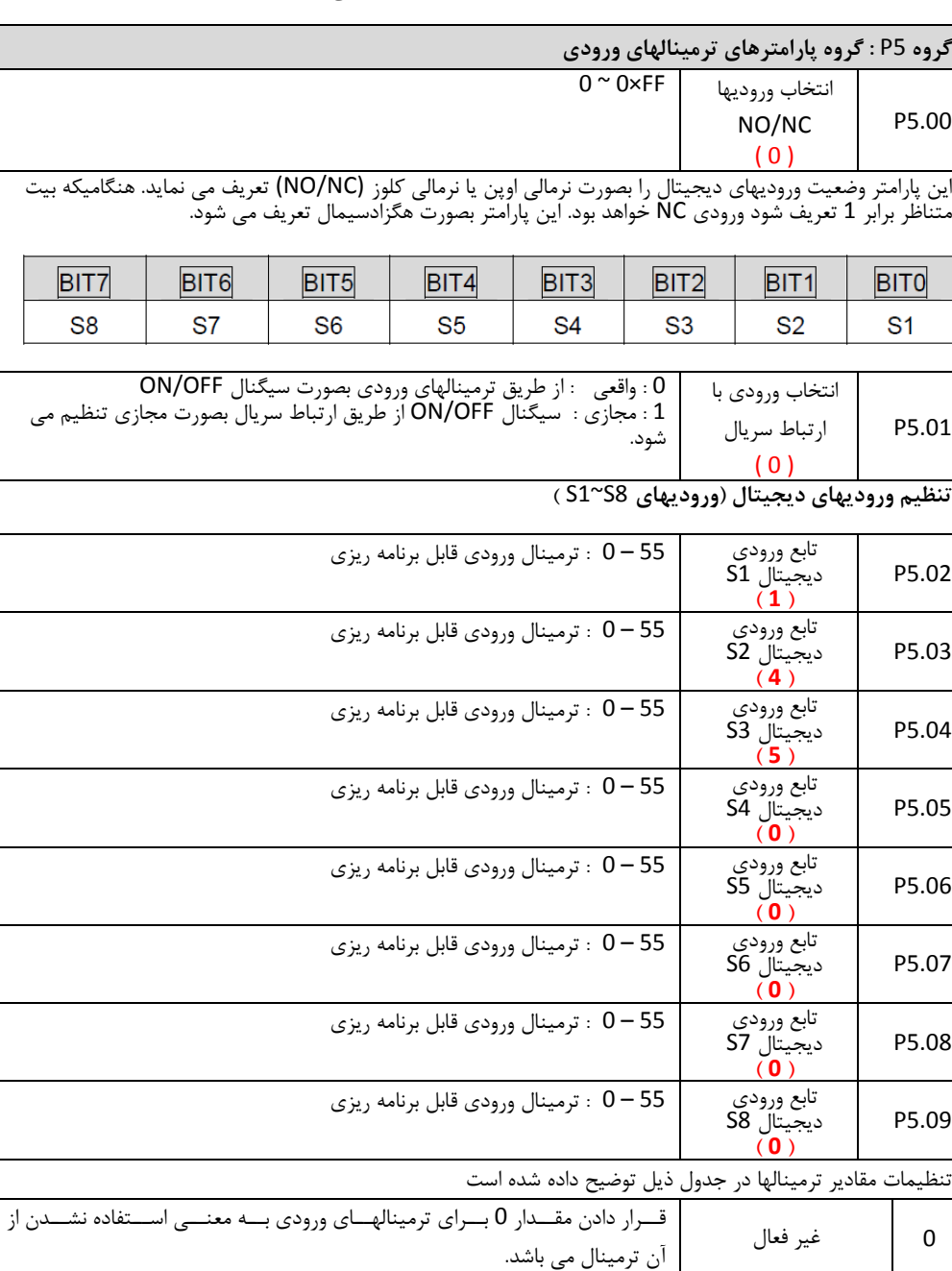

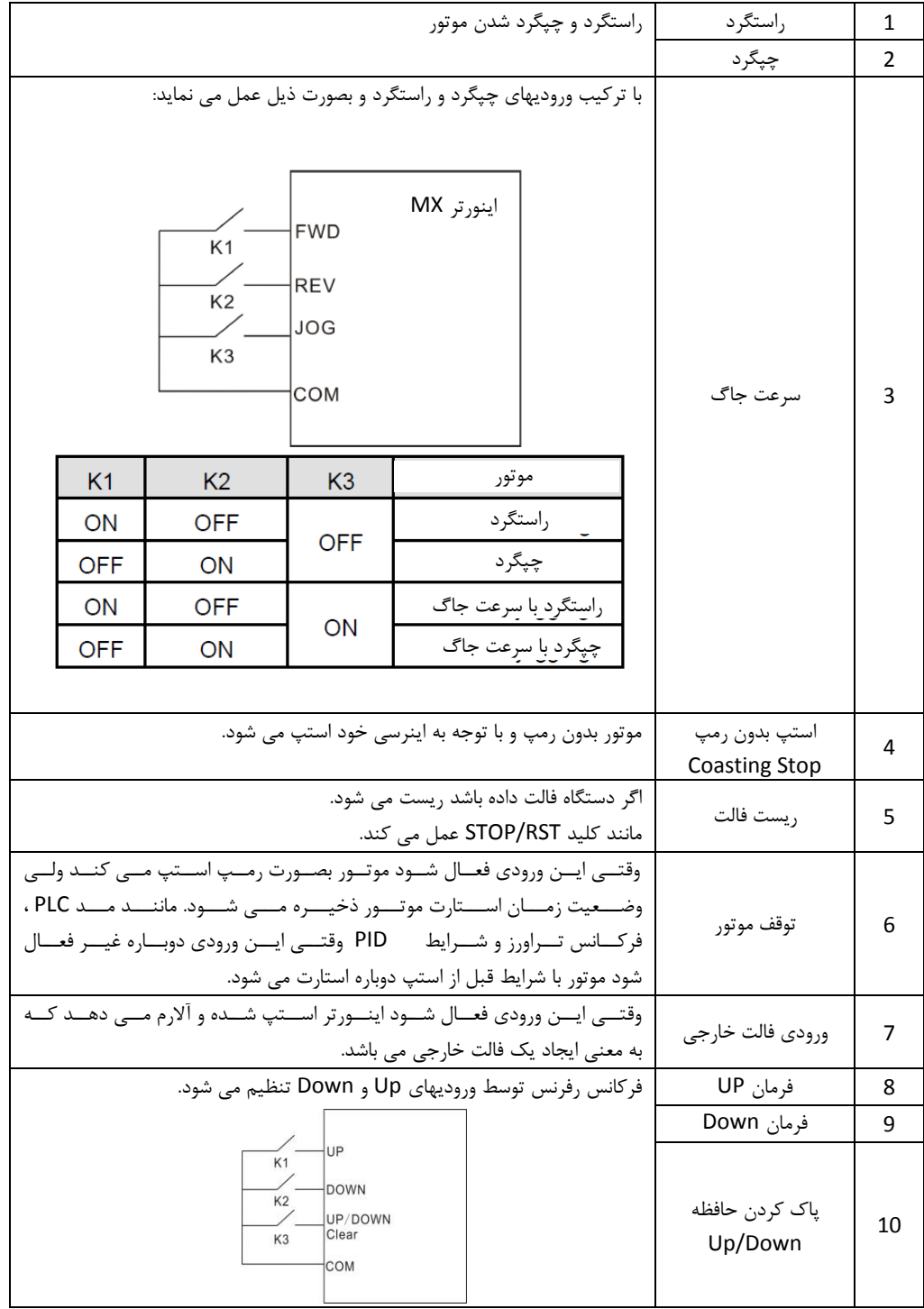

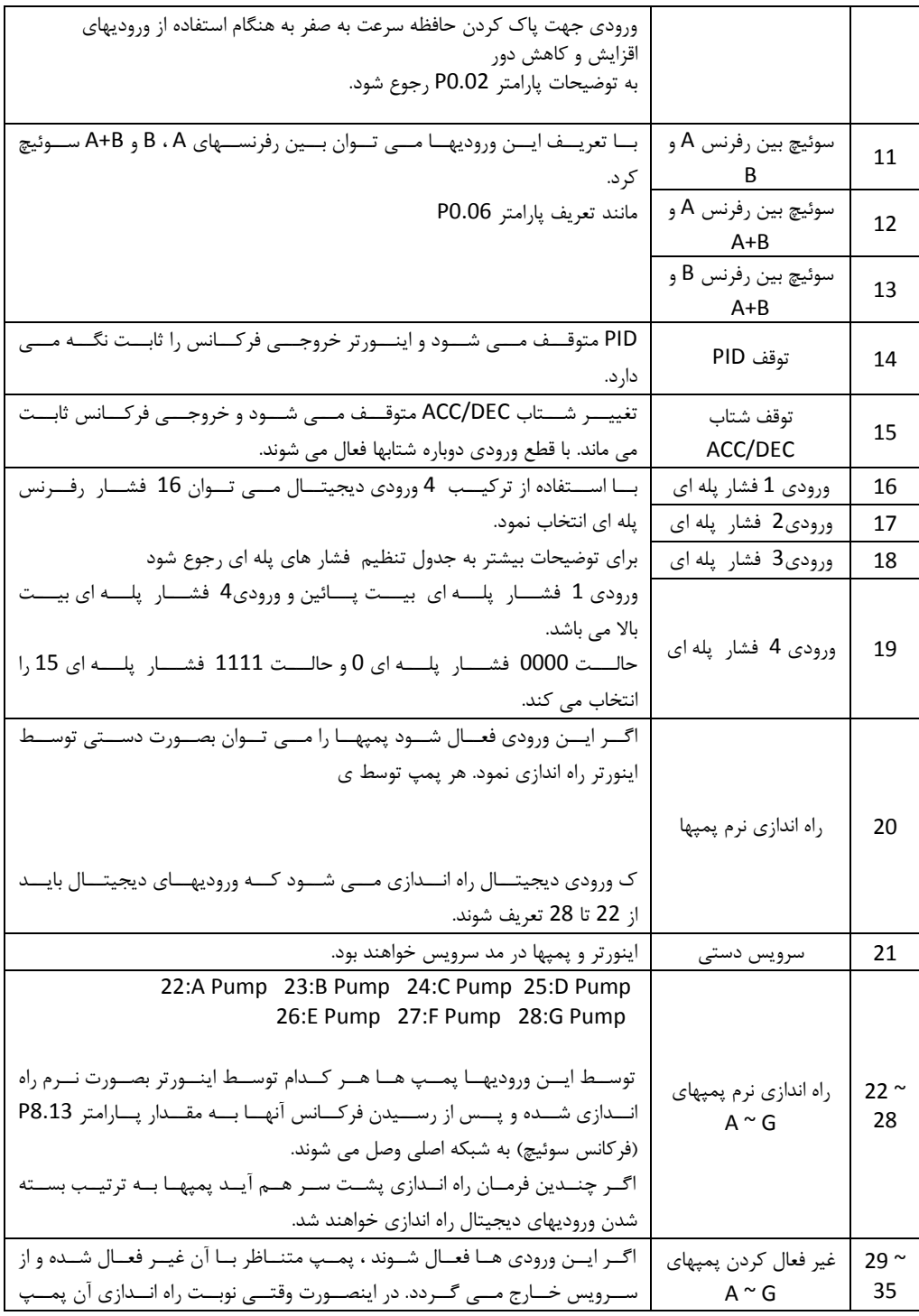

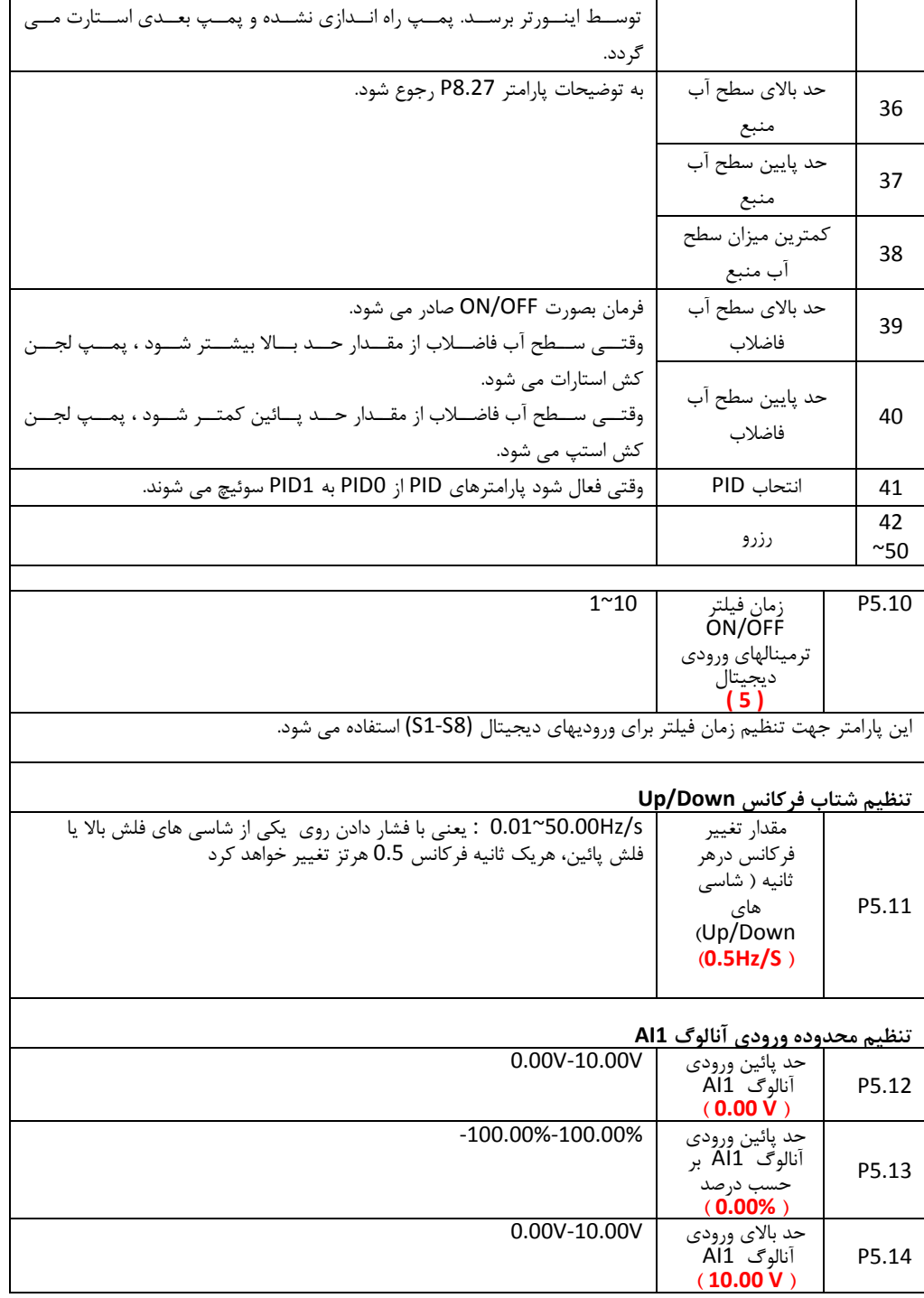

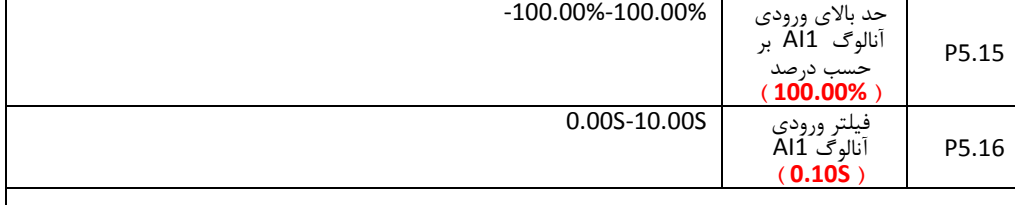

## **تنظیم محدوده ورودی آنالوگ 2AI**

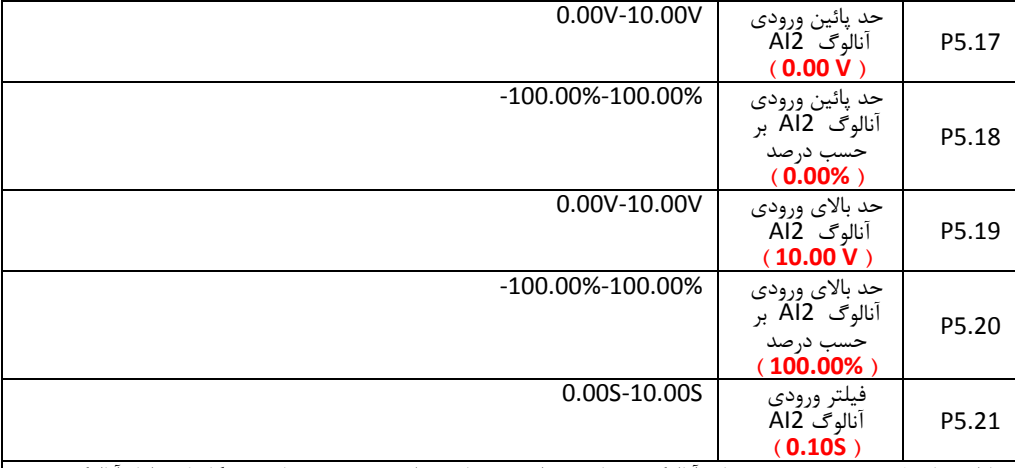

پارامترهای فوق نسبت بین ورودیهای آنالوگ و مقادیر تنظیمی متناسب را مشص می نمایند. هنگامیکه ولتاژ آنالوگ ورودی از مقادیر حد باال و حد پائین تجاوز می نماید. مقدار متناسب در مقادیر حد باال یا پائین ثابت نگه داشته می شود. ورودی 1AI فقط ورودی ولتاژ می تواند باشد و ورودی 2AI می تواند ولتاز یا جریان تنظیم شود. نسبت 100% ورودی آنالوگ در کاربردهای مصتلف متفاوت می باشد.

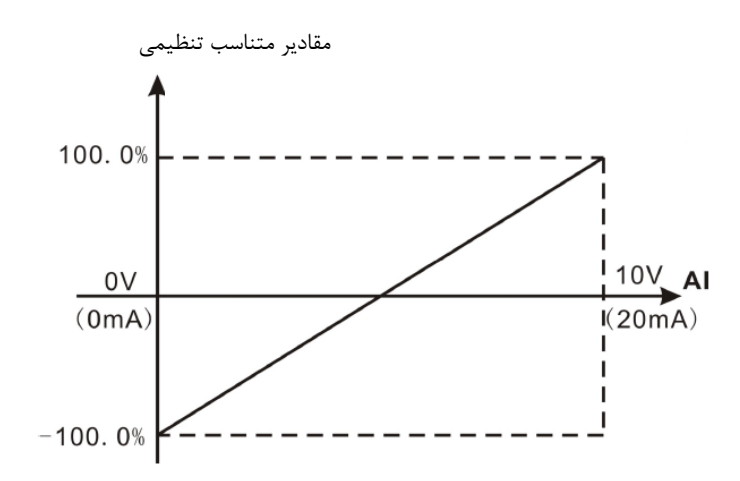

**گروه** 6P **: گروه پارامترهای ترمینالهای خروجی**

درایو های سری MX دارای سه رله خروجی و 2 خروجی آنالوگ می باشند و توسط کارت آپشن می توان 8 رله خروجی دیگر نیز اضافه نمود.

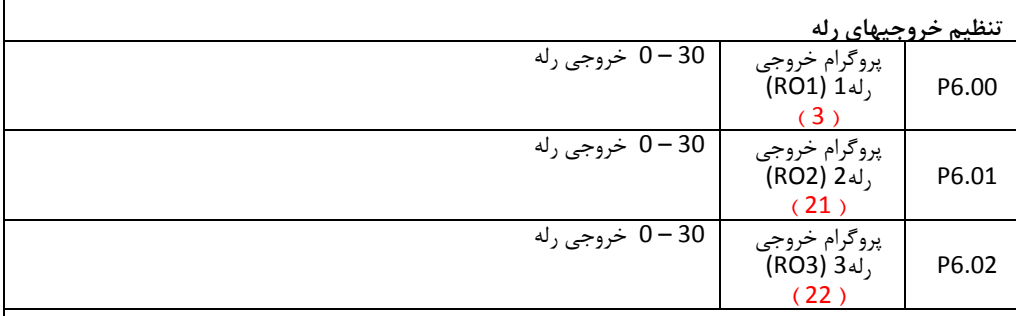

Г

تنظیمات ترمینالهای خروجی در جدول ذیل توضیح داده شده است

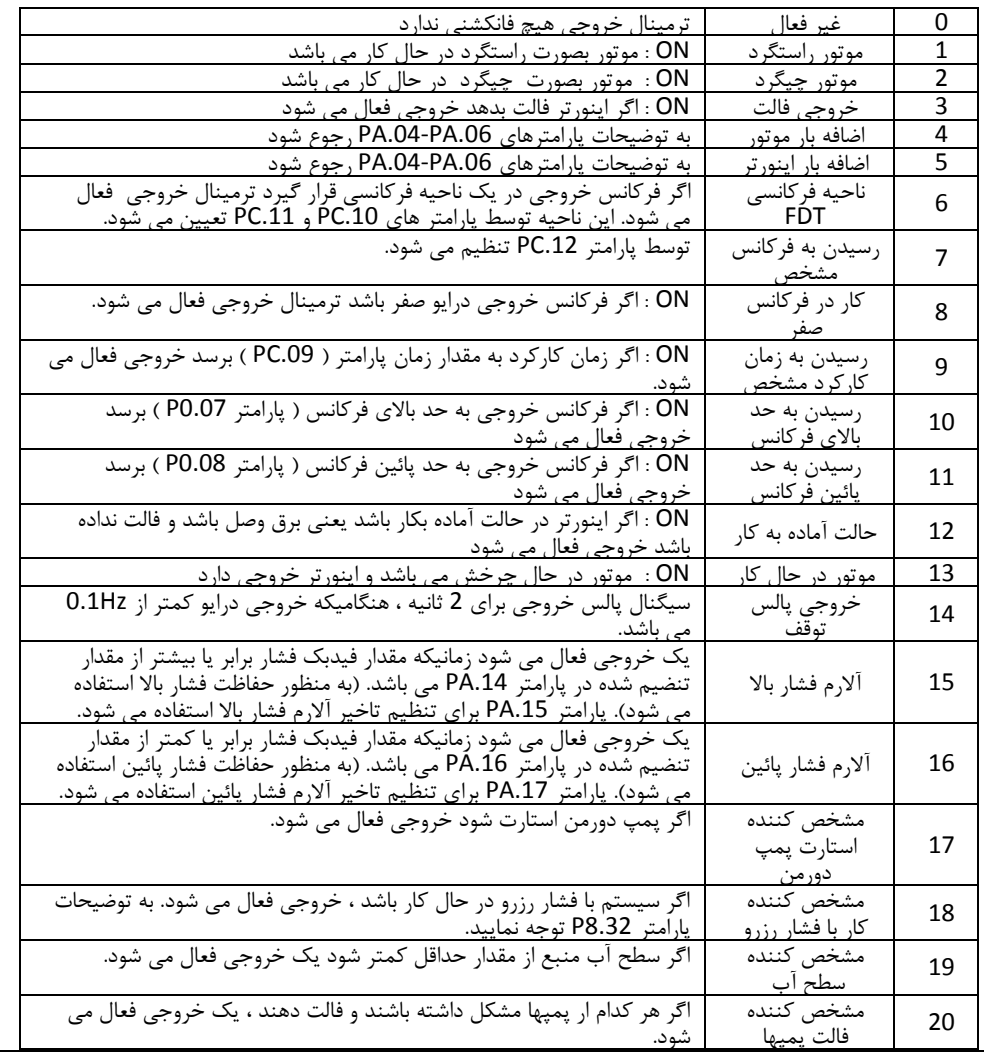

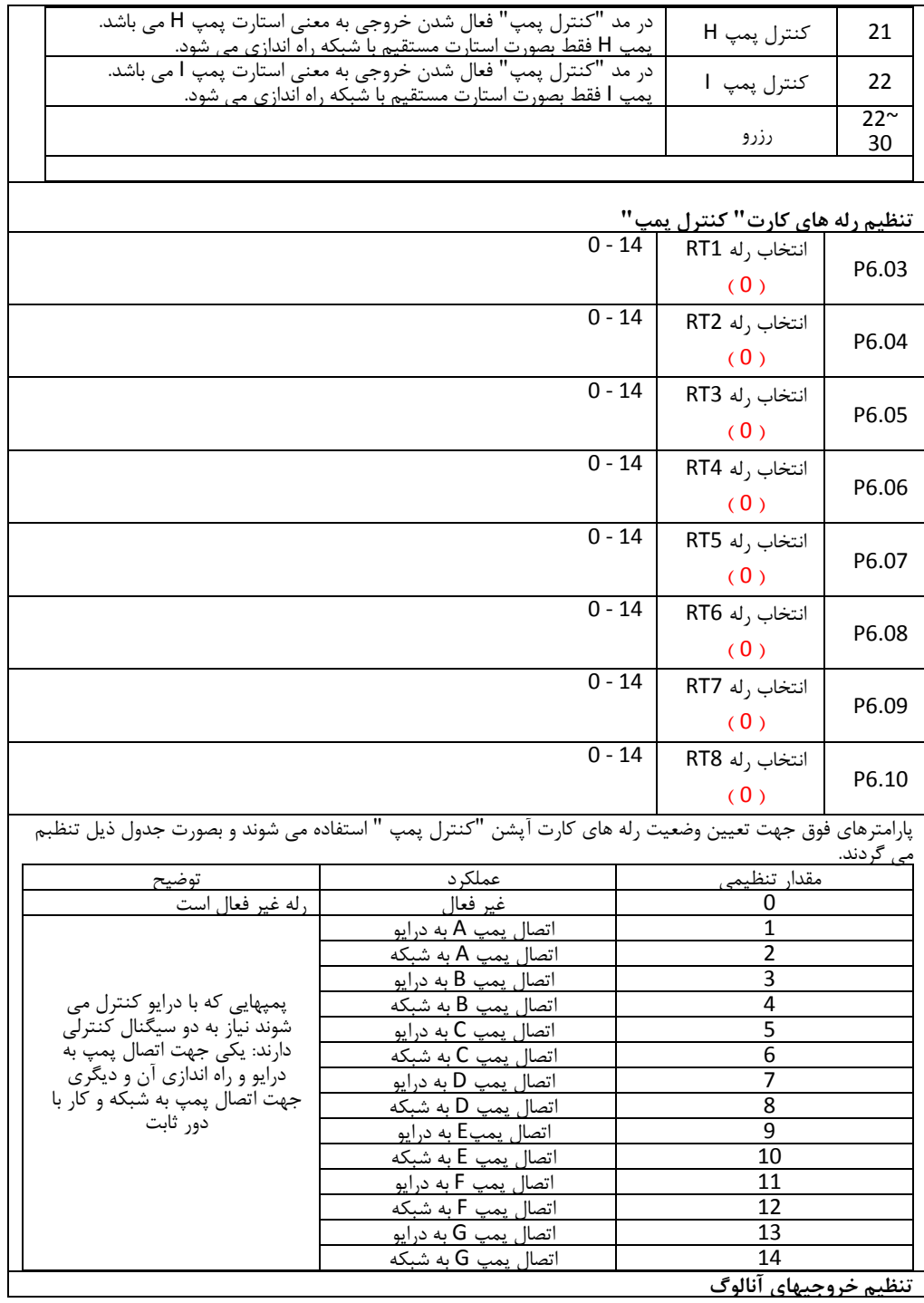

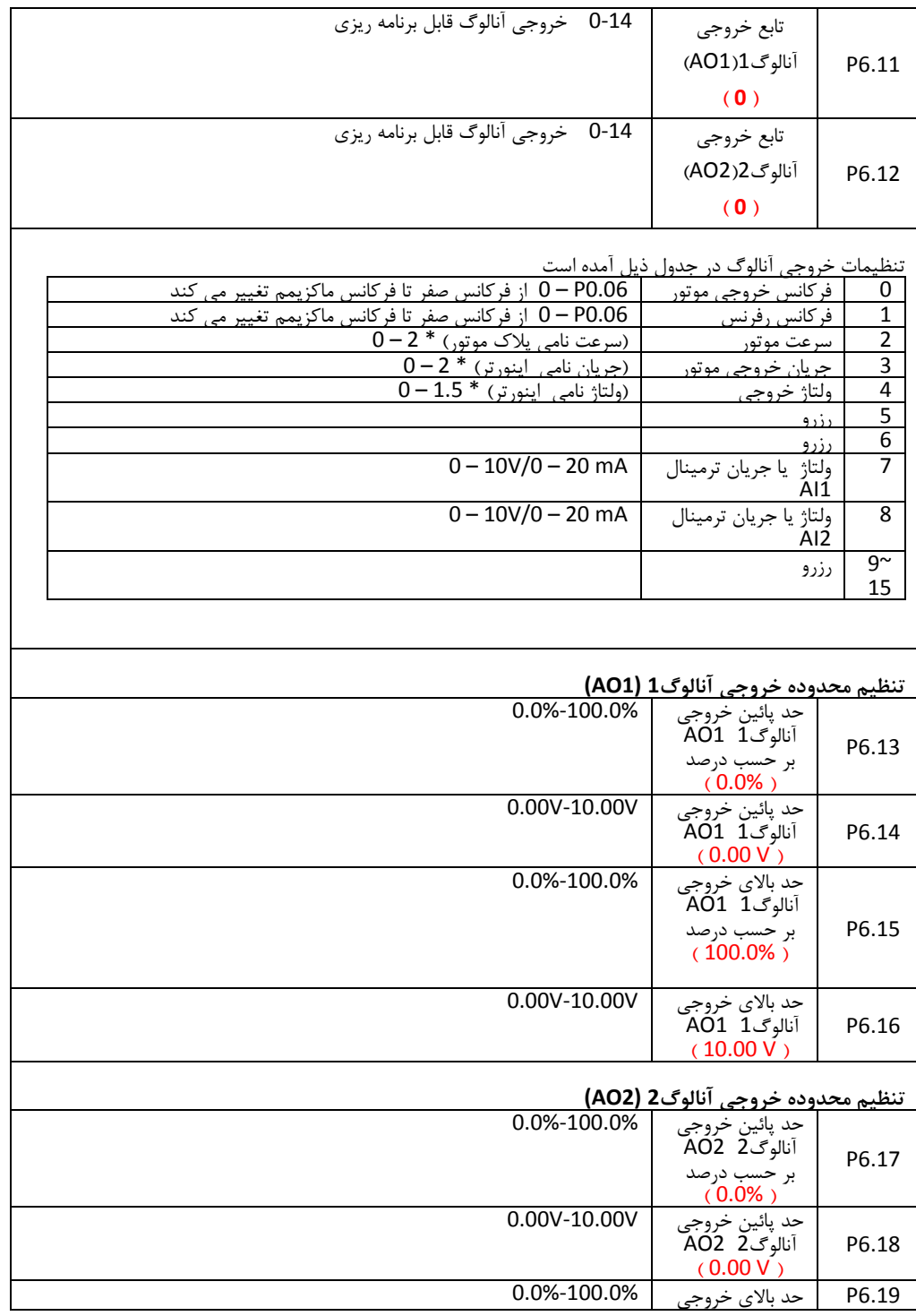

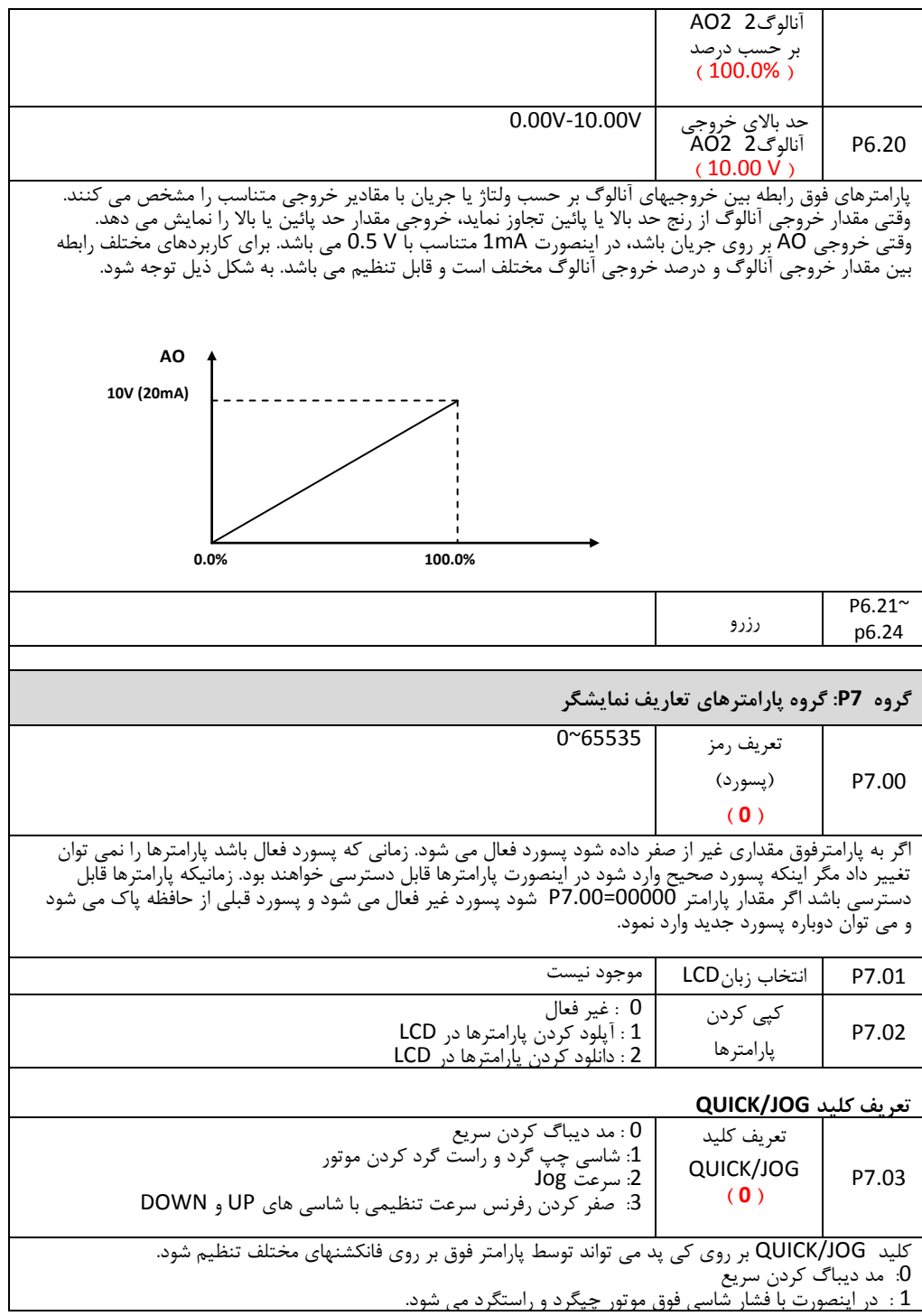
2 : در اینصورت با فشار شاسی JOG/QUICK موتور با سرعت جاگ شروع به حرکت می کند.

3 : در اینصورت با فشار شاسی فوق رفرنس فرکانس DOWN/UP پاک می شود.

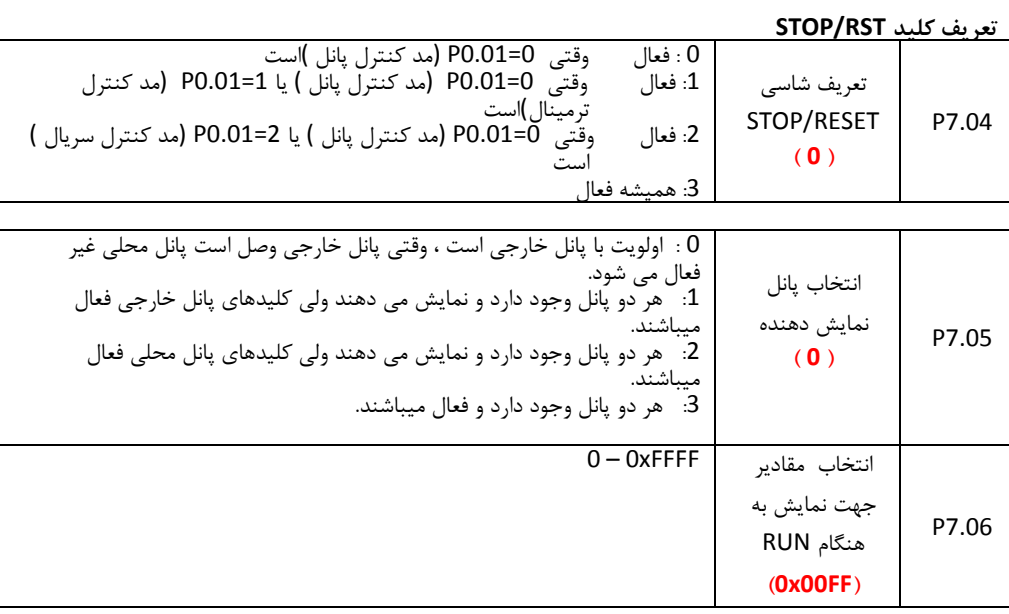

پارامتر فوق مقادیری را که می توانند توسط دیسپلی در حالت RUN نمایش داده شوند، تاریف می کند. بطور مثال با تاریف پیش تنظیم با هر بار فشار دادن شاسی شیفت (SHIFT (، ابتدا سرعت موتور باد رفرنس PID و ... نمایش داده می شوند. در پارامتر فوق هر مقداری که بیت آن یک باشد نمایش داده می شود و هر مقداری که بیت آن صفر باشد نمایش داده نخواهد شد. جدول ذیل مقادیر قابل نمایش را نشان می دهد.

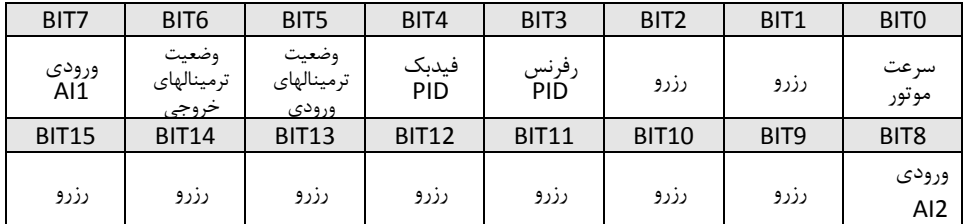

برای مثال اگر کاربر بصواهد سرعت موتور، رفرنس PID و مقدار ورودی 1AI نمایش داده شود، مقدار هر بیت باید بصورت ذیل تنظیم شود. یعنی مقدار پارامتر P7.06 = 008Fh تنظیم می شود.

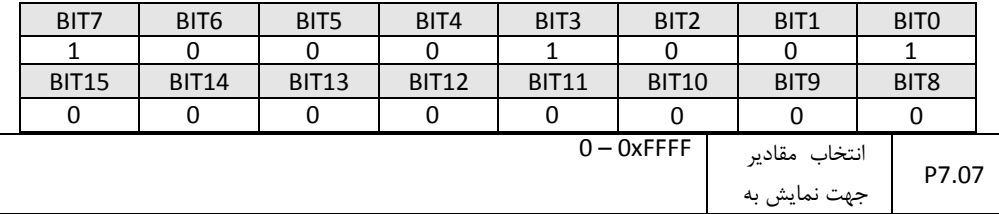

هنگام Stop

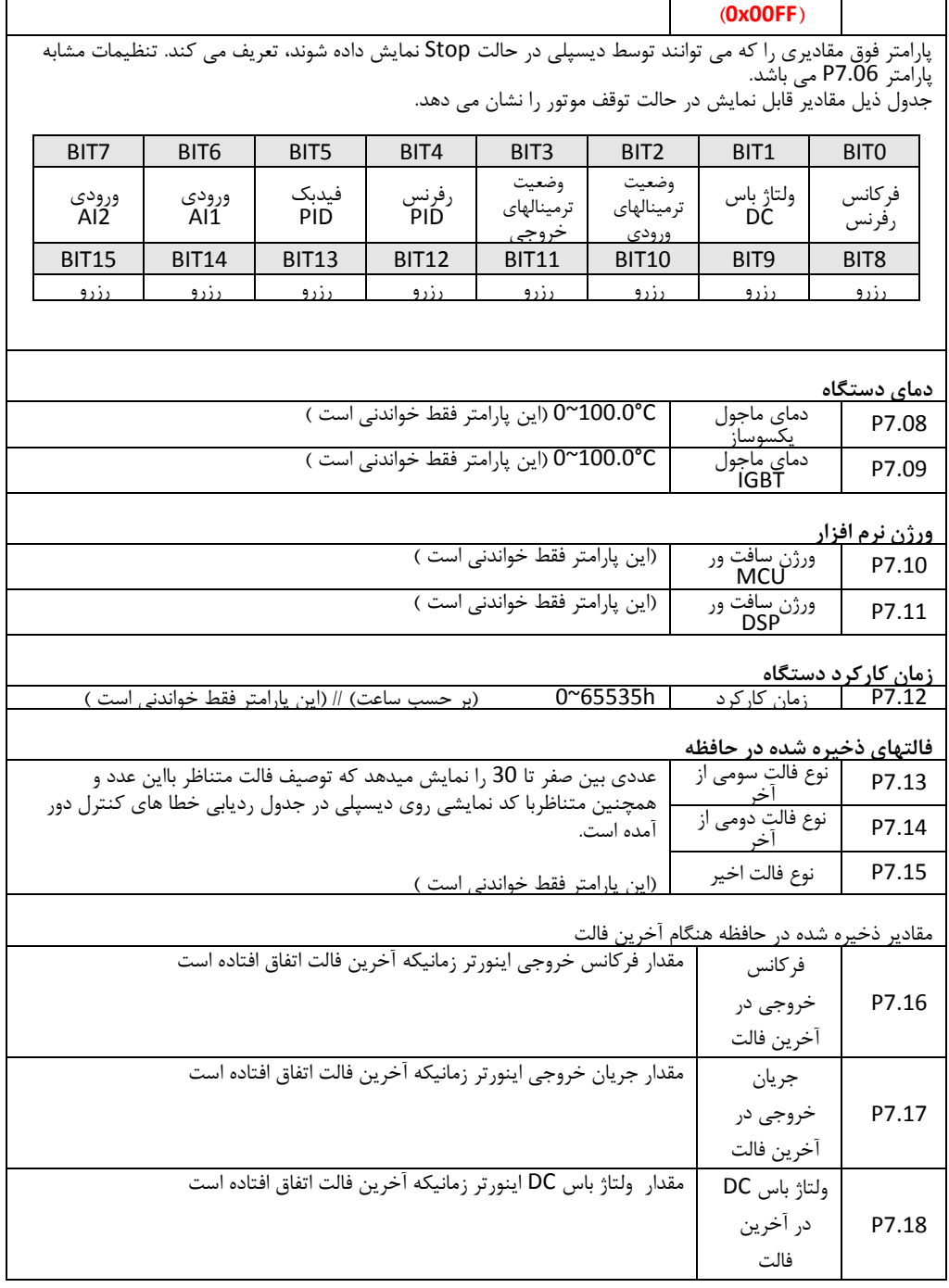

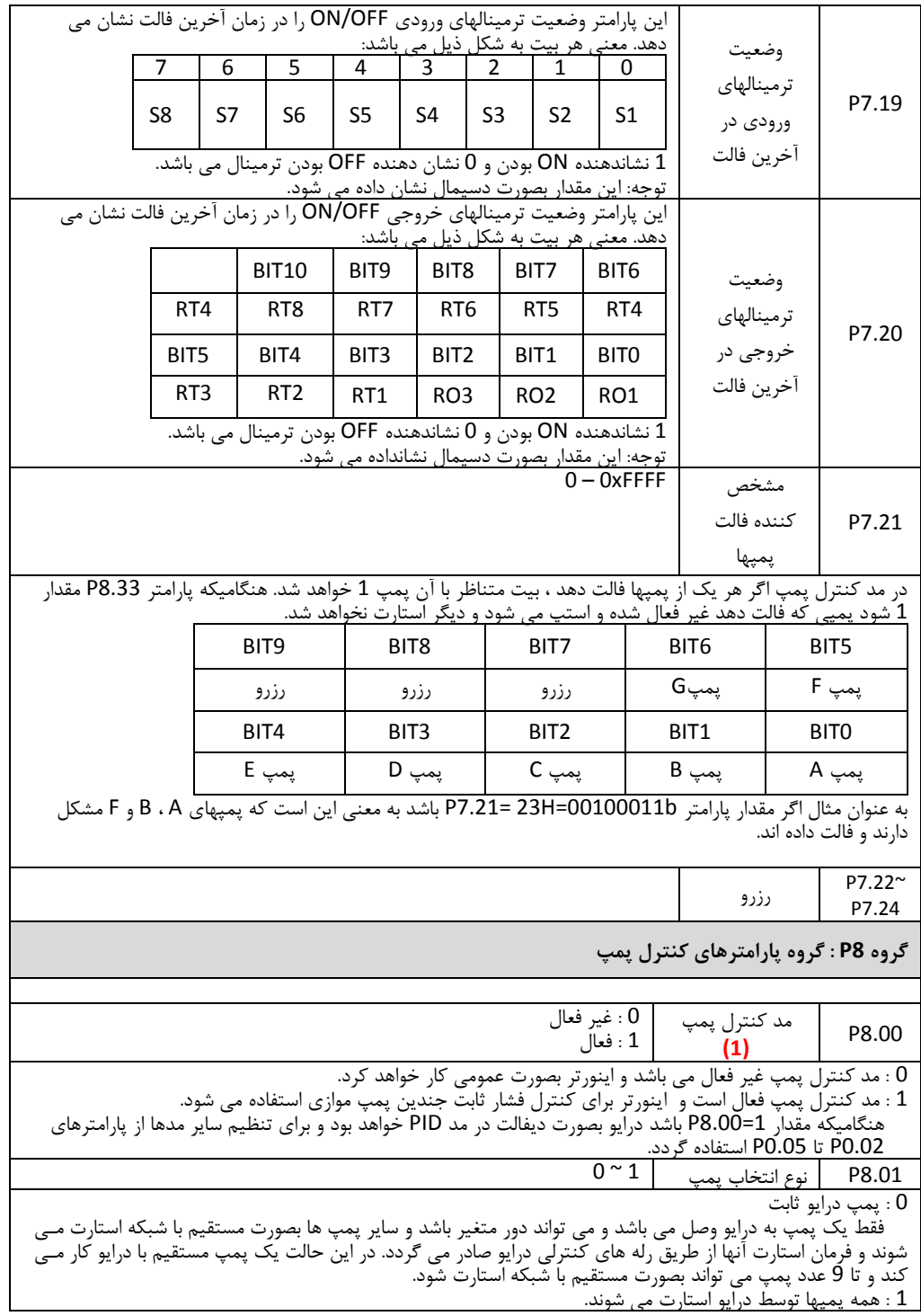

 همه پمپها تک تک توسط درایو راه اندازی می شوند و هنگامیکه دور آنها به دور نامی رسید تحویل شبکه می شتوند. در این حالت 4 عدد پمپ می تواند توسط درایو راه اندازی شود و البته 2 عدد پمپ اضافه نیز می تواند با فرمان درایو بصتورت مستقیم با شبکه استارت گردد.

> انتصاب پمپهای HP8.02 و I  $0 - 3$ 0 : هر دو پمپ غیر فاال 1 : پمپ H فعال<br>2 : يمت ا فعال 2 : پمپ افعال<br>3 : ه ده بمب

3 : هر دو پمپ H و I فاال

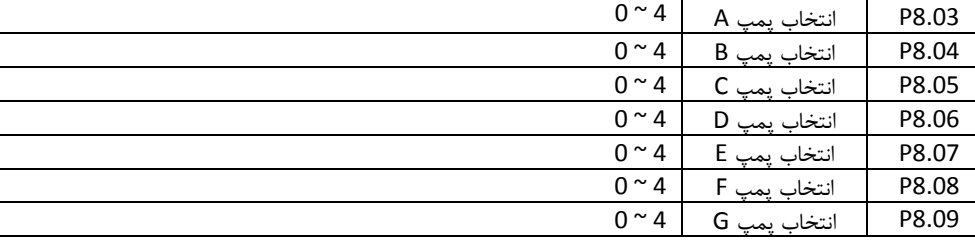

پمپهای A تا G می توانند چهار حالت مصتلف داشته باشند:

- 0 : پمپ غیر فاال
- 1 : پمپ دور متغییر

 پمپ توسط درایو راه اندازی می گردد. و با تغییر دور آن فشار خروجی تنظیم می گردد. اگر سرعت پمپ به دور نامی برسد از اینورتر جدا شده و به شبکه متصل می شود و با دور ثابت کار می کند.

توجه : اگر پارامتر 0=8.01P و پمپهای A تا G به عنوان پمپ های دور متغییر تنظیم شده باشند. پمپ های متناظر غیر فاال خواهند بود.

2 : پمپ دور ثابت

 در این حالت پمپ فقط بصورت مستقیم با شبکه کار می کند. اگر پمپ بصورت مستقیم راه اندازی می گردد باید ولتاژ شبکه توانایی تامین جریان راه اندازی پمپ را داشته باشد. پمپهای تا KW15 می توانند بصورت مستقیم راه اندازی شوند و برای پمپهای 18.5KW به بالاتر توصیه می شود از سیستمهای راه اندازی مانند ستاره/مثلث یا سافت استارتر استفاده گردد.

#### 3 : پمپ دورمن

 وقتی شرایط دورمن فراهم شود سیستم بصورت دورمن کار میکند و در اینحالت پمپ دورمن بصورت مستقیم با شبکه استارت خواهد شد. تا فشار شبکه را تامین نماید.

4 : پمپ لجن کش

 پمپ لجن کش یک پمپ دور ثابت می باشد. هنگامیکه سنسور سطح مصزن نصب شده باشد و فاال باشد تا بتواند سطح مخزن را مشخص نماید در اینصورت پمپ لجن کش بر اساس سطح تعیین شده می تواند استارت و استپ گردد.

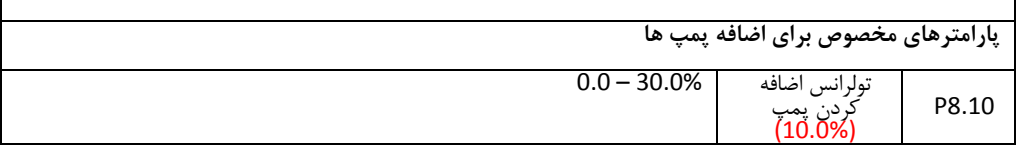

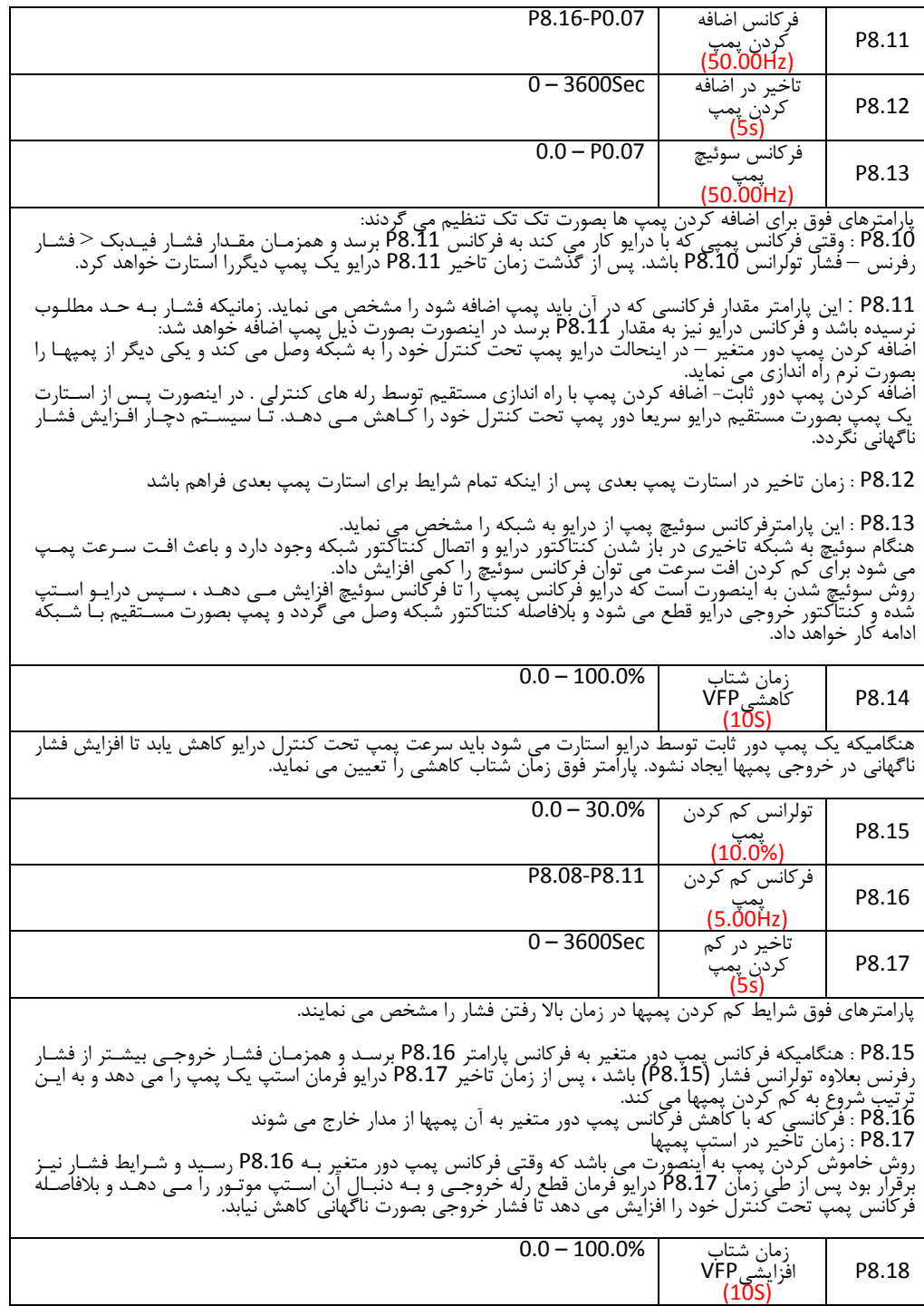

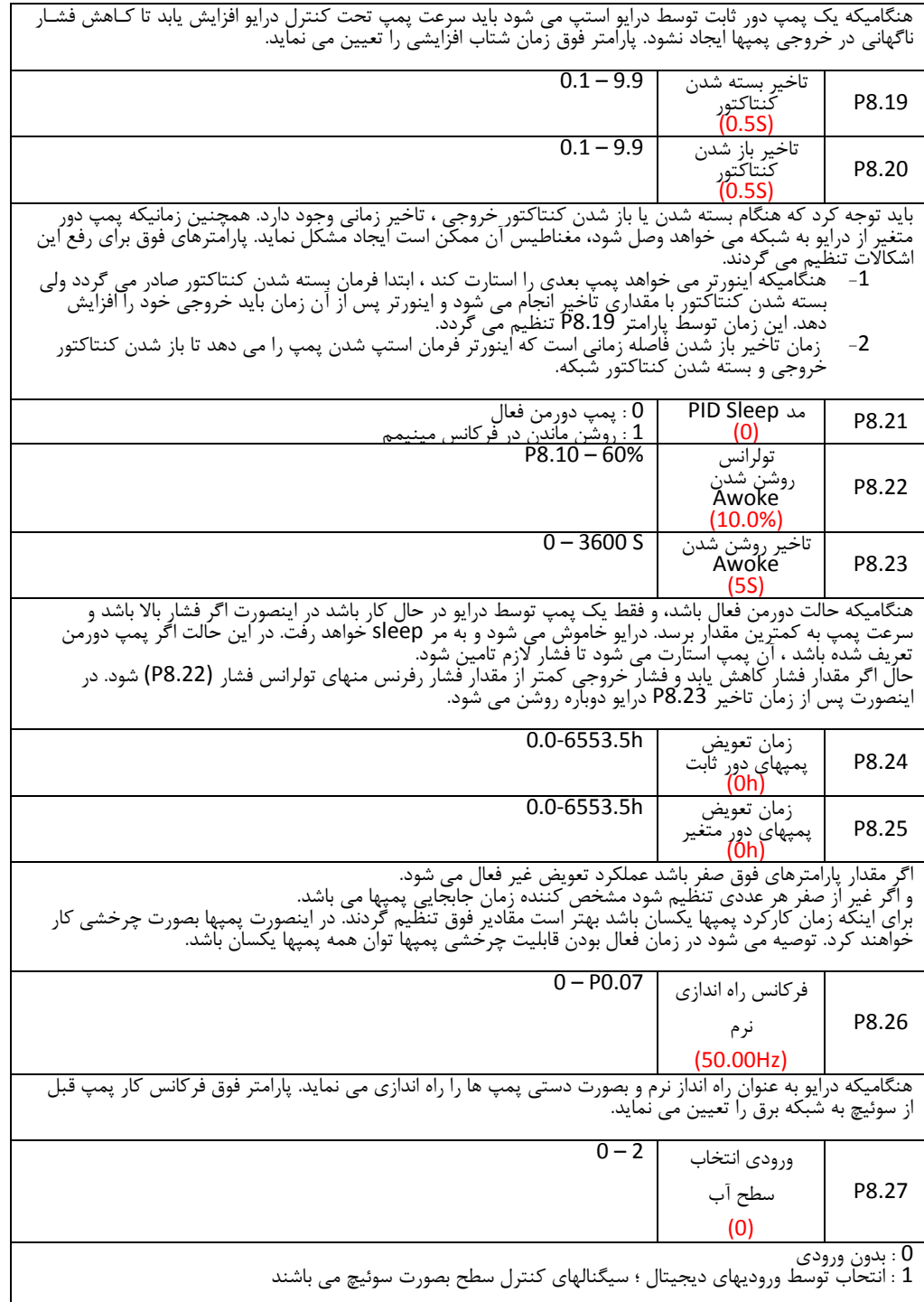

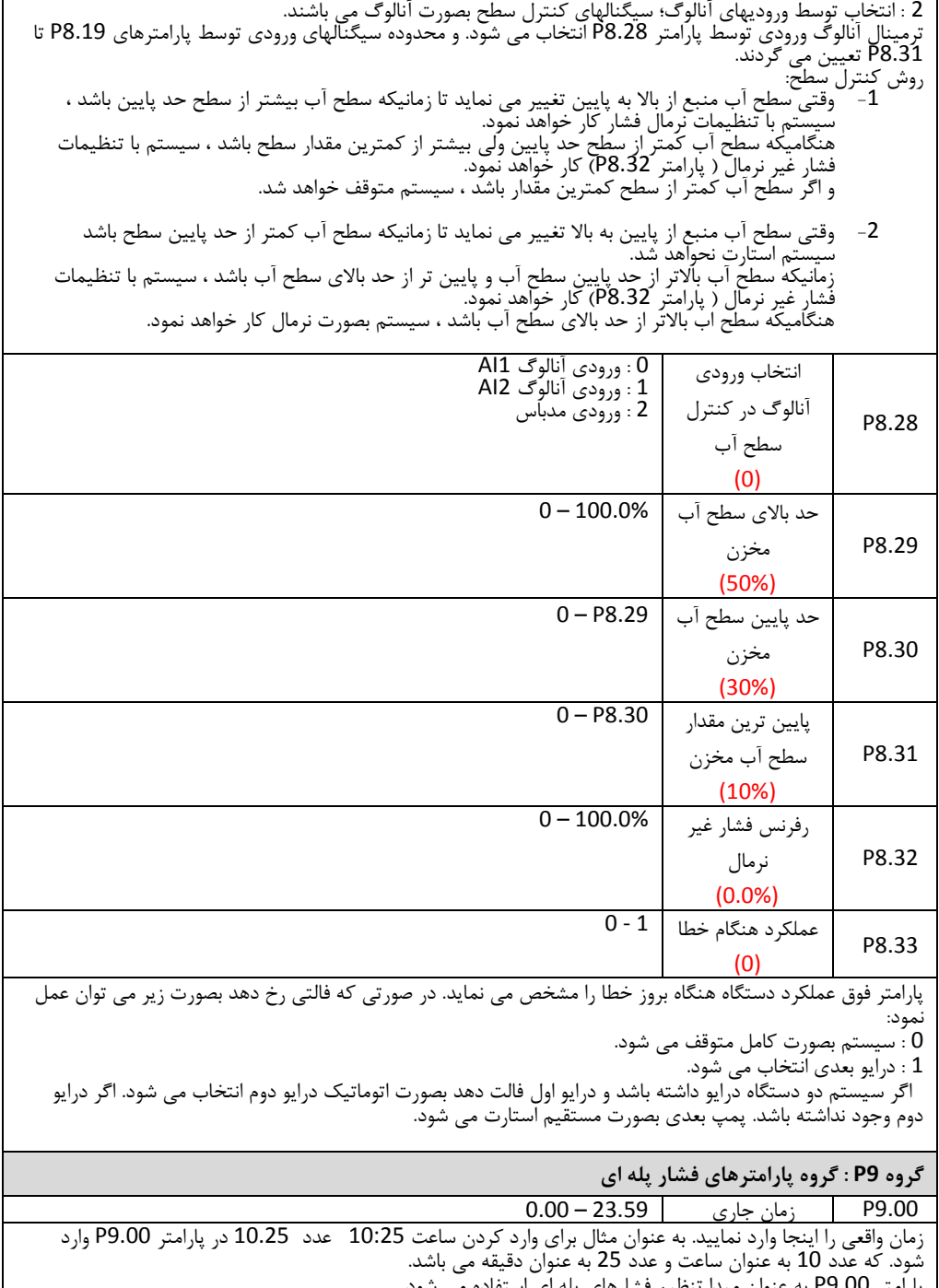

پارامتر 9.00P به عنوان مبدا تنظیم فشارهای پله ای استفاده می شود. <u>دستگاه وقتی خاموش باشد ساعت ان توسط باطری داخلی کار می کند. اگر ساعت متوقف شود باید باطری تعویض گردد.</u>

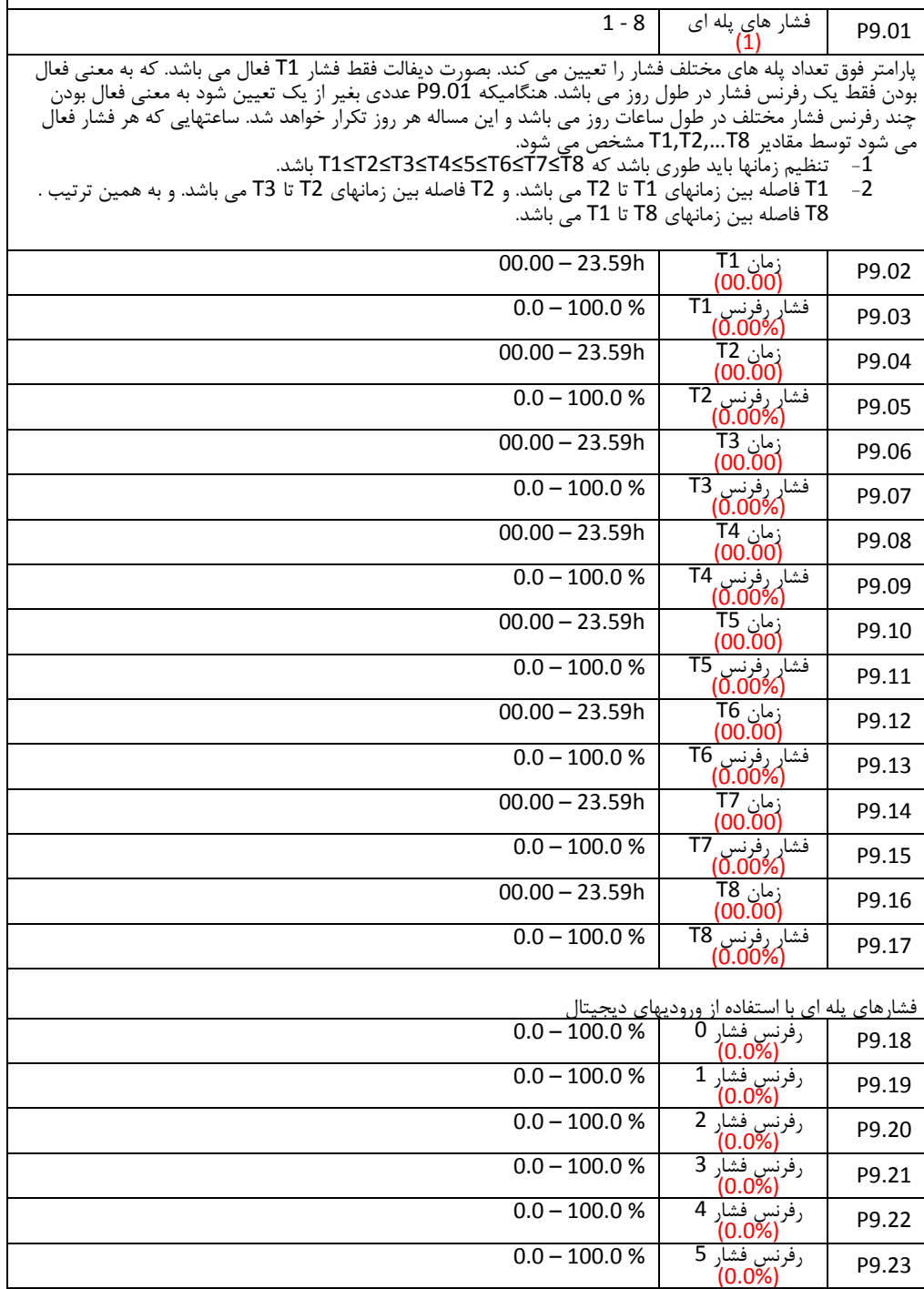

Г

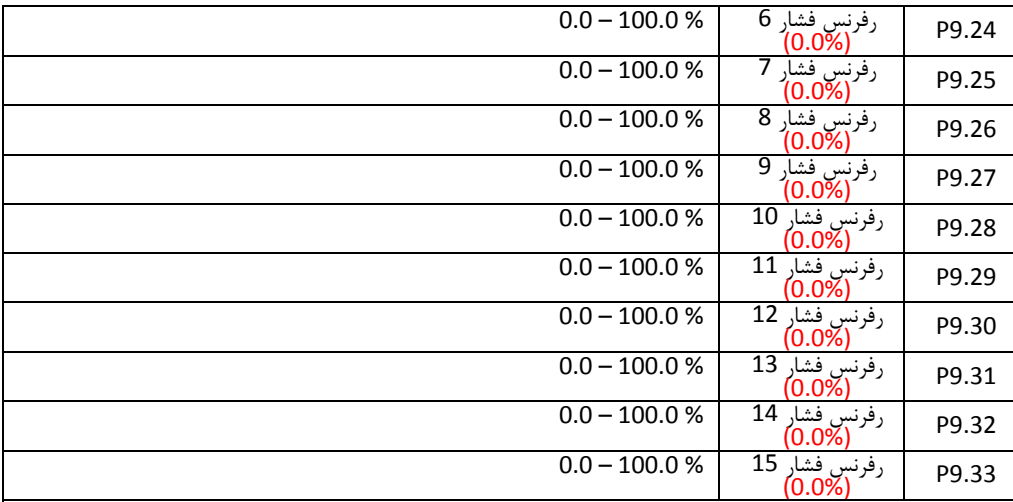

اگر مقدار پارامتر 5=3.06P تنظیم شود ، فشار رفرنس بر اساس رفرنسهای فوق و توسط ورودیهای دیجیتال انتصاب خواهد شد.

تنظیم رفرنس های فوق روی %100 یعنی ماکزیمم مقدار PID که باعث افزایش سرعت تا بیشترین مقدار خواهد شد.

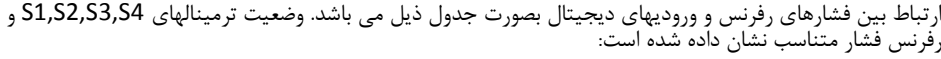

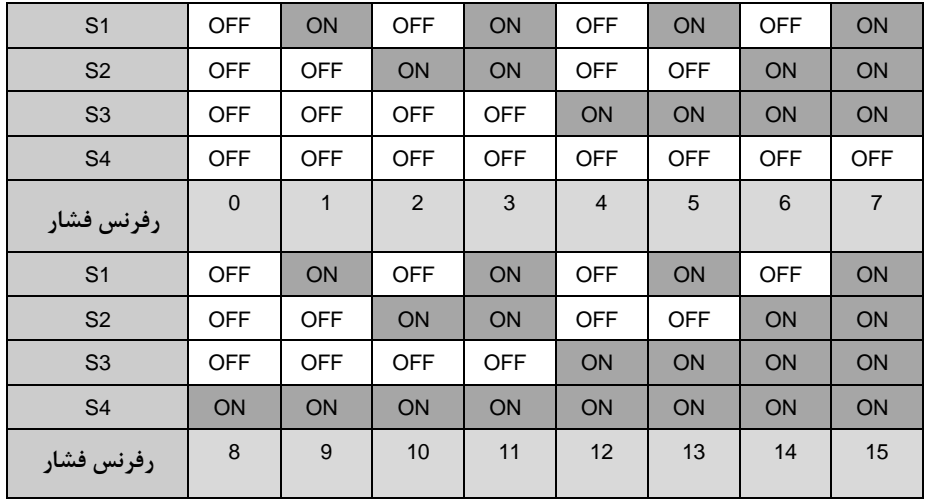

**گروه PA : گروه توابع حفاظتی**

# **حفاظت قطعی فازهای ورودی و خروجی**

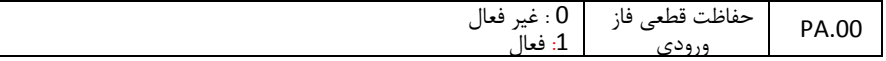

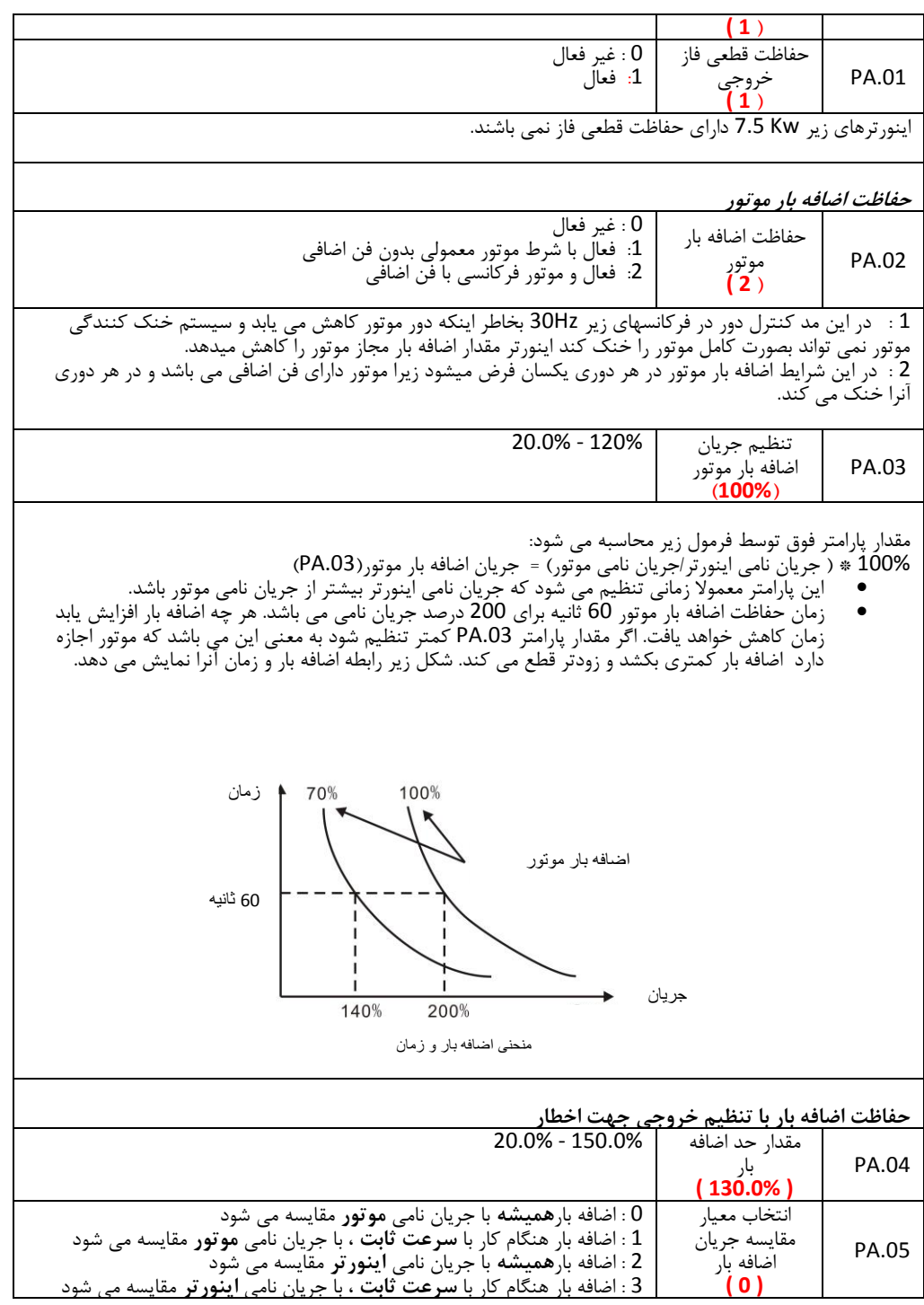

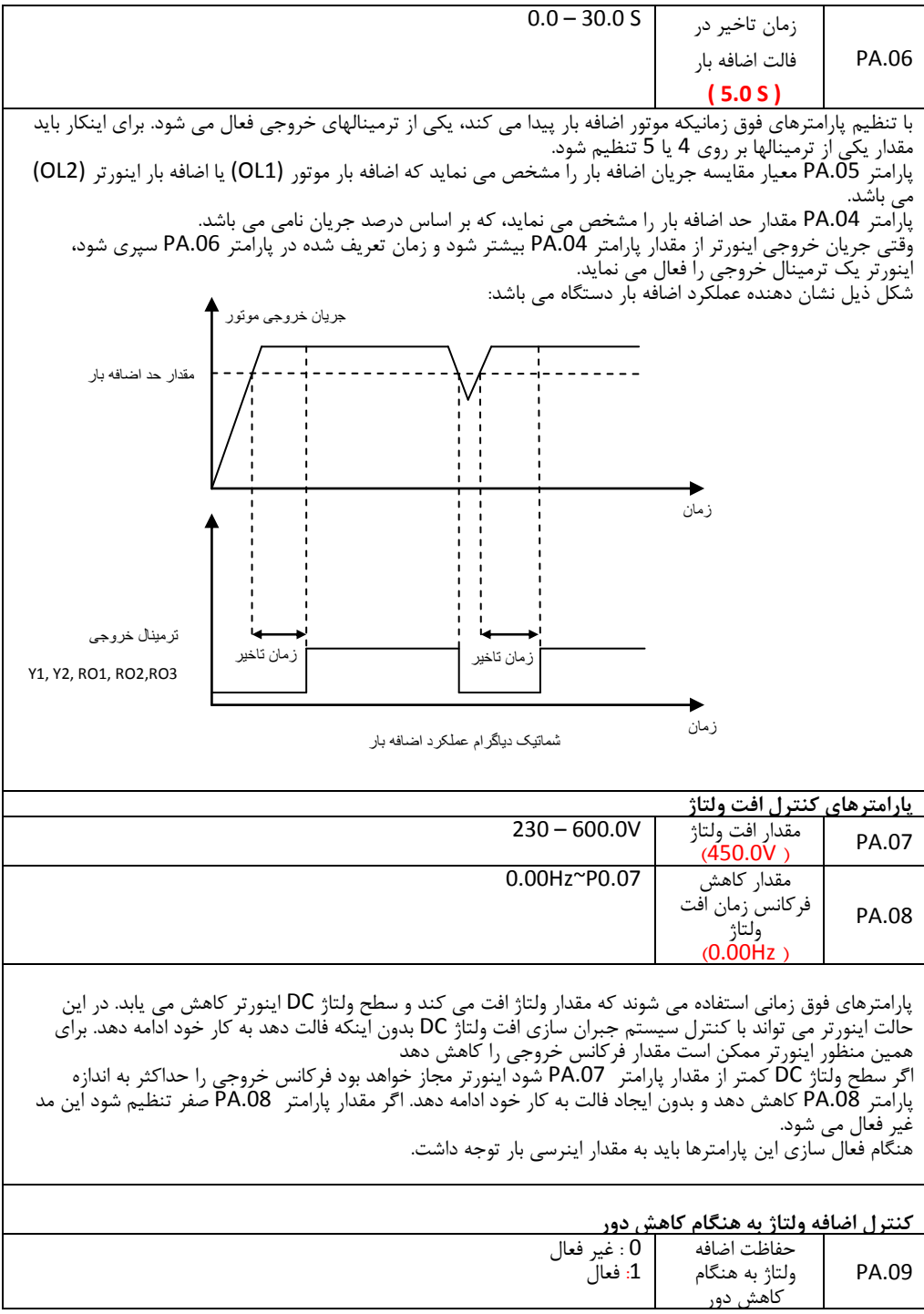

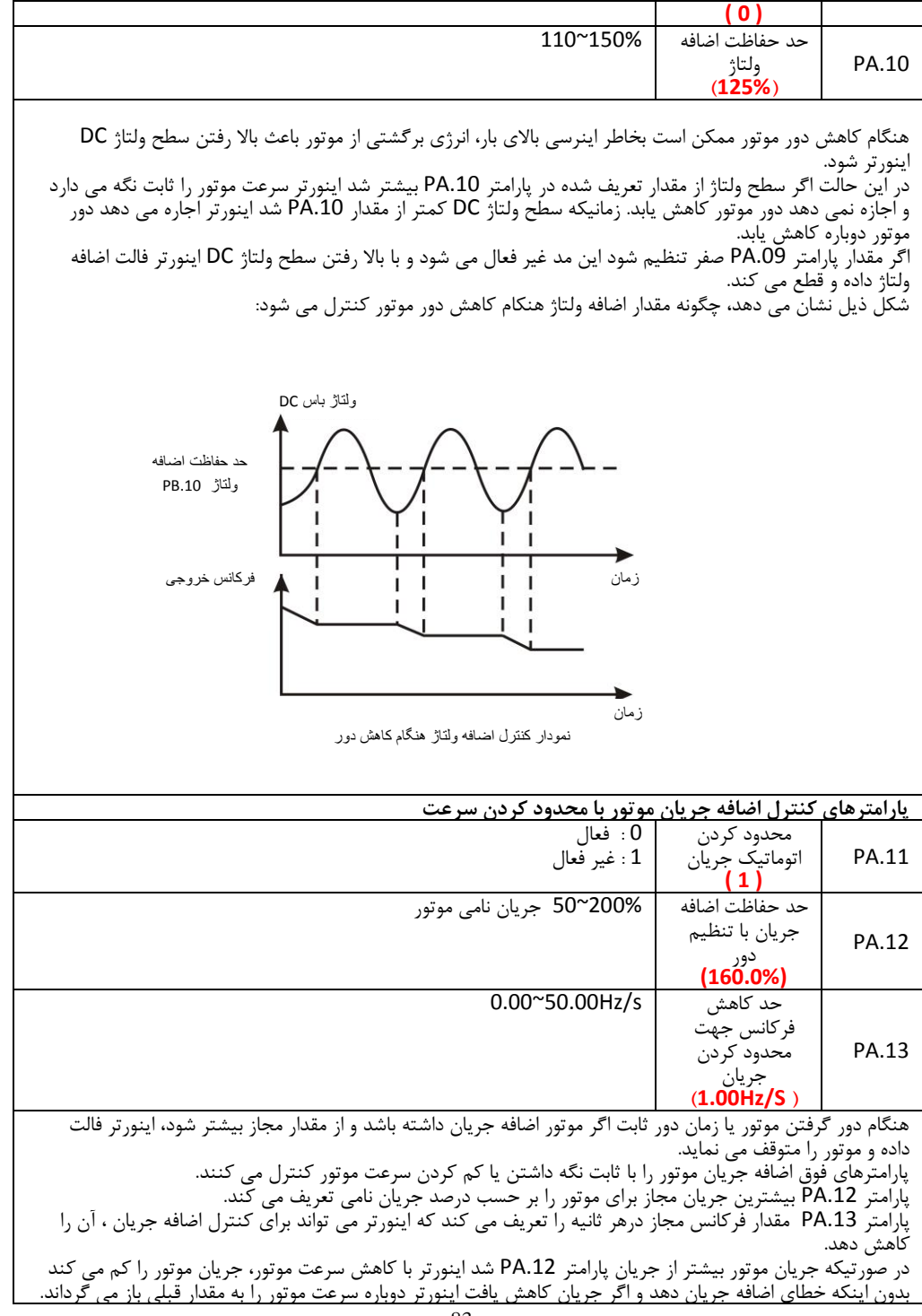

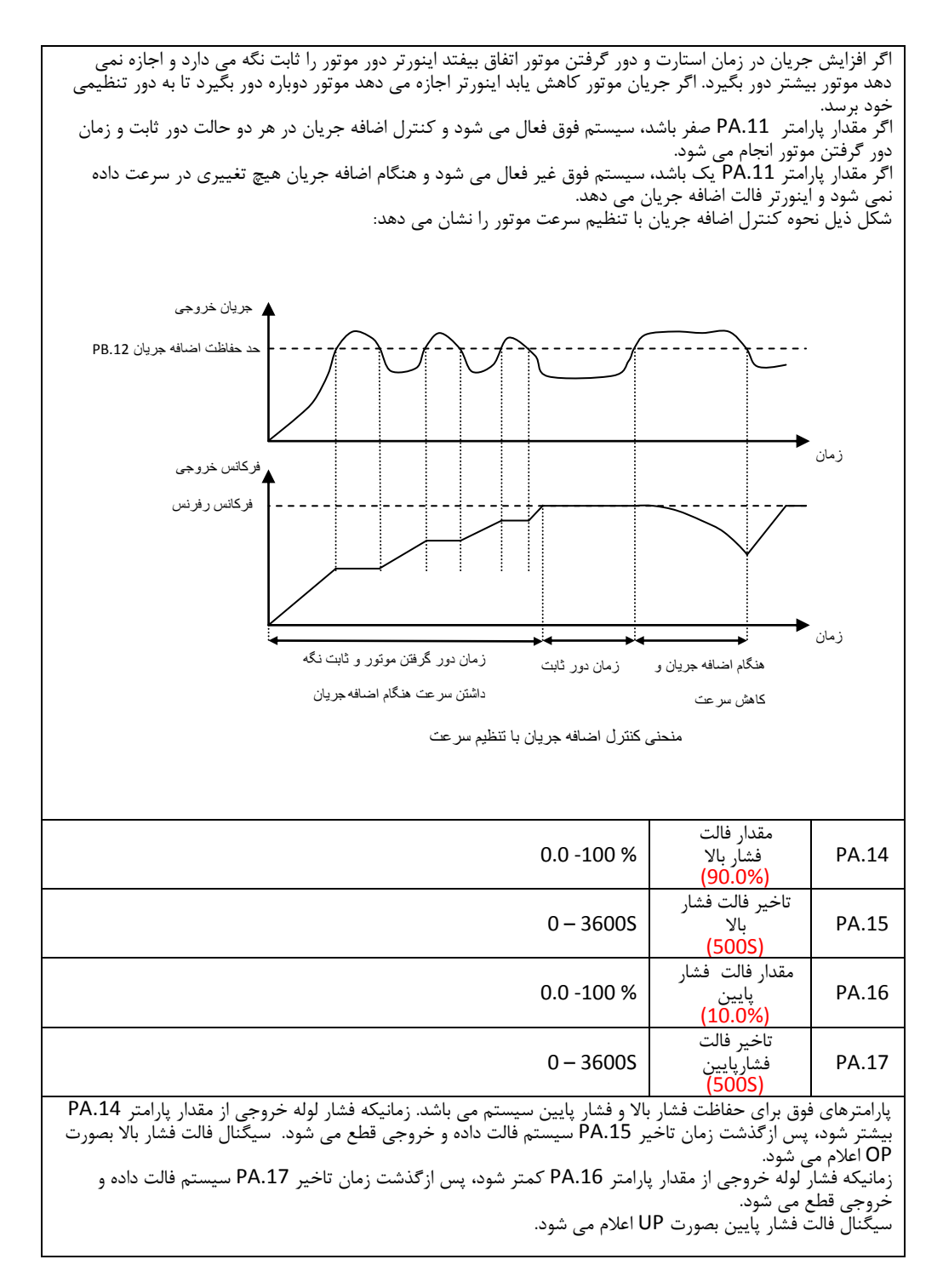

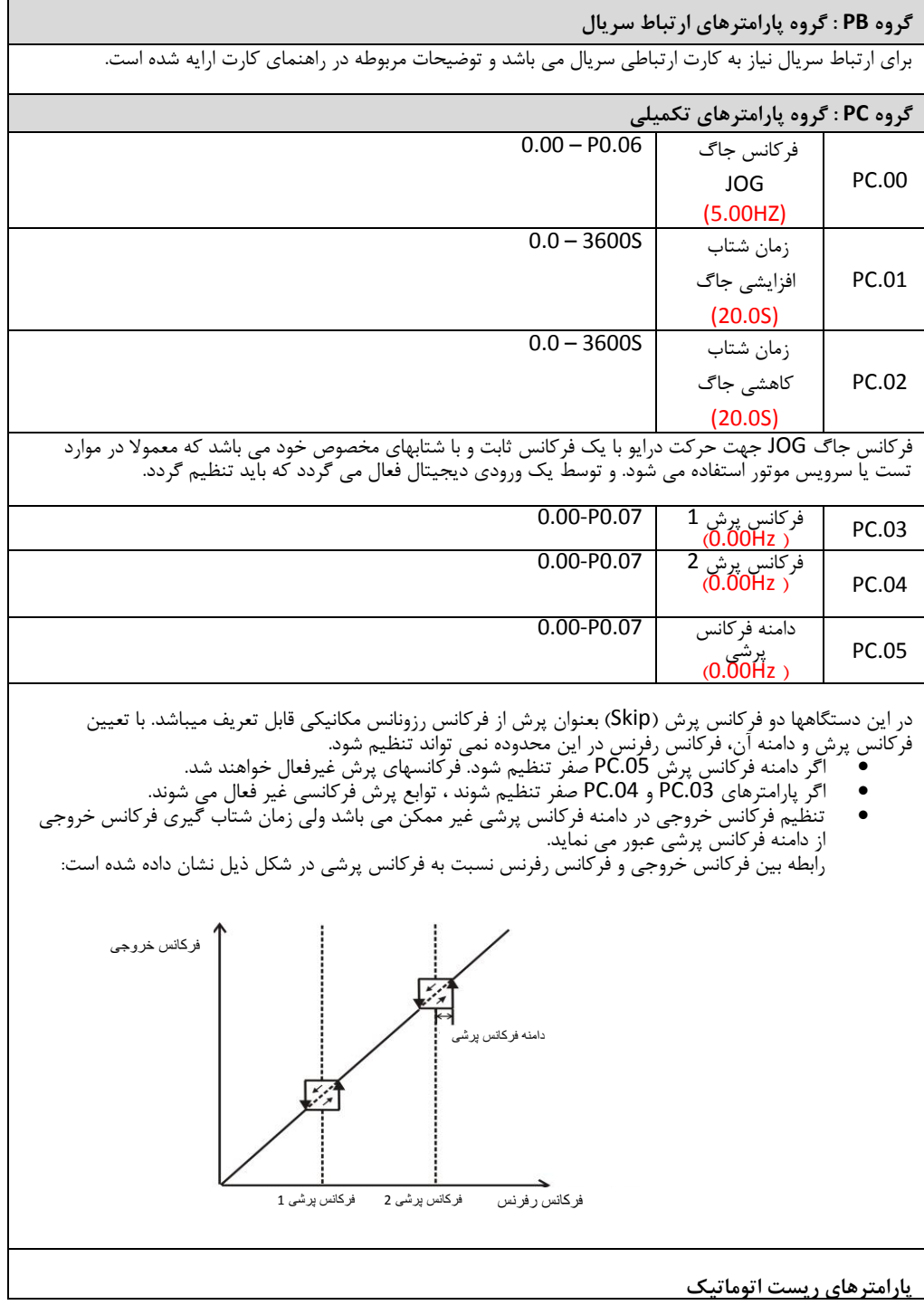

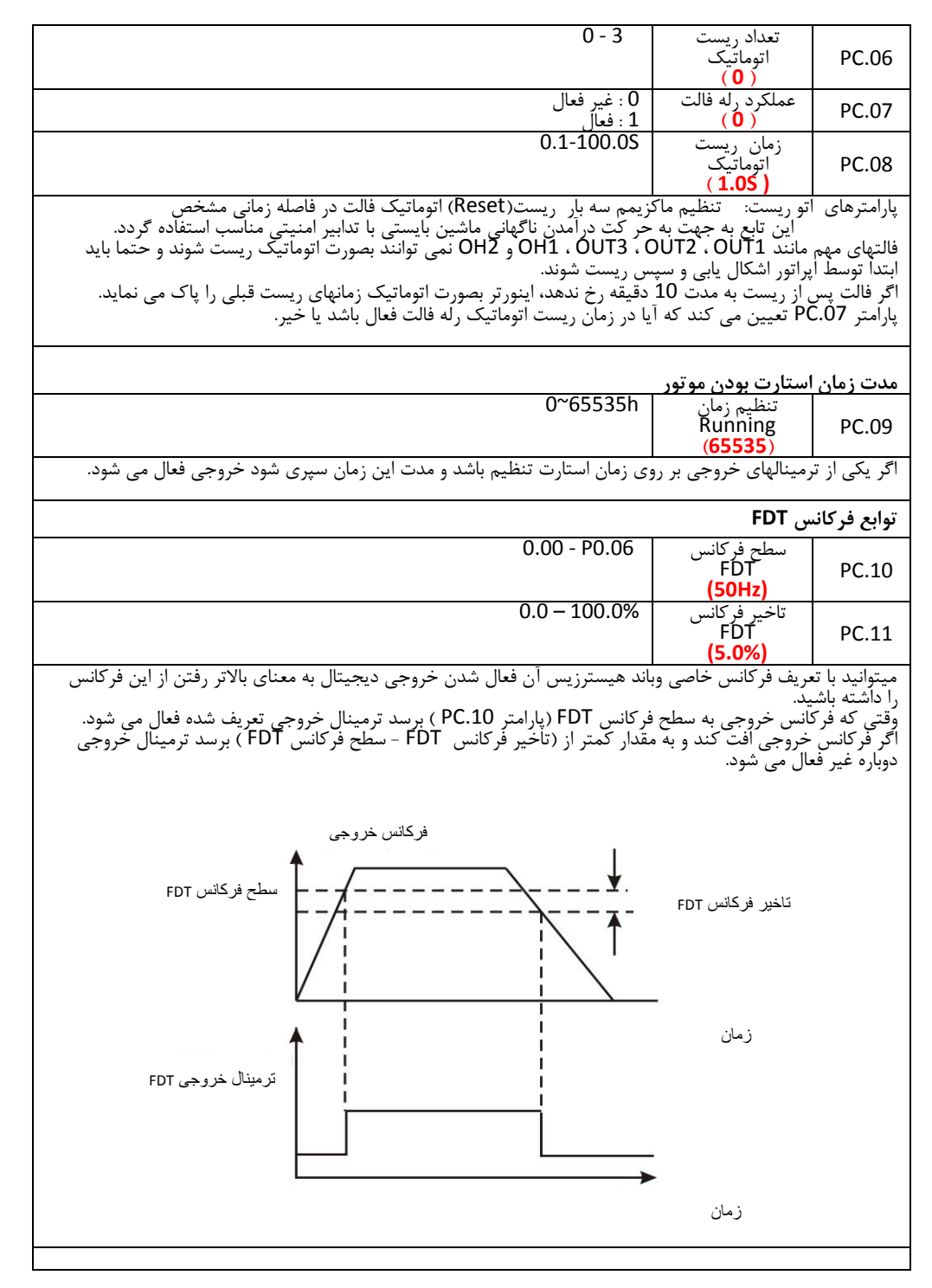

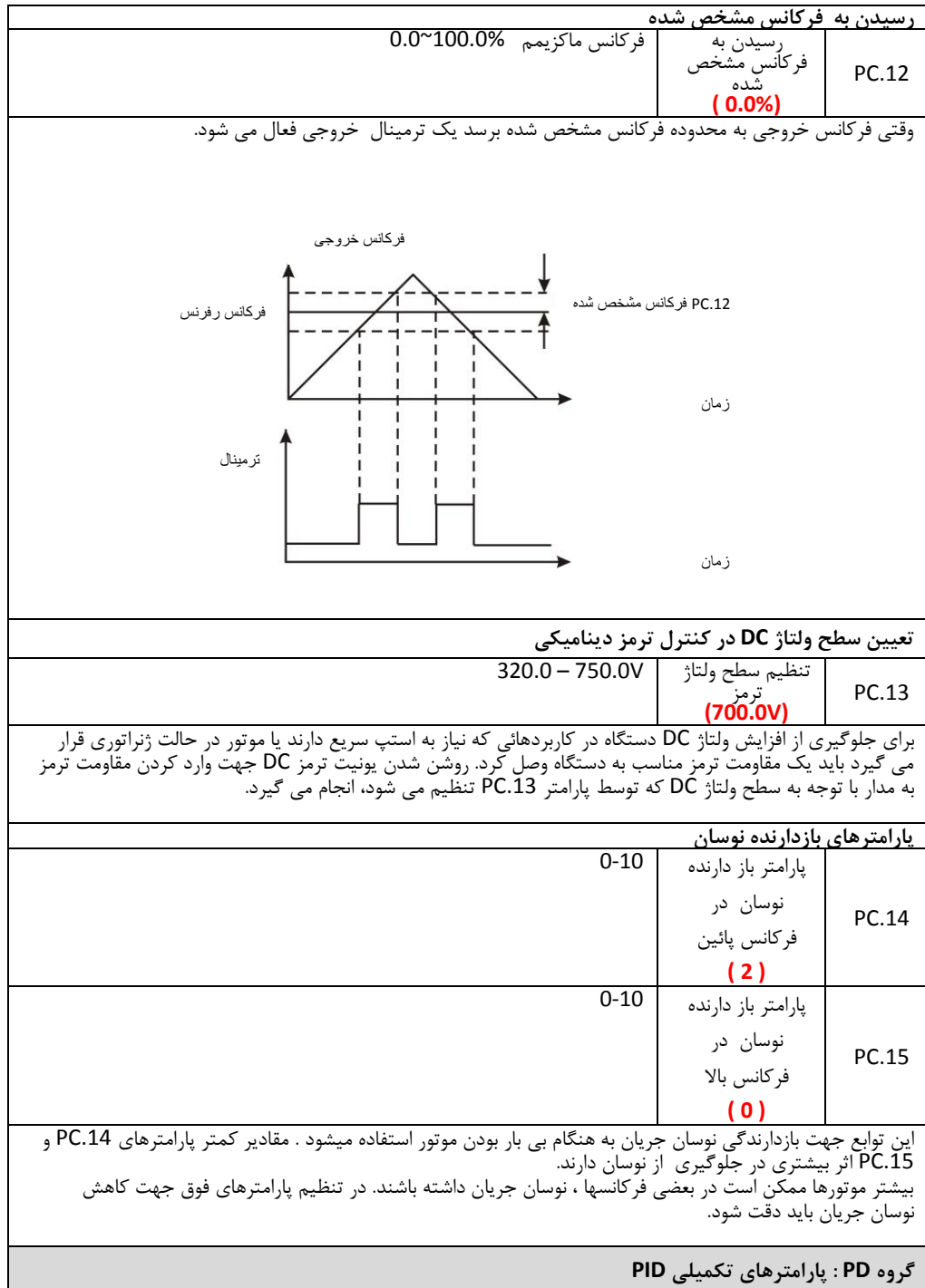

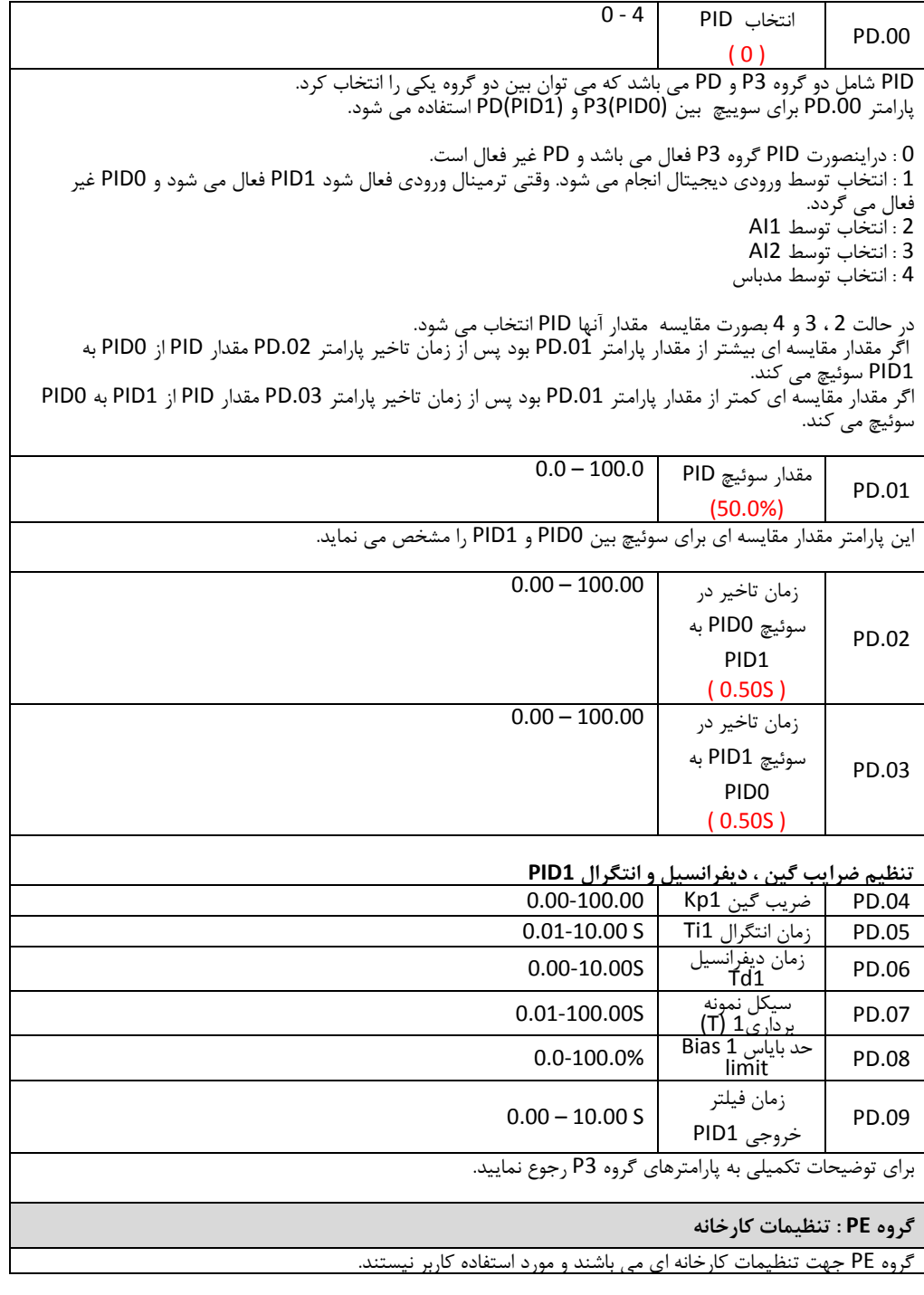

#### **.3 اشکال یابی کنترل دورها**

اشکالات اینورتر معمولا در چهار حالت زیر اتفاق می افتد. در بندهای یک و دو اینورتر کلا روشن نمی شود و در بند سوم هیچگونه فالتی دیده نمی شود و در بند چهارم اینورتر روشن میشود و نشاندهنده فالتی را مطابق با جدول ردیابی خطاها در ذیل توضیحات نشان میدهد.

- 1( برق اینورتر وصل میشود ولی نمایشگر چیزی نشان نمیدهد. در اینصورت: a. منبع تغذیه اینورتر را چک کنید. برق در ورودی اینورتر وجود ندارد و علت را در ورودی پیدا کنید b. ولتاژ برق در ورودی کافی نیست آنرا با ولتمتر اندازه گیری کنید و علت را در برق تغذیه ردیابی کنید.
	- c. در ورودی اینورتر آثار جرقه دیده می شود و ورودی آن آسیب دیده است.
		- d. منبع تغذیه داخلی اینورتر آسیب دیده است
			- 2( با زدن فیوز مینیاتوری سریاا قطع میشود
			- a. در اینورتراتصالی وجود دارد
		- b. اتصالی در کابل ورودی به اینورتر ایجاد شده است
			- c. فیوز مینیاتوری خراب شده است
- 3( اینورتر روشن میشود و همه چیز بنظر سالم است و فالتی هم نداریم ولی با اعمال فرمان RUN موتور کار نمی کند
	- a. ارتباط خروجی W,V,U سه فاز به موتور را چک کنید. b. فرمانهای کنترلی به دستگاه را چک کنید
		- c. شفت موتور قفل شده است
- 4) قاینورتر روشن میشود ولی با فرستادن فرمان RUN یا در حالت معمول و بدون اعمال فرمانی فالت داریم که در اینصورت به جدول زیر مراجاه کنید.

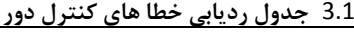

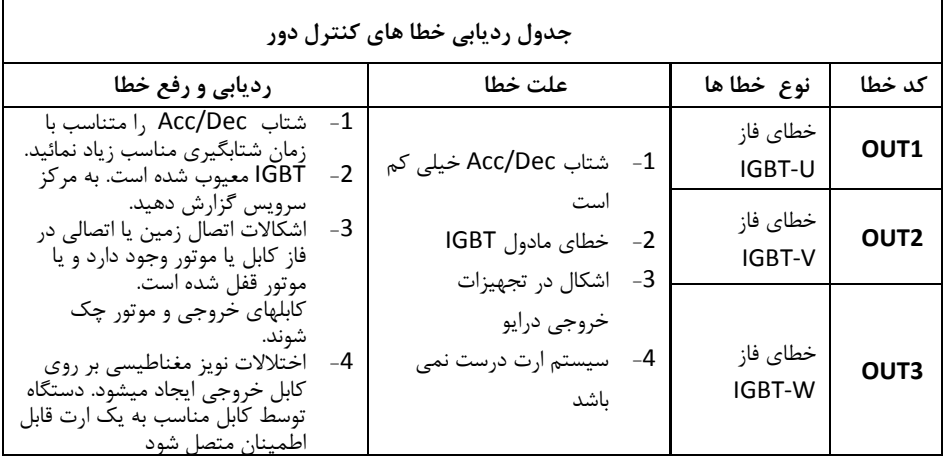

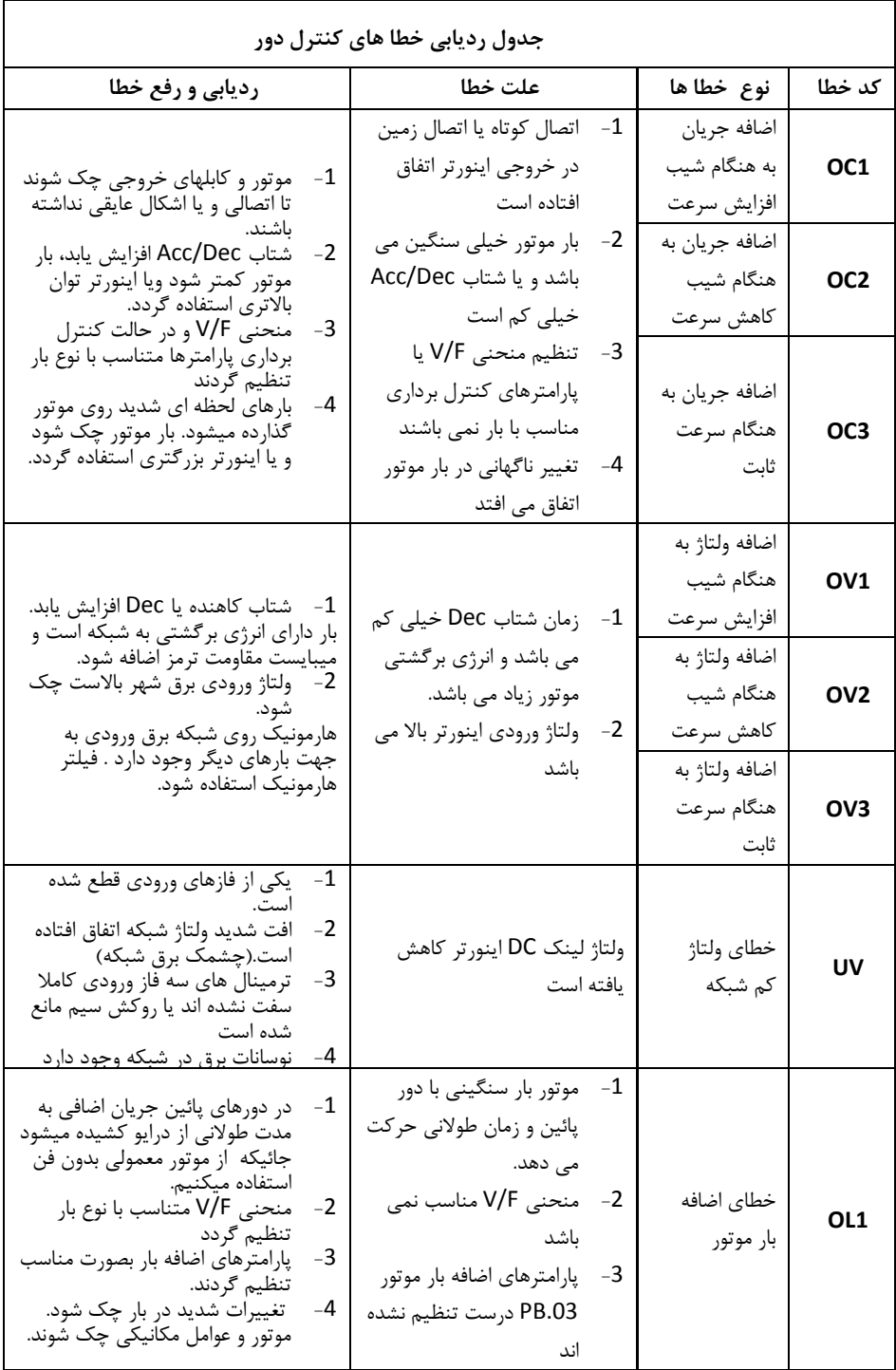

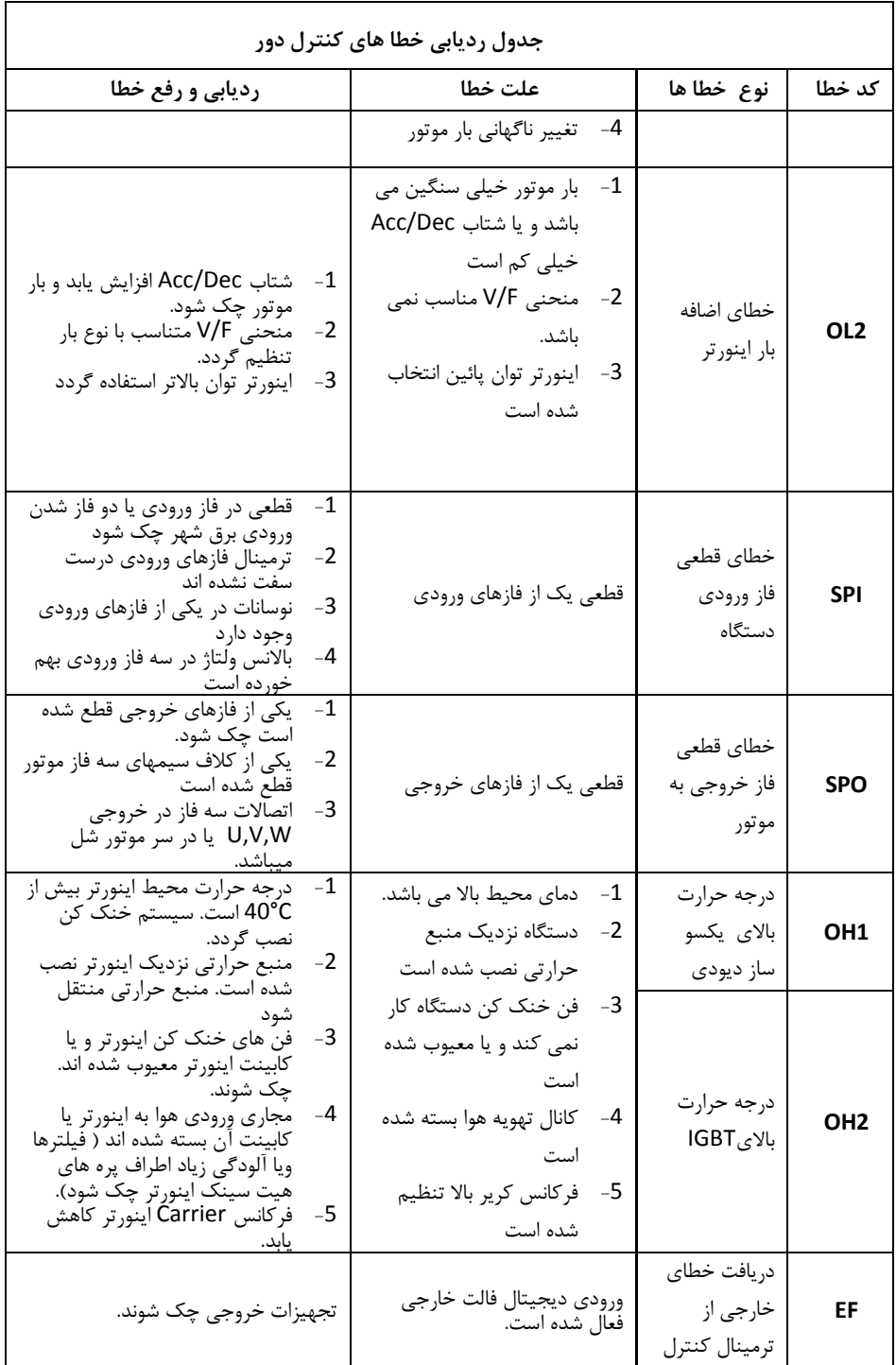

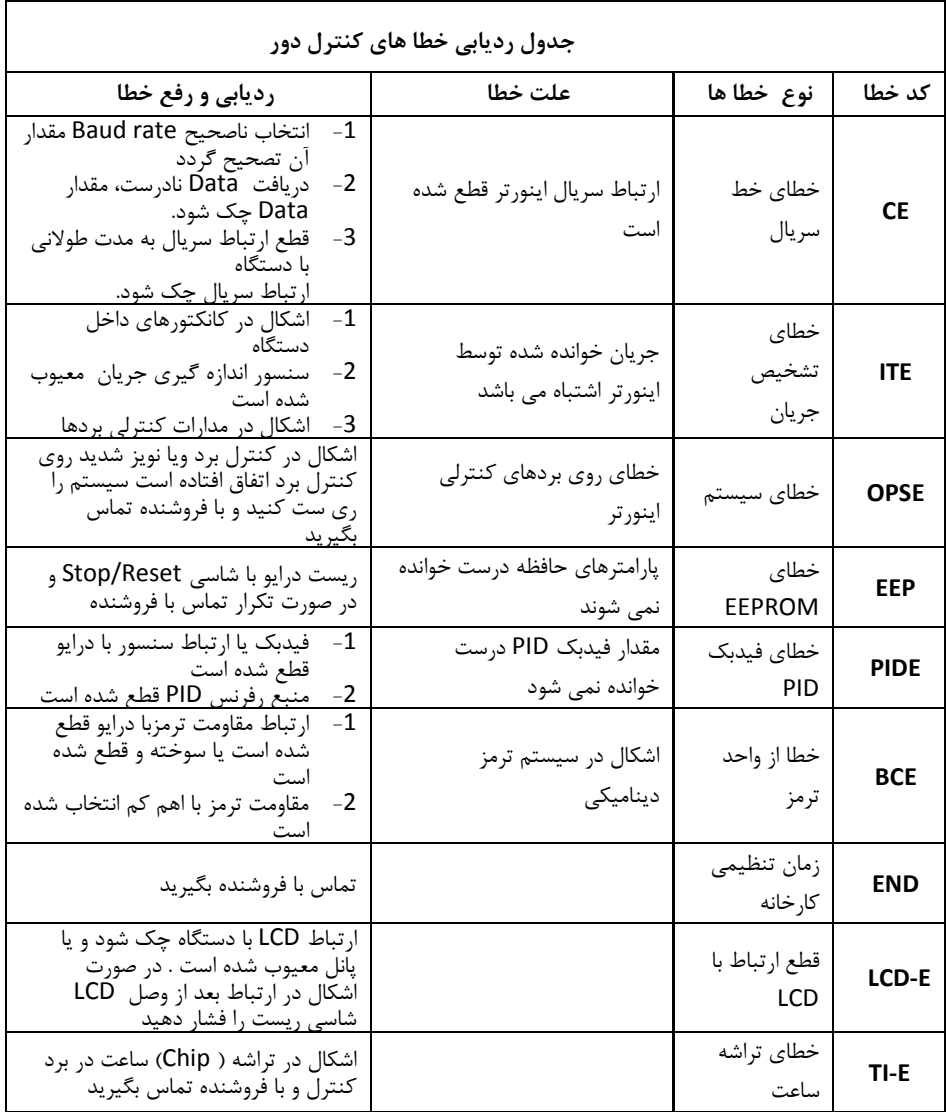

**کنترل پمپ های موازی توسط درایوهای سری MX**

اینورترهای سری MX مصصوص سیستمهای پمپ طراحی شده اند. و در سیستمهایی که چندین پمپ بصورت موازی با هم کار می کنند استفاده می شود. در کاربرد پمپ متناسب با مصرف باید فشار خروجی سیستم با استارت پمپ ها و تنظیم دور آنها ثابت بماند. بنابراین دیگر نیازی به سیستمهای جانبی کنترل نظیر PLC نمی باشد و کنترل تمام مجموعه توسط خود اینورتر انجام می گیرد.

برای این منظور از یک کارت آپشن رله که 8 عدد رله کنترلی روی آن قرار دارد استفاده می گردد. در ضمن 3 عدد رله نیز بر روی برد کنترل اینورتر موجود است و مجموعا 11 رله کنترل در دسترس می باشد.

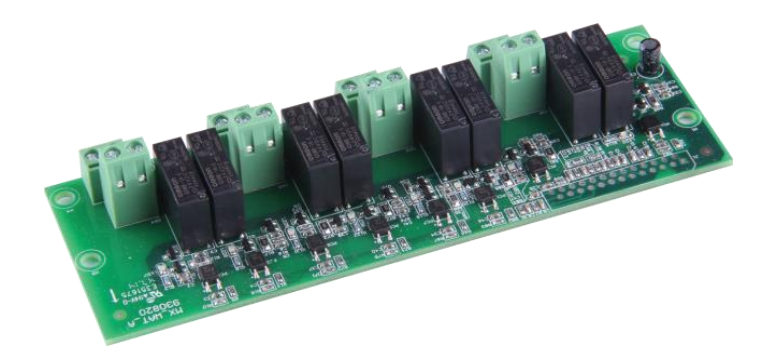

#### **مشخصه های اصلی دستگاه**

- رنج ولتاژ ورودی: 380V±15%
- رنج فرکانس ورودی: 47 ~ 47
	- رنج توان : 4 ~ 132kw
- رنج ولتاژ خروجی: صفر تا ولتاژ نامی ورودی
	- $0$  ~ 400Hz  $\cdot$ رنج فرکانس خروجی:
- راکتور DC داخلی در توانهای 48.5kw ~ 90kw

## **مشحصات مخصوص کنترل پمپ**

کنترل چندین پمپ موازی، بصورت همزمان و ثابت نگه داشتن مقدار فشار یا دبی سیستم

- تا سه پمپ بدون کارت آپشن کنترل می شود و با کارت آپشن تا 9 پمپ قابل کنترل می باشد.
- دارای ساعت داخلی می باشد تا امکان کنترل فشار بر اساس زمان و قابلیت باال وجود داشته باشد
- تابع صرفه جویی انرژی: وقتی دبی کمتر از حد الزم باشد سیستم بصورت اتوماتیک متوقف می شود و در حالت آماده بکار می ماند
- کنترل پمپ نرمال، پمپ دورمن و پمپ لجن کش ، تا 8 پمپ مصتلف بصورت اتوماتیک بر اساس فیدبک فشار
	- جریان نامی هر پمپ بصورت جداگانه ذخیره می شود تا حفاظت های الزم انجام گیرد.
	- تابع جابجایی پمپ ها بر اساس زمان که باعث می شود زمان کارکرد پمپها یکسان باشد.
		- دارای تابع تعقیب سرعت جهت استارت موتوری که در حال چرخش است.
	- تابع sleep و up wake جهت خاموش و روشن شدن موتور به هنگام قطع کل بار سیستم پمپ

### **مشخصه O/I کنترل**

- هشت ورودی دیجیتال قابل برنامه ریزی
- 0(4)~20mA یا 0~10V (AI1,AI2)
- سه رله خروجی و قابل توساه با کارت آپشن هشت رله اضافی دیگر
	- یک خروجی آنالوگ mA20~0/4 یا V10~0
		- خروجی مد باس 485RS
		- اینترفیس جهت پانل خارجی

#### **توابع کنترل اصلی**

- V/Fکنترل مد
- ظرفیت اضافه جریان: 60 ثانیه با %120 اضافه جریان یا 10 ثانیه %150 اضافه جریان
	- $1:100$ رنج تنظیم سرعت: نسبت 1:100
	- 1kHz ~ 16.0kHz : Carrier فرکانس
	- رفرنس سرعت: کی پد، ورودی آنالوگ، ارتباط سریال مدباس
- فرمان حرکت : از روی پانل )KeyPad )و یا ترمینالهای دیجیتال ویا دریافت فرمان از طریق مدباس
	- قابلیت تزریق جریان DC جهت ترمز دینامیکی در استارت و استپ
		- تابع رگوله ولتاژ) AVR )به هنگام تغییرات ولتاژ ورودی
	- تشصی 26 نوع فالت شامل اضافه جریان و ولتاژ کم و خطای فاز وغیره

 اینورتر سری MX با پرفورمنس کنترل فشار در سیستمهای پمپ انتقال آب ، تغذیه آب شیرین و کنترل سطح مصازن و تابع زمانی ساعت در جهت برآوردسازی تابع های زمانی سیستمهای پمپ طراحی شده است. توابع اصلی این کنترل دورها در ذیل آمده است.

جهت کنترل فشار در پمپها از سنسور فشار استفاده می گردد. جهت توضیحات پارامترها و نصب به کتابچه نصب و راه اندازی مراجاه نمائید.

### **سیستم کنترل موتور پمپ ها به دو شکل ذیل می تواند استفاده گردد:**

**الف-** یک موتور پمپ بصورت دور متغیر و تحت کنترل درایو و نه دستگاه الکتروموتور پمپ بصورت دور ثابت

و بصورت راه اندازی مستقیم با شبکه یا ستاره/مثلث یا با راه انداز نرم موتور استارت و استپ میشوند. در نرم افزار نه الکتروموتور با لیبل " I ,H ,G ,F ,E ,D ,C ,B ,A "شناخته میشود ودر صورت عدم استفاده از کارت اضافی یک الکتروموتور توسط خود درایو کنترل سرعت شده وتنها دو الکتروموتور با لیبل "H "و"I" توسط دو رله روی برد کنترل به شبکه و رله سوم روی همین برد بانوان فرمان پمپ کوچک سوم میتواند جهت تامین فشار رفرنس، به هنگام Sleep بعنوان Dormancy Pump استفاده شود. در ادامه توضیحات مربوط به کنترل کاربرد پمپ آمده است. کنترل یک پمپ توسط درایو و استارت سایر پمپها بصورت مستقیم با شبکه: در شکل زیر پمپ " A "تحت کنترل درایو میباشد. و سایر پمپ ها بصورت مستقیم و با دور ثابت استارت می شوند. الزم به ذکر است سری MX میتواند ده پمپ متشکل از یک پمپ تحت کنترل درایو و نه پمپ متصل به شبکه ) 1+9( را تحت کنترل فشار رفرنس کنترل نماید.

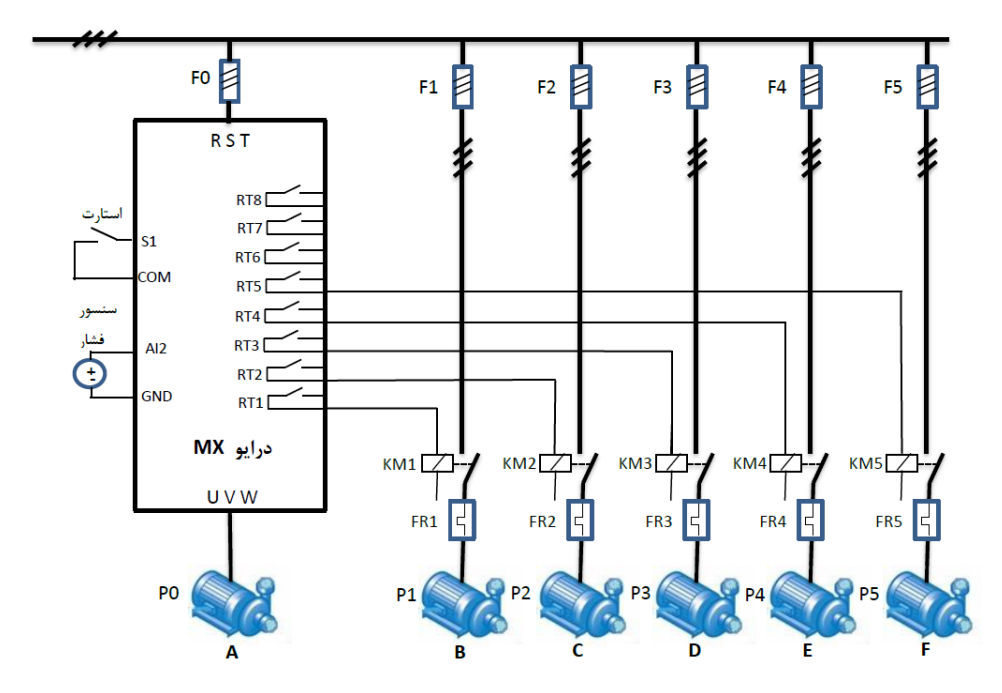

**ب-** راه اندازی تمام پمپ ها توسط درایو و تحویل آنها بصورت تک تک به شبکه: ماکزیمم تعداد چهار دستگاه الکتروموتور پمپ بدین صورت که شروع راه اندازی و کنترل سرعت با کنترل دور و نهایتا در صورت رسیدن به دور نامی، تحویل شبکه میشوند )هشت رله متناظر با هشت کنتاکتور که چهار تای آن به درایو و چهارتای دیگر به شبکه متصل میشوند. پمپ های با لیبل A و B و C و D در شکل زیر) و تعداد دو دستگاه الکتروموتور پمپ بصورت دور ثابت با شبکه (پمپ های با لیبل H و I)

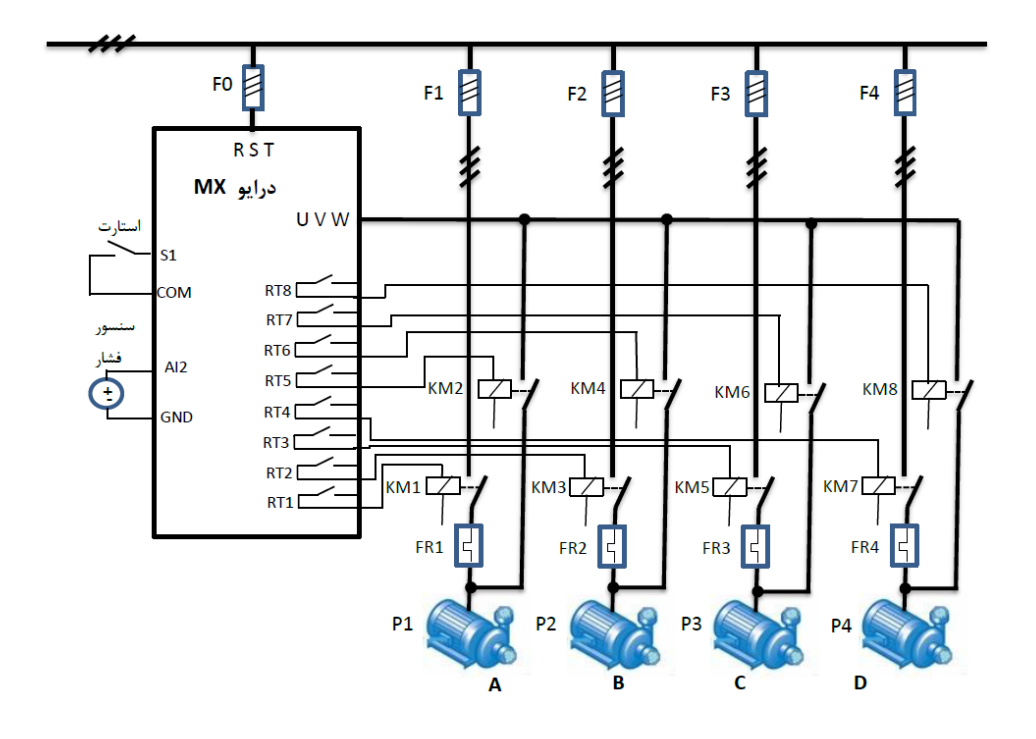

سایر قابلیتهای دستگاه MX به شرح ذیل می باشد:

- -1 قابلیت تاریف فشارهای مصتلف درهشت بازه زمانی در طول شبانه روز پیش بینی شده است . لذا نیاز به تنظیم ساعت داخلی دستگاه با ساعت حقیقی میباشد. این مشصصه امکان تنظیم فشار در ساعات پیک بار و ساعات بی باری بصورت متفاوت را میدهد.
- 2- قابلیت تعریف شانزده فشار رفرنس پیش تنظیم با انتخاب چهار ورودی دیجیتال بصورت اعداد باینری صفر تا 15پیش بینی شده است و این قابلیت میتواند درکابردهائی نظیر مزارع تحت فشار با تغییر در منطقه آبیاری تحت فشار، رفرنس فشار را تغییر داد. همچنین میتوان در شبکه های توزیع با توجه به نیاز بهره بردار فشار مطلوب را بصورت فشار پله ای تغییر داد.
- -3 تابع Sleep یا تابع خاموش کردن موقت پمپ ها به جهت توقف مصرف پیش بینی شده است. در ضمن

روشن شدن پمپ Dormancy یا بابارتی پمپ کوچک موازی پمپ های اصلی با کاربرد ایجاد فشار مطلوب در شبکه به هنگام توقف کل پمپ های اصلی نیز مکمل تابع Sleep میباشد. لذا با تاریف یکی از رله ها بانوان فرمان کنتاکتور Pump Dormancy ، بصورت اتوماتیک به هنگام Sleep ، روشن شده و مجددا پس از استارت پمپ های اصلی در شرایط Wakeup خاموش میشود. انتصاب شرایط شروع به کارکرد پمپ های اصلی یا به اصطلاح Wakeup براساس تعریف فشار و تاخیر زمانی متناسب میباشد. جهت روشن شدن پمپ Dormancy ، تولرانس فشار از فرکانس مرجع قابل تاریف است.

- -4 یکی از توابع سیستم پمپ، روشن شدن چرخشی پمپ های خاموش به جهت عدم زنگ زدگی و خوردگی این پمپ ها بصورت زمانی میباشد. و همچنین باعث کارکرد یکسان تمام پمپها از نظر زمانی می شود. این تابع زمانی جهت پمپ های تحت کنترل دور متغییر و پمپ های فرکانس ثابت متصل به شبکه بصورت مستقل قابل تعریف است.
- -5 قابلیت تامین سطح مطلوب آب مصازن توسط گروه پمپ های موازی پیش بینی شده است. لذا با توجه به ارتفاع سطح مطلوب آب، درایو پمپ را تحت کنترل می گیرد. جهت تایین سطح مصزن میتواند بصورت سیگنال آنالوگ از سنسور سطح آب در مصزن ویا بصورت سه میکروسوئیچ سطح Up و Down و Shortage استفاده شود. استفاده از سنسور سطح مصزن بصورت آنالوگ با قابلیت تایین رفرنس سطح ، بصورت پیوسته کنترل دقیق سطح مطلوب مصزن امکان پذیر میباشد.
- -6 قابلیت تعریف پمپ لجن کش جهت تخلیه لجن کف مخازن با استفاده ازمیکروسوئیچ های تعیین سطح $-6$ لجن در مخزن وجود دارد. این قابلیت توسط تعریف دو ورودی دیجیتال بعنوان حداقل و حداکثر لجن کف مخزن و تعریف یکی از رله ها بعنوان فرمان استارت به شبکه ( DOL یا سافت استارت ) انجام میشود.
	- -7 امکان استارت دستی هر پمپ با درایو و سپس تحویل به شبکه جهت تست و سرویس پمپها وجود دارد.
- 8- امکان تعریف ورودی دیجیتال برای هر پمپ به منظور نشان دادن آماده بکار بودن هر پمپ یا تحت سرویس بودن آن وجود دارد. در پروسه تثبیت فشار سیستم، درصورت کارنکردن هر یک از پمپ ها، سیستم از پمپ بادی استفاده میکند و پمپ مایوب را ثبت می کند.
- -9 هشدار) Warning )روی پانل و یا فاال کردن رله های خروجی برد کنترل، به هنگام کاهش و یا افزایش بیش از فشار ازحدود تعیین شده در نرم افزار.

جهت اطالعات تکمیلی تنظیمات و کاربردها به دستورالامل راه اندازی MX مراجاه نمائید.

**نحوه سیم کشی درایو MX برای حالتهای مختلف**

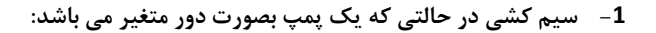

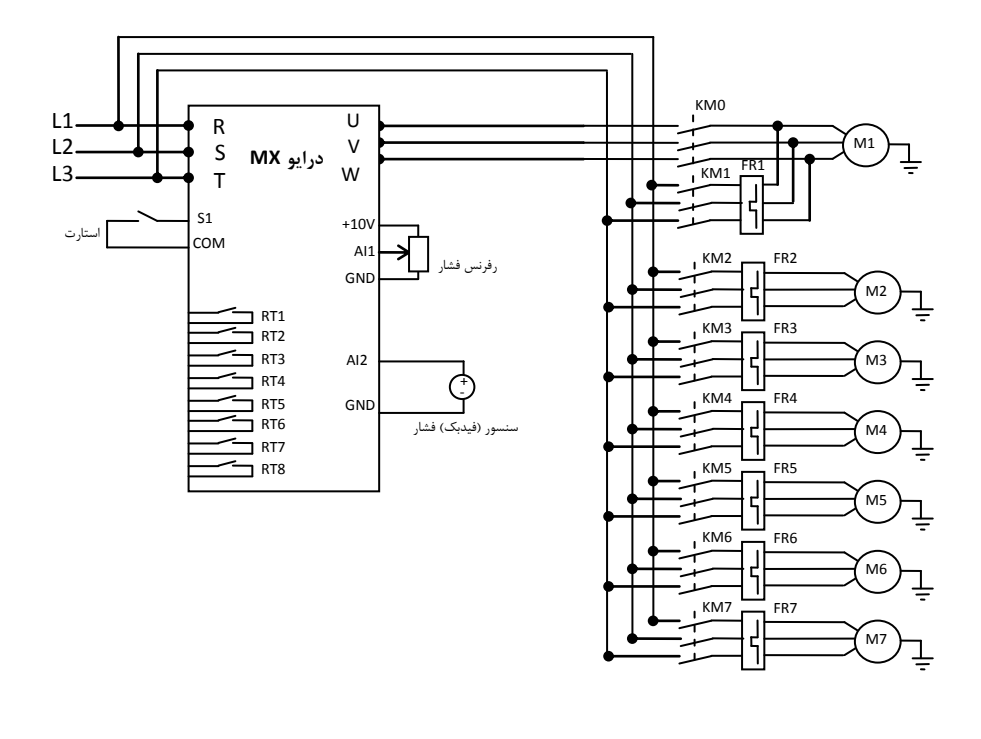

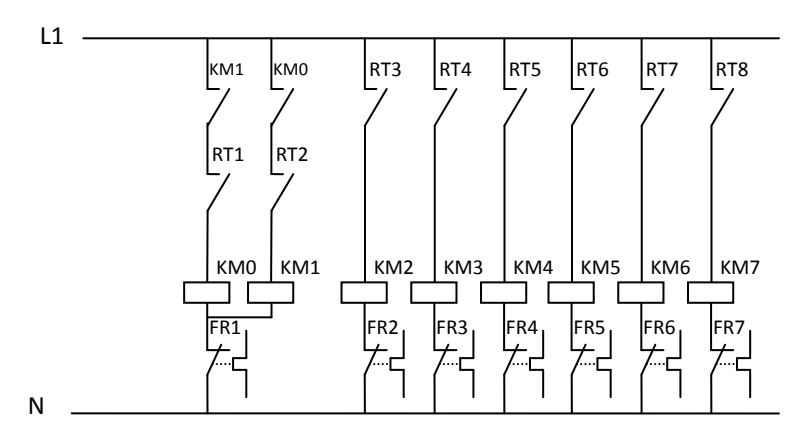

**-2 سیم کشی در حالتی که دو پمپ بصورت دور متغیر می باشد:**

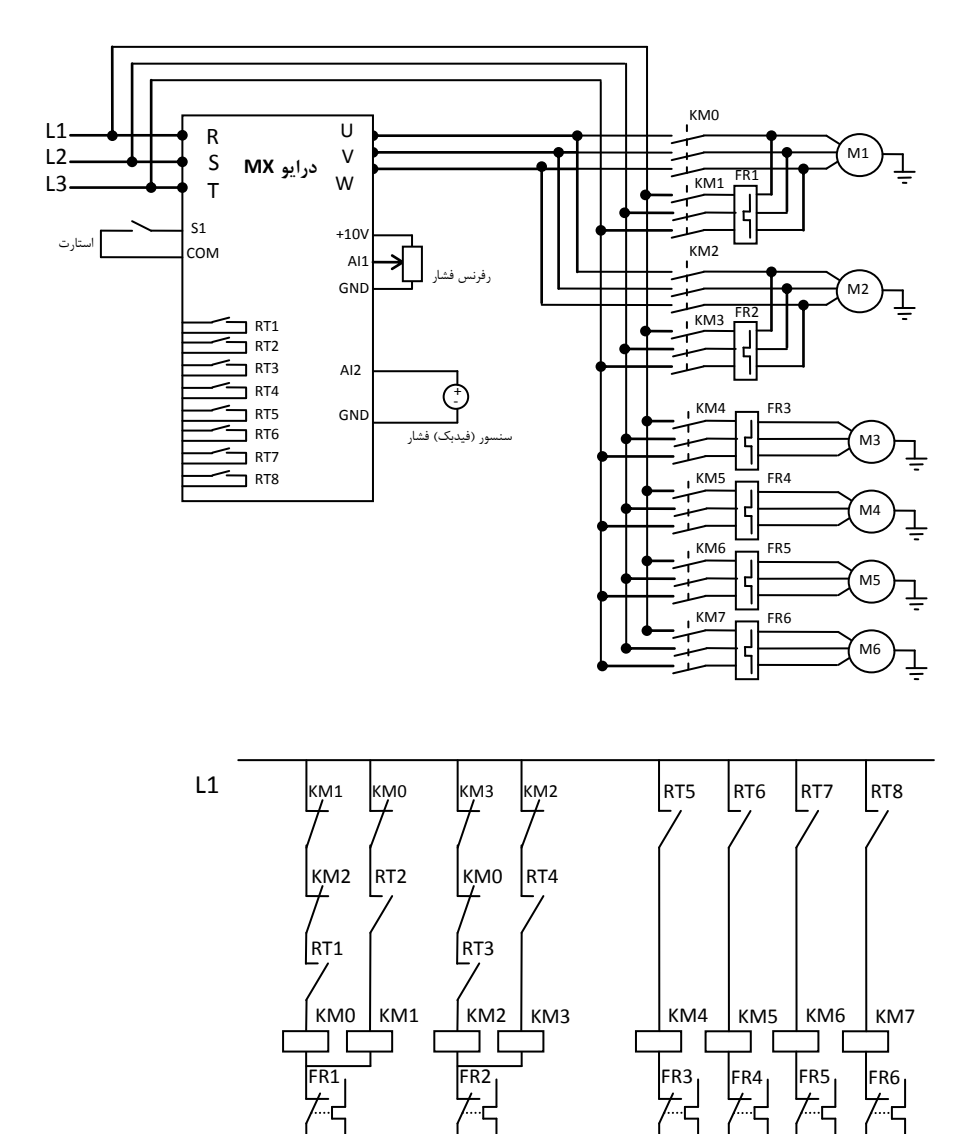

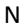

**-3 سیم کشی در حالتی که سه پمپ بصورت دور متغیر می باشد:**

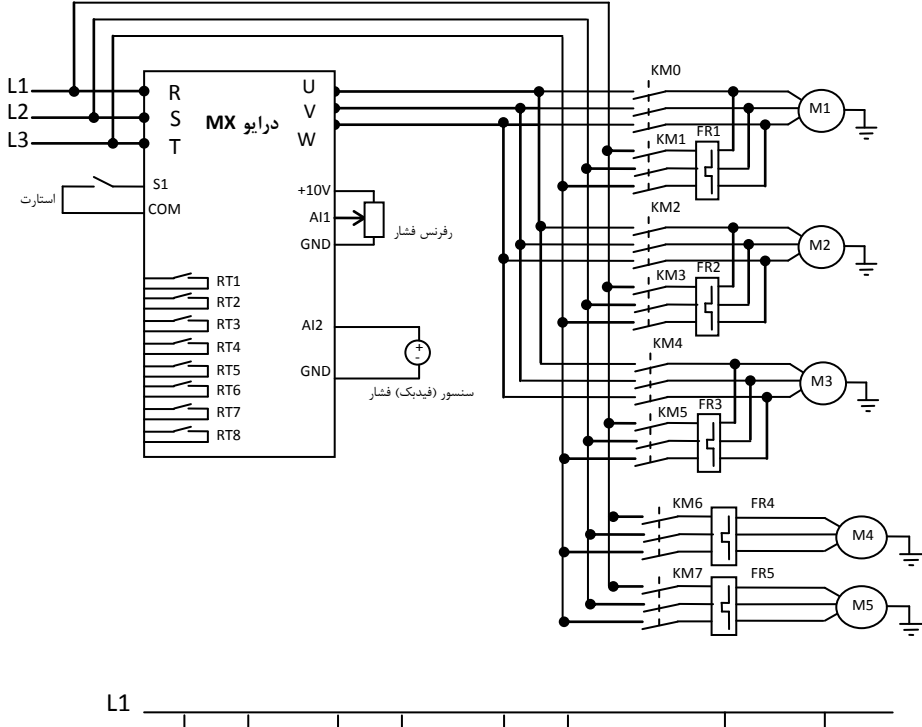

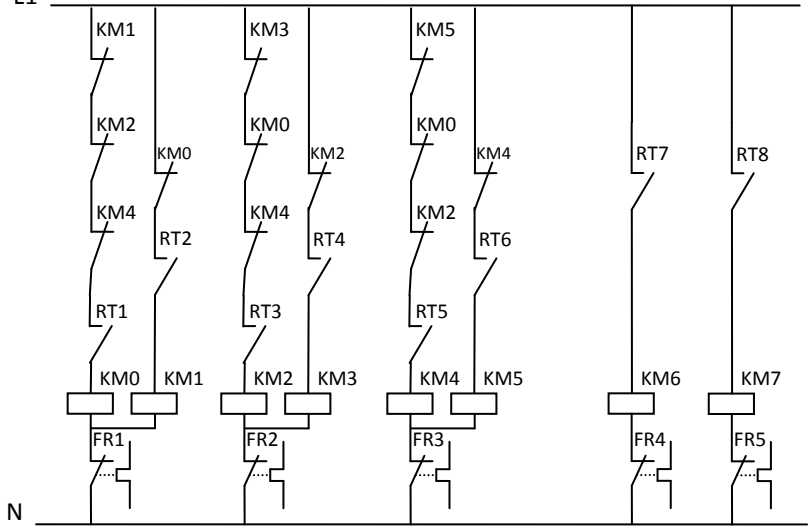

**-4 سیم کشی در حالتی که چهار پمپ بصورت دور متغیر می باشد:**

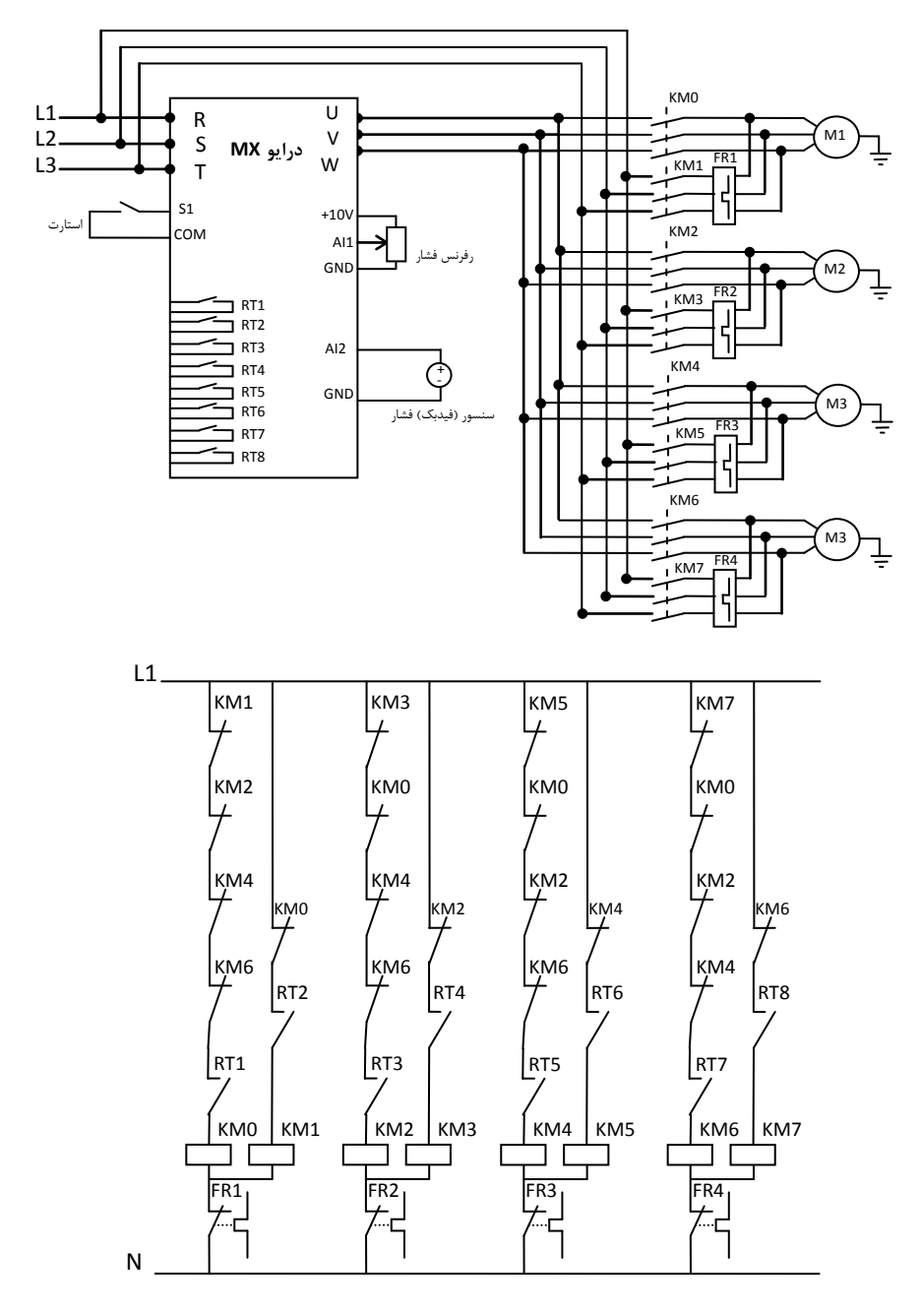

**نصب کارت کنترل پمپ بر روی درایو**

کارت کنترل پمپ دارای 8 عدد رله کنترلی می باشد و در سوکت سمت چپ برد کنترل دستگاه نصب می گردد.

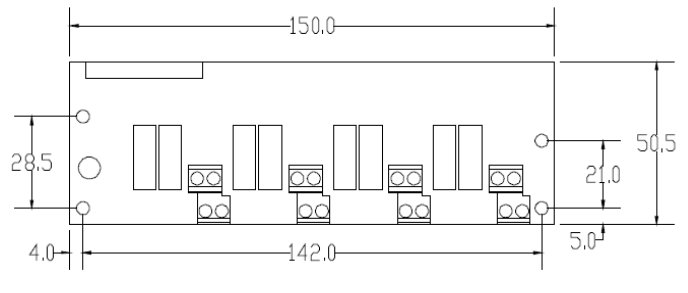

کارت کنترل پمپ

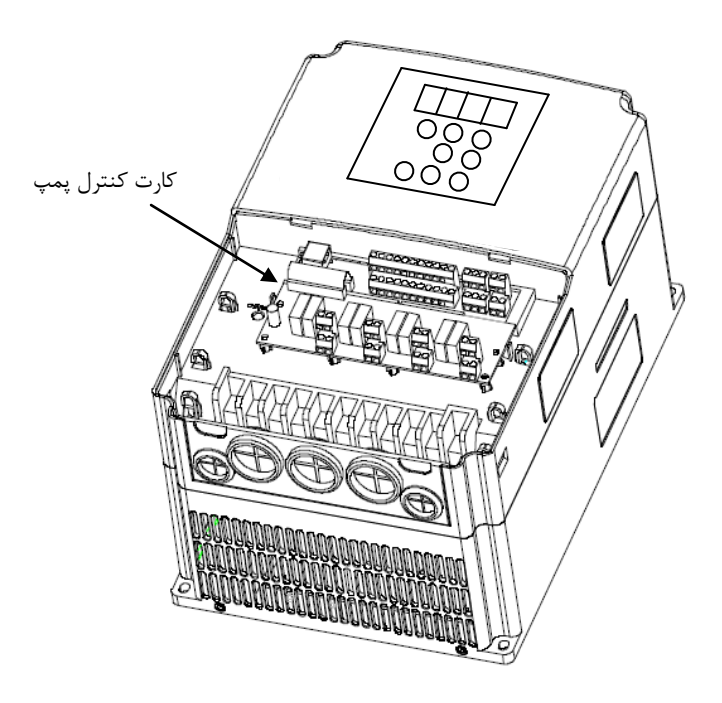

**نصب کارت کنترل پمپ بر روی دستگاه MX**

**.5 ارتباط مدباس**

برای ارتباط سریال با دستگاه از پروتکل ارتباطی مدباس استفاده می شود. برای این منظور نیاز به نصب کارت مدباس بر روی دستگاه می باشد.

# **5.1 نصب کارت مدباس**

کارت مدباس به سوکت کارتهای آپشن برد کنترل وصل می شود.

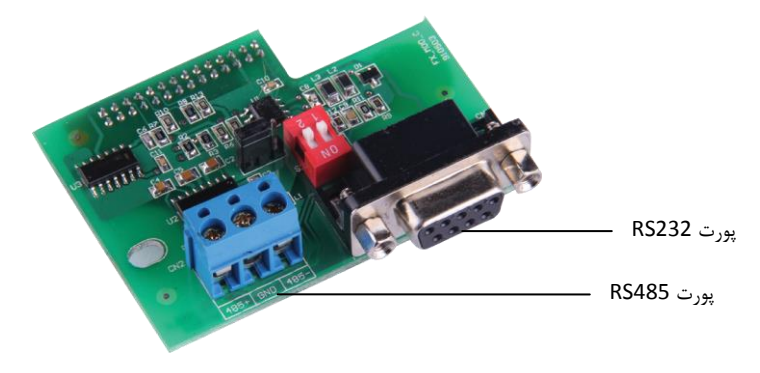

کارت ارتباطی مدباس

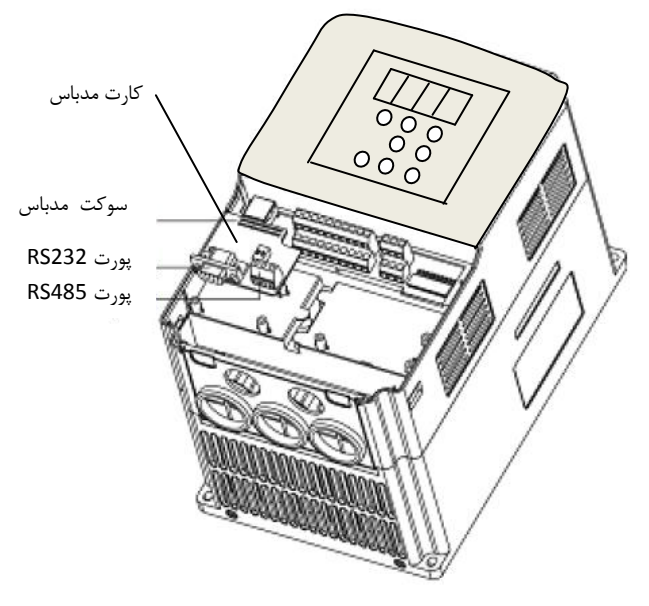

نصب کارت مدباس بر روی دستگاه

**کارت مدباس دو پورت 485RS و 232RS دارد. که پورت 232RS برای ارتباط سریال با دستگاه و پورت** 

**485RS برای ارتباط مدباس مورد استفاده قرار می گیرد.**

**شماره ترمینالهای کارت و نحوه سیم کشی آنها در شکل زیر مشخص شده است:**

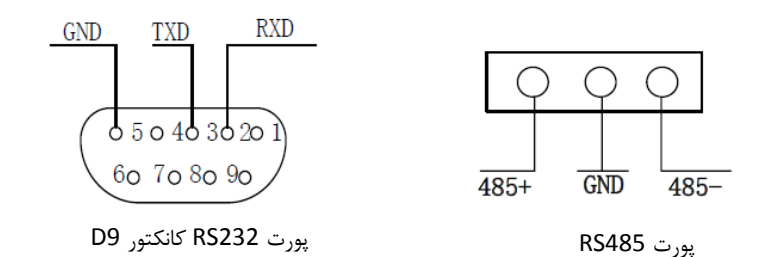

**نصب کارد ارتباطی مدباس**

- **هنگام نصب کارت برق دستگاه را قطع نمایید تا دستگاه کامال خاموش شود.**
- **کارت مدباس باید در اسالت کارتهای آپشن نصب گردد و از ارتباط کارت مدباس و برد کنترل**

**مطمئن شوبد.**

- **کارت مد باس با استفاده از پیچ در محل خود محکم شود.**
- **برای ارتباط مدباس از کابل دو رشته به هم تابیده شده شیلددار استفاده نمایید. همچنین کابل**

**ارتباطی نباید در مسیر کابلهای قدرت قرار گیرد. تا نویزهای الکترومغناطیسی روی آن اثر** 

**نگذارند.**

## **5.2 پروتکل ارتباطی مدباس**

درایوهای سری MX با استفاده از کارت مدباس امکان برقراری ارتباط سریال با استفاده از پروتکل استاندارد مدباس و بصورت مستر اسلیو را دارند. کاربر می تواند از طریق کامپیوتر یا PLC با درایو ارتباط برقرار کرده و فرمان استارت / استپ، تنظیم فرکانس موتور و نیز تنظیم پارامترهای درایو و خواندن مقادیر مونیتورینگ و فالتها را انجام دهد.

#### **محتویات پروتکل مدباس**

پروتکل محتویات فریم ارتباط سریال مدباس را تعریف می نماید. که انتقال اطلاعات بصورت آسنکرون بوده و شامل نمونه برداری و انتقال اطالعات از مستر و پاسخ فرمت فریم از اسلیو می باشد. محتویات فریم مستر شامل: آدرس اسلیو، دستور اجرایی، دیتا و چک کردن خطا می باشد. پاسخ اسلیو نیز بصورت ساختار مشابه می باشد و شامل: تایید عملیات، ارسال دیتا و چک کردن خطا می باشد. اگر در حین دریافت اطالعات از مستر توسط اسلیو خطا رخ دهد ، درایو اسلیو یک فرمت خطا تشکیل می دهد و به مستر ارسال می نمابد.

درایوهای سری MX می توانند بصورت "یک مستر و چندین اسلیو" کنترل شبکه را از طریق 232RS485/RS انجام دهند.

**ساختار شبکه مدباس**

- واسط سصت افزاری 485RS232/RS می باشد.
- مد انتقال: ارتباط سریال آسنکرون و بصورت یکطرفه (half-duplex) یعنی در زمان واحد فقط یک مستر یا اسلیو می تواند دیتا ارسال کند و سایر دستگاهها فقط دیتا دریافت می کنند. دیتا فریم به فریم و در قالب بسته هایی بصورت ارتباط سریالی آسنکرون فرستاده می شود.
- توپولوژی سیستم: بصورت سیستم " یک مستر و چندین اسلیو" می باشد. آدرس اسلیوها از 1 تا 247 می باشد. و آدرس 0 به معنی انتشار دیتا به تمام دستگاهها می باشد. در شبکه مدباس هر اسلیو یک آدرس واحد دارد که باعث اطمینان به ارتباط سریال می شود.

 **توضیحات پروتکل:**

**پروتکل ارتباطی درایوهای سری MX ، پروتکل ارتباطی مدباس می باشد که بصورت ارتباط سریال آسنکرون** 

**مستر/اسلیو است. تنها یک دستگاه می تواند بصورت "درخواست و دستور" (** command/query **(**با تمام

شبکه ارتباط برقرار نماید. سایر دستگاهها یعنی اسلیوها تنها اطلاعاتی ایجاد می نمایند تا بتوانند به "درخواست و دستور" مستر پاسخ دهند. منظور از مستر کامپیوترهای PC ، کنترلرهای صناتی و یا PLC ها می باشند. و اسلیوها درایوهای سری MX و یا سایر دستگاههای کنترل می باشند که با همان پروتکل به شبکه متصل می باشند. مستر می تواند ارتباط مستقلی با هر یک از اسلیوها برقرار نماید و یا می تواند پیغامی به تمام اسلیوها ارسال نماید. برای دستور و درخواست مستر، اسلیو باید پاسخ مناسبی ارسال نماید. برای پیغامهایی که مستر به تمام اسلیوها همزمان ارسال می نماید ، نیازی نیست اسلیوها پاسخ دهند.

**ساختار فریم ارتباطی**

فرمت دیتای ارتباطی پروتکل مدباس در درایو MX بصورت RTU می باشد. (Unit Terminal Remote( در مد RTU فرمت هر بایت بصورت زیر می باشد: سیستم کدینگ : 8 بیت باینری، هگزادسیمال 0-9 ، F~A و هر فریم 8 بیتی شامل دو کاراکتر هگزادسیمال می باشد. بیتهای بایت: شامل بیتهای استارت، 8 بیت دیتا، بیتهای پریتی و بیتهای استپ. توضیحات بیتها بصورت زیر می باشد:

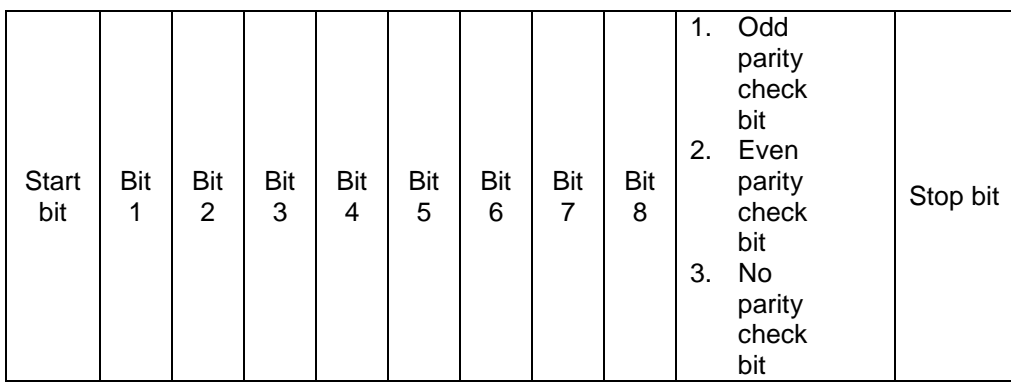

در مد RTU ، فریمهای جدید همیشه در انتقال حداقل 3.5 بایت زمان انتظار در استارت دارند. در یک شبکه که از baud rate برای محاسبه سرعت انتقال استفاده می کند، زمان انتقال 3.5 بایت به سادگی قابل کنترل می باشد. دیتاهای انتقال داده شده بصورت: آدرس اسلیو، کد دستور عملیاتی، دیتاها و چک کردن خطای CRC . بایتهای انتقالی هر فیلد هم بصورت .9...0 و F…A در هگزادسیمال می باشند. دستگاههای شبکه فاالیتهای ارتباطی باس را در هر لحظه مونیتور می نمایند. حتی در زمان تاخیر داخلی.

هنگام دریافت فیلد اول (پیغام آدرس) هر دستگاه شبکه آن بایت را تائید می نماید. پس از پایان انتقال آخرین بایت ، یک زمان انتقال داخلی 3.5 بایتی استفاده می گردد تا پایان فریم را مشص نماید. پس از آن انتقال فریم جدید شروع می شود.

اطالعات یک فریم باید بصورت رشته دیتاهای پی در پی انتقال داده شود. اگر یک فاصله 1.5 بایتی قبل از کامل شدن انتقال یک فریم کامل وجود داشته باشد، دستگاه دریافت کننده اطالعات ناتمام را پاک خواهد کرد. و آخرین بایت را به اشتباه به عنوان آدرس فریم بعدی درنظر خواهد گرفت. همچنین اگر فاصله بین فریم جدید و فریم قبلی کمتر از 3.5 بایت باشد ، دستگاه دریافت کننده آنرا بصشی از فریم قبلی درنظر خواهد گرفت. هنگام به هم ریصتن فریمها ، مقدار CRC نهایی اشتباه خواهد بود، که نشان دهنده خطا در ارتباط می باشد.

**ساختار استاندارد فریم RTU :**

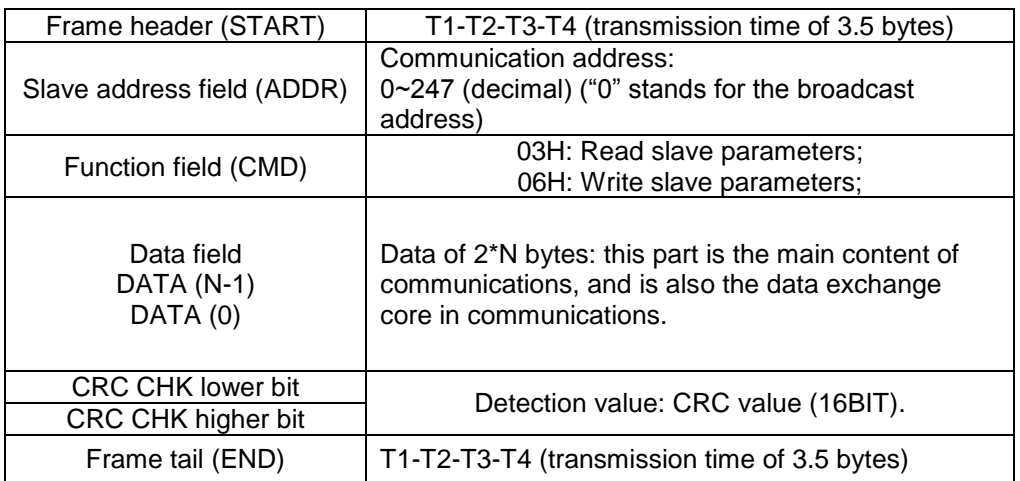

**کدهای دستور و انتقال دیتا:**

## **1. Command Code: 03H (0000 0011), read N words**

**مثال: اگر آدرس درایو اسلیو H01 باشد ، آدرس استارت حافظه 0004 باشد. برای خواند 2**

**word بصورت پیوسته ساختار فریم بصورت زیر خواهد بود.**

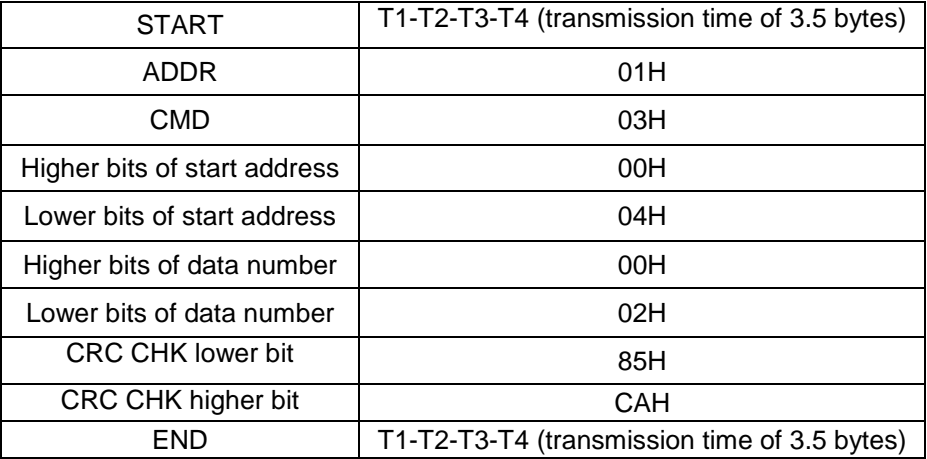

پیغام دستور از مستر
پیغام پاسخ اسلیو

| <b>START</b>                      | T1-T2-T3-T4 (transmission time of 3.5<br>bytes) |
|-----------------------------------|-------------------------------------------------|
| <b>ADDR</b>                       | 01H                                             |
| <b>CMD</b>                        | 03H                                             |
| Higher bits of byte number        | 00H                                             |
| Lower bits of byte number         | 04H                                             |
| Higher bits of data address 0004H | 00H                                             |
| Lower bits of data address 0004H  | 00H                                             |
| Higher bits of data address 0005H | 00H                                             |
| Lower bits of data address 0005H  | 00H                                             |
| CRC CHK lower bit                 | 43H                                             |
| CRC CHK higher bit                | 07H                                             |
| END                               | T1-T2-T3-T4 (transmission time of 3.5<br>bytes) |

## **2. Command code: 06H (0000 0110), read one word**

**مثال: خواندن (H1388(5000 از آدرس H0008 از درایو با آدرس اسلیو H02 . ساختار دستور به شکل** 

**زیر خواهد بود:** 

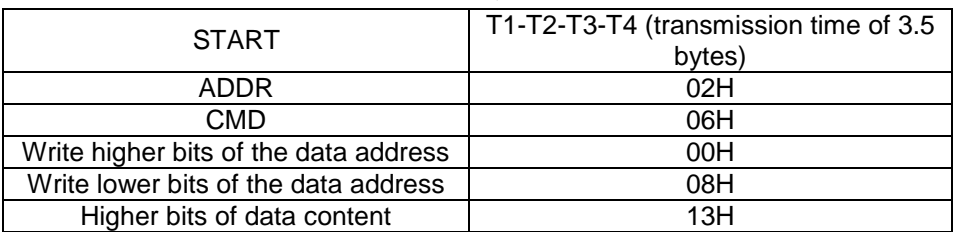

پیغام دستور مستر

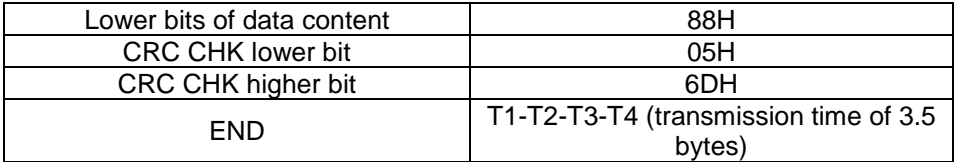

## پیغام پاسخ اسلیو

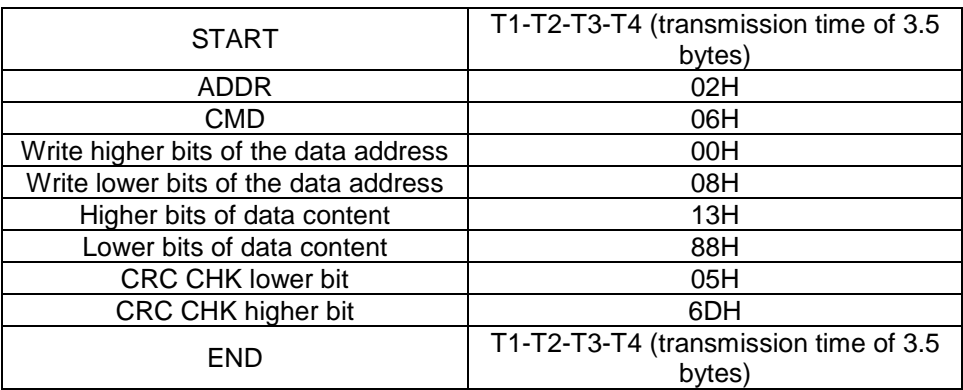

**تعریف آدرس دیتای ارتباطی**

در این قسمت تعریف آدرس دیتای ارتباطی مطرح می شود، که برای کنترل اپراتوری اینورتر استفاده می گردد و وضعیت اطلاعات و تنظیمات پارامترهای اینورتر را بدست می آوریم.

**کد پارامترها :**

هر پارامتر یک شماره سریالی دارد که برای مشص کردن آدرس رجیستر آن استفاده می شود. . که این شماره باید به هگرادسیمال تبدیل شود. برای مثال شماره سریال پارامتر 5.05P عدد 82 می باشد . بنابراین آدرس آن بصورت هگزادسیمال H0052 خواهد بود.

**آدرس سایر توابع:**

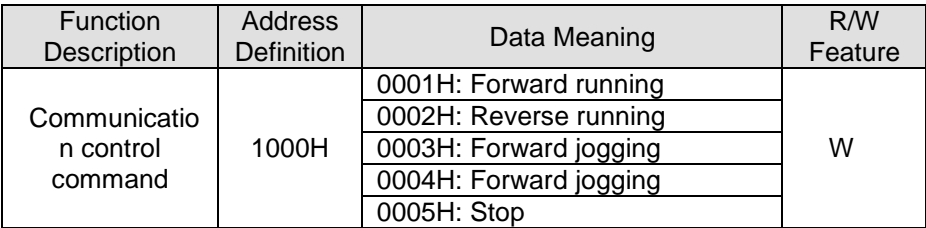

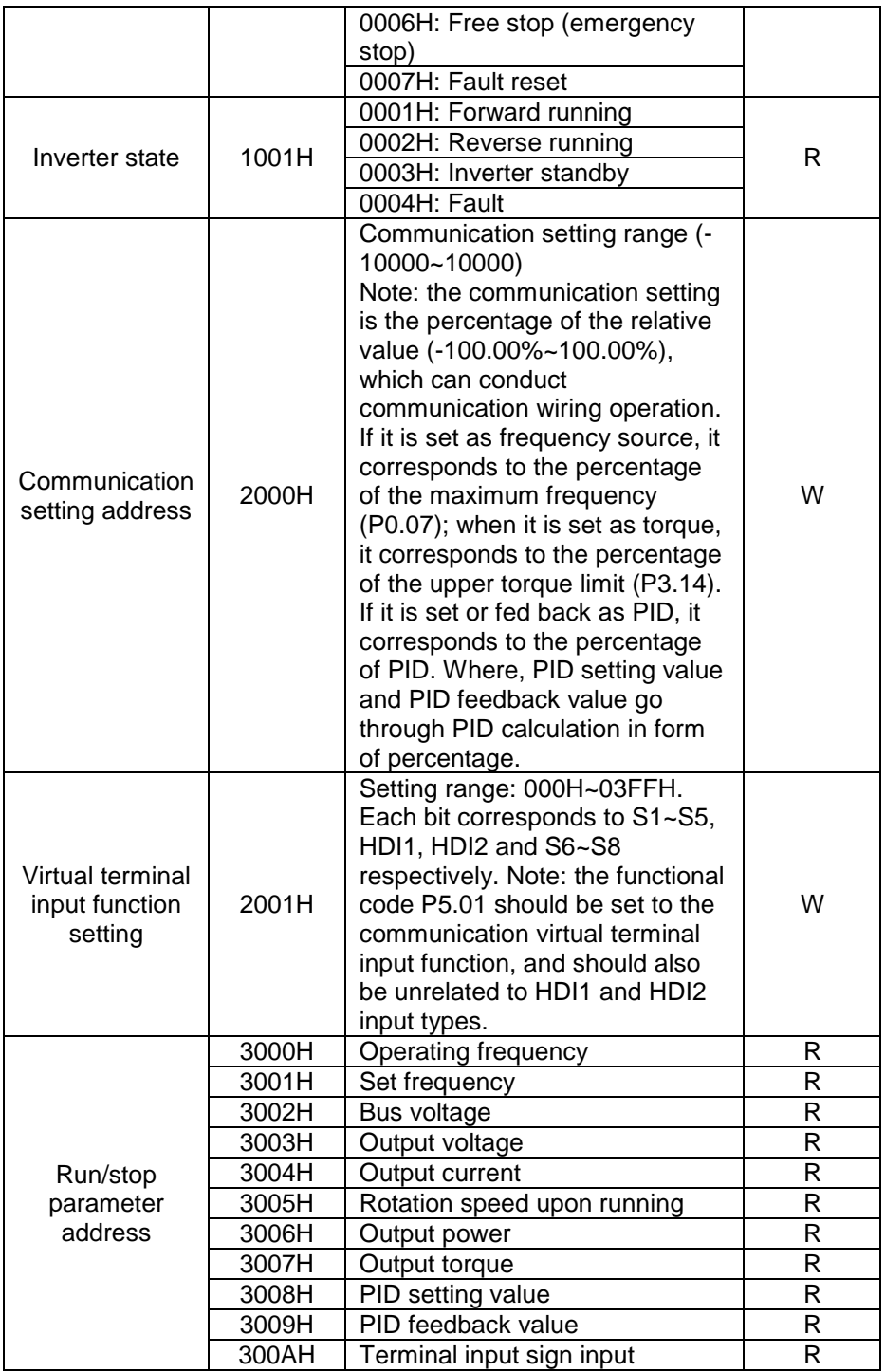

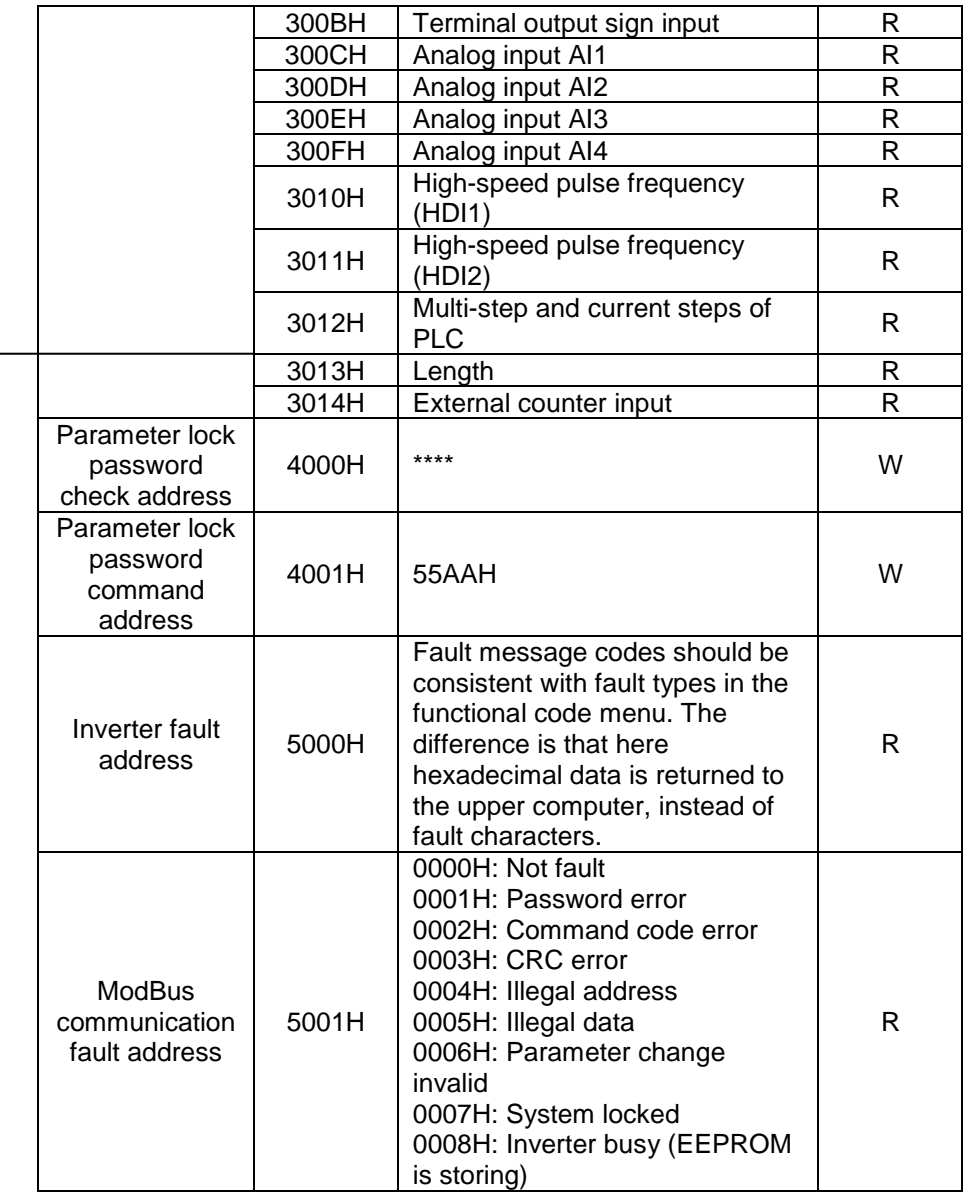

**گروه PB :**

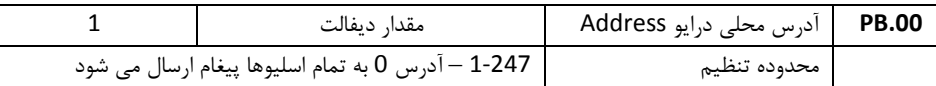

هر کدام از درایوهای اسلیو باید یک آدرس اختصاصی داشته باشند. دو درایو اسلیو نمی توانند همزمان یک آدرس داشته باشند.

هنگامی که مستر پیغامی را در آدرس 0 بفرستد ، تمام اسلیوها آن پیغام را دریافت می کنند. ولی هیچکدام از اسلیوها به آن پاسخ نمی دهند.

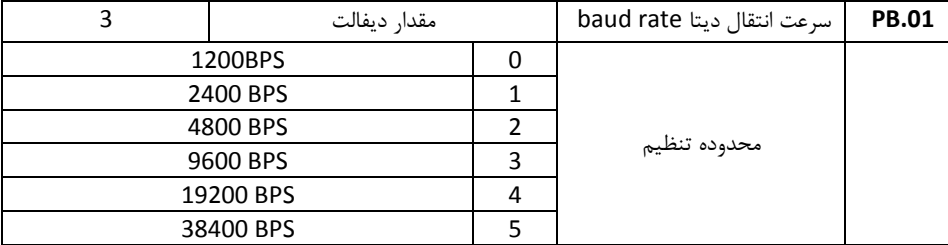

این پارامتر سرعت انتقال اطالعات را بین مستر و اسلیوها مشص می نماید. باید توجه داشت که مقدار baud rate در مستر و همه اسلیوها یکسان باشد. هر چه این پارامتر باالتر باشد سرعت اتنقال اطالعات بیشتر خواهد بود.

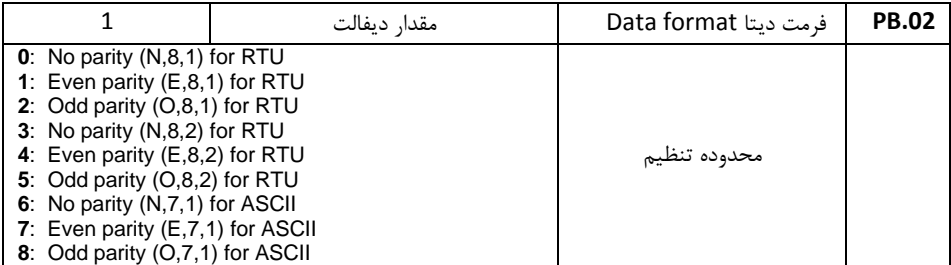

فرمت دیتا باید در مستر و اسلیوها یکسان باشد. در غیر اینصورت ارتباط برقرار نصواهد شد.

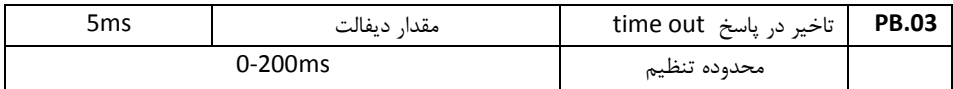

تاخیر پاسخ : فاصله زمانی بین دریافت اطالعات توسط درایو و ارسال پاسخ به مستر می باشد. اگر این تاخیر کمتر از زمان پردازش اطالعات باشد ، آنرا به اندازه زمان پردازش اطالعات افزایش دهید. و اگر این تاخیر بیشتر از زمان پردازش اطالعات باشد. درایو تا زمان سپری شدن این تاخیر منتظر می ماند و سپس به مستر پاسخ می فرستد.

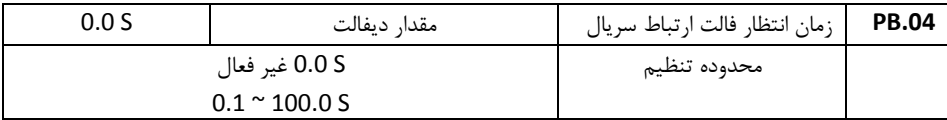

اگر مقدار پارامتر فوق 0 تنظیم شود ، زمان تاخیر فالت ارتباط سریال غیر فاال می شود. هنگامیکه مقدار پارامتر بیش از 0 تنظیم شود. اگر فاصله بین ارتباط فالی و ارتباط بادی بیش از مقدار زمان تاخیر تنظیم شده باشد ، درایو فالت ارتباط سریال خواهد داد (18Err( معمولا پارامتر فوق غیر فعال تنظیم می شود.

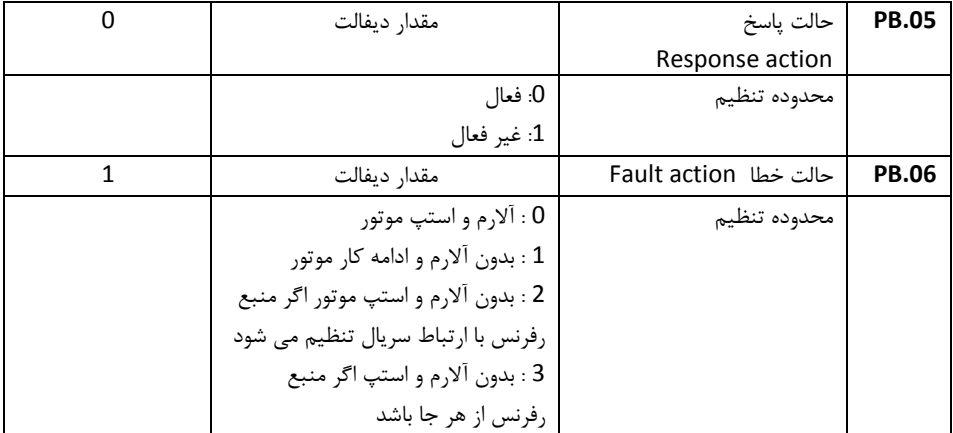

**.4 لیست کامل پارامترها** 

**توجه :**

**-1 ستون پیش تنظیم، مقادیر پارامترها را قبل از تنظیم توسط کاربر نشان می دهد، در صورتیکه** 

**پارامتر 1 = 0.14P قرار داده شود تمام پارامترها بغیر از گروه 2P به مقادیر اولیه برمی گردند.**

**-2 برای اینکه پارامترهای گروه 2P به مقادیر اولیه برگردند باید مقدار پارامتر 2.00P تغییر یابد.**

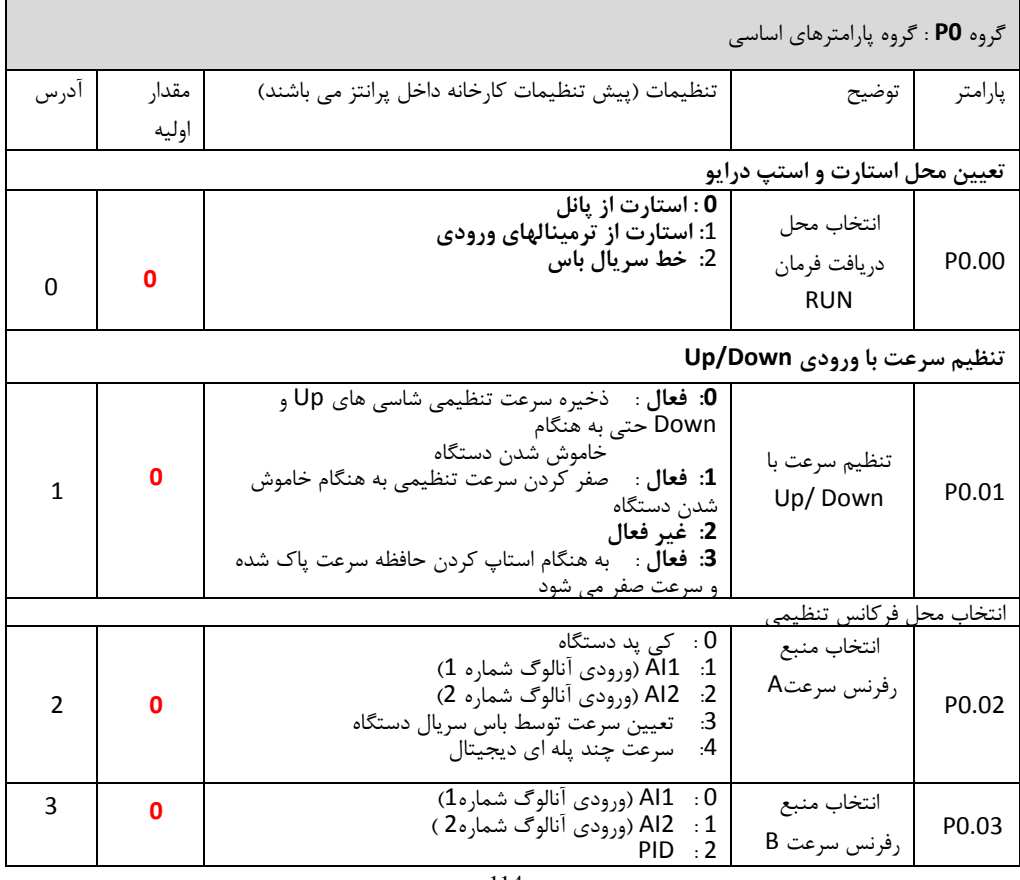

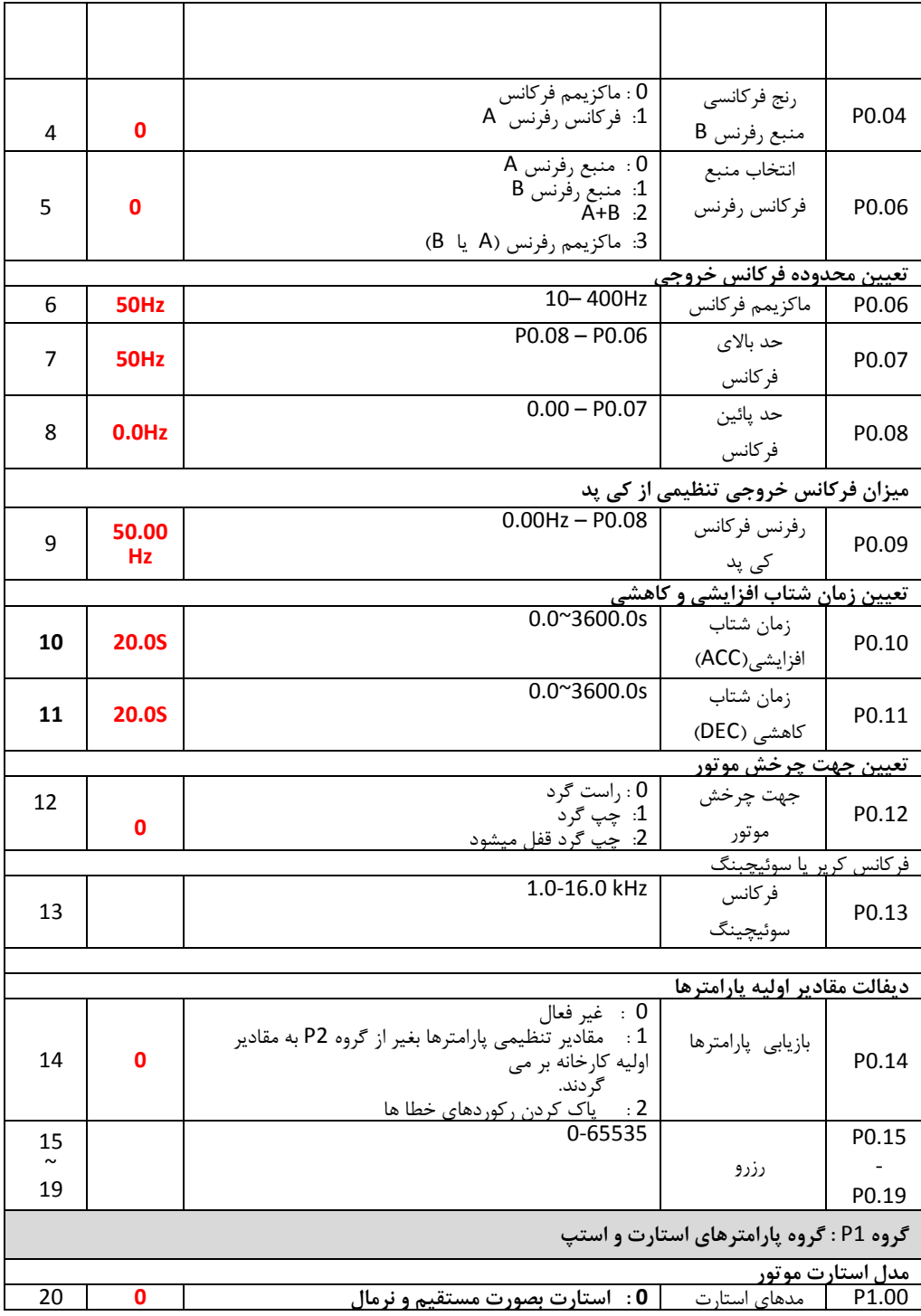

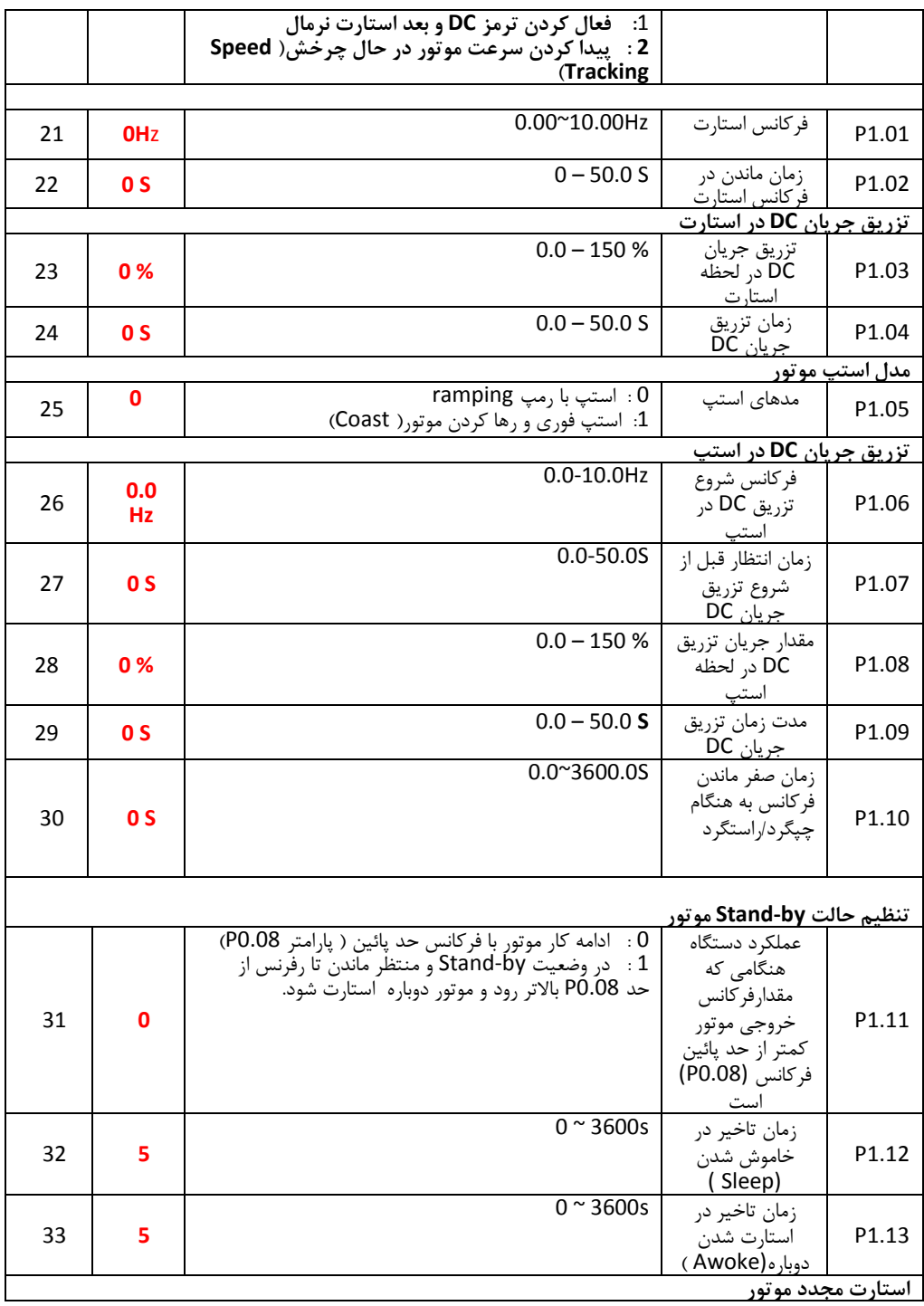

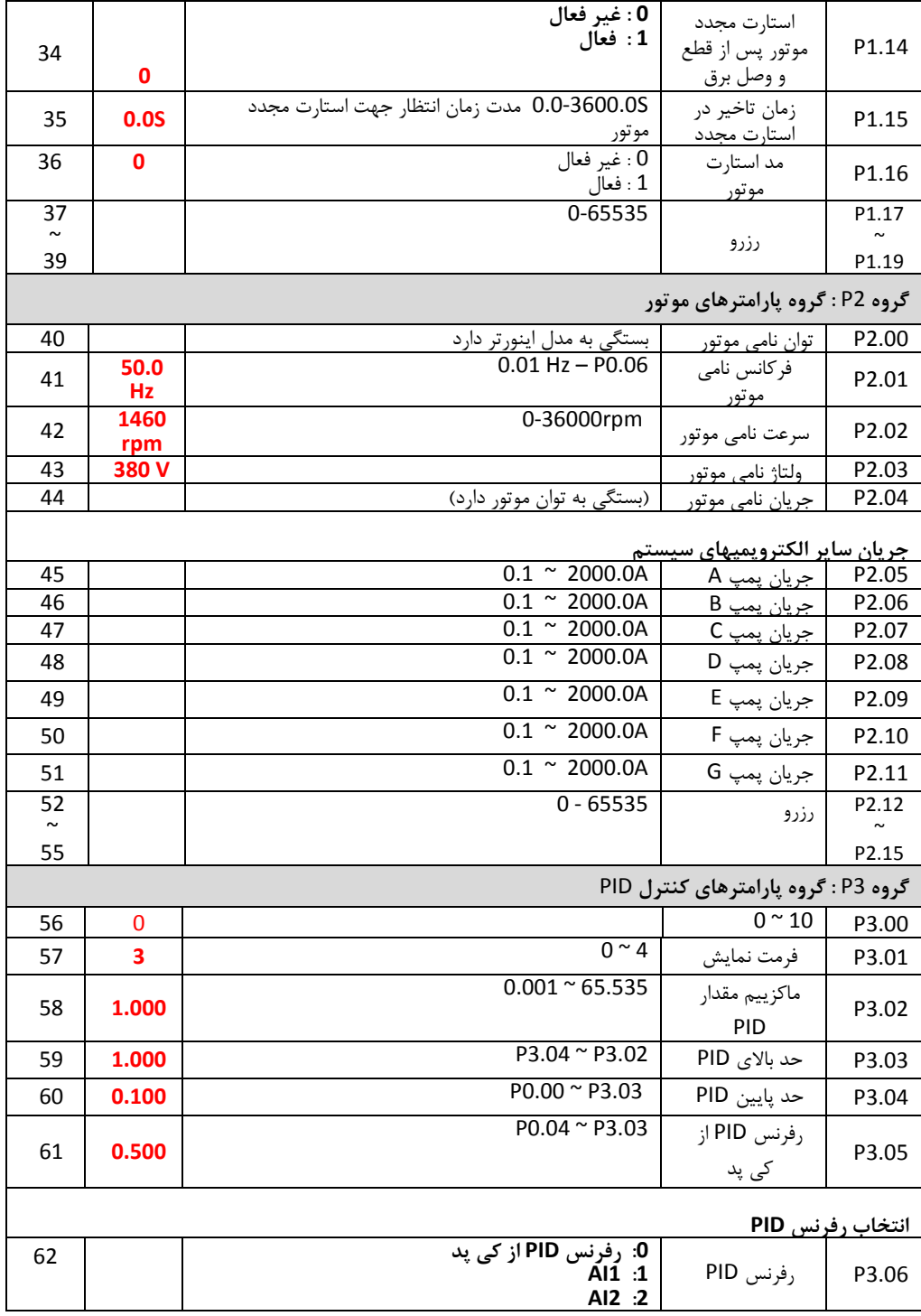

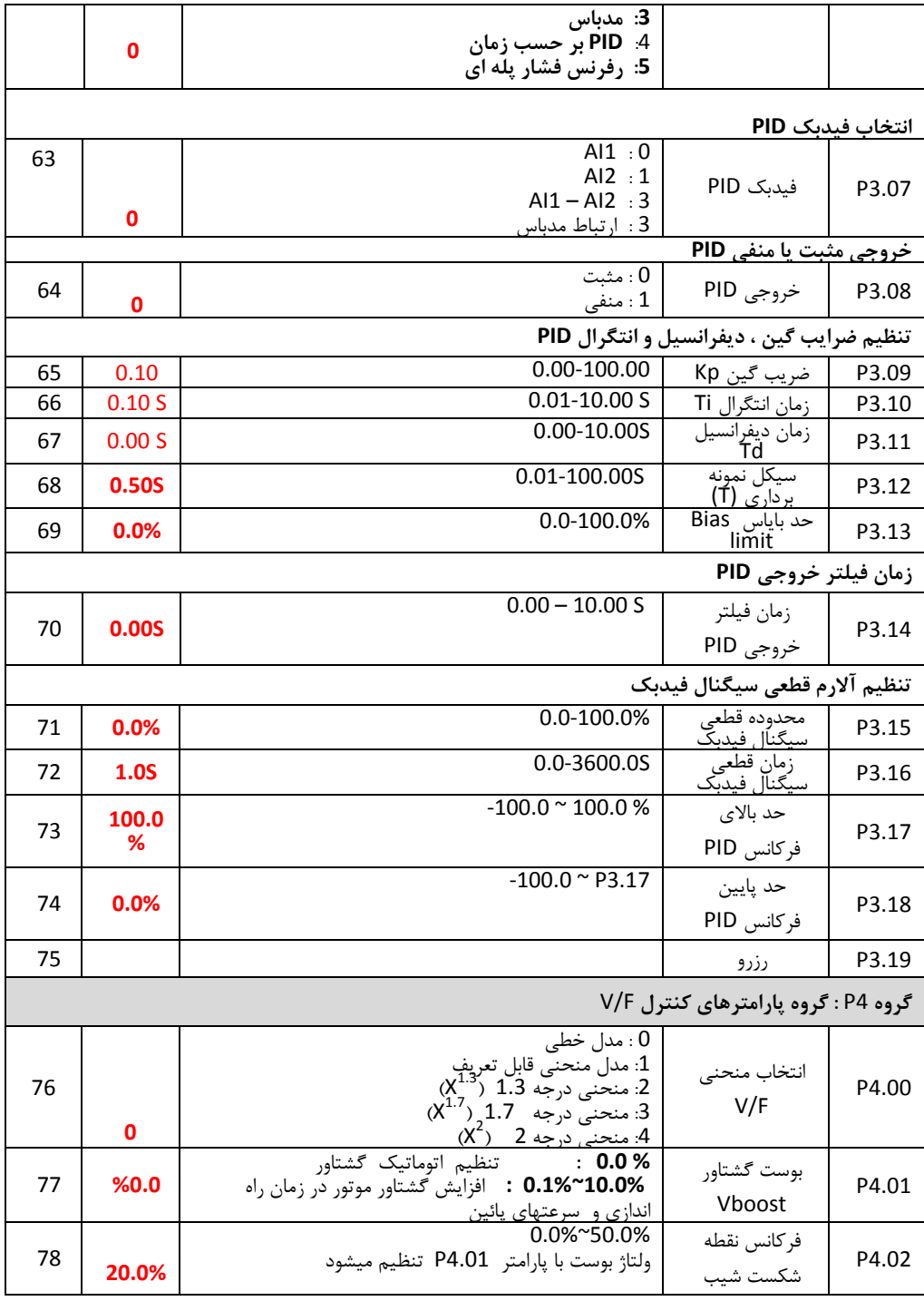

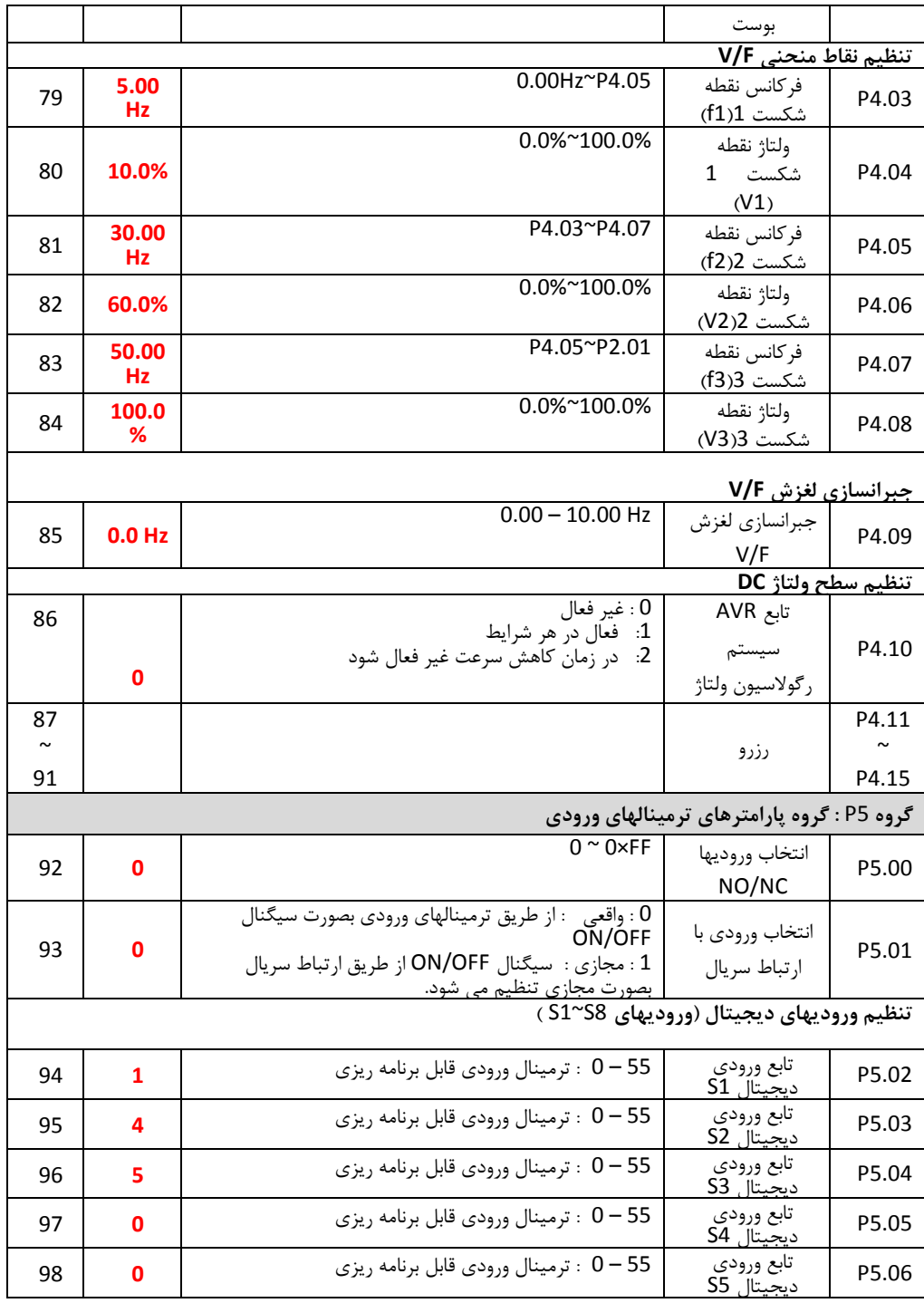

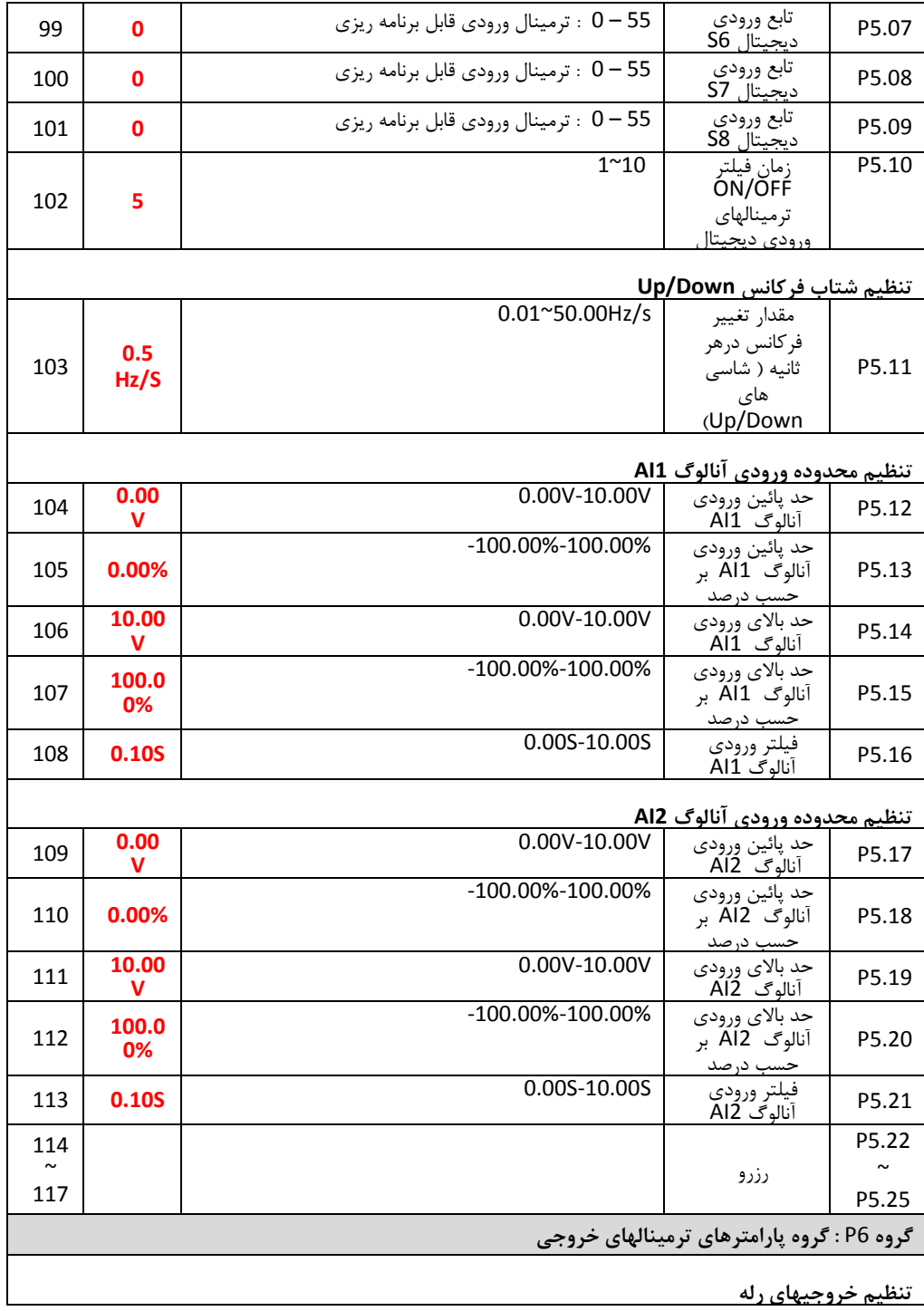

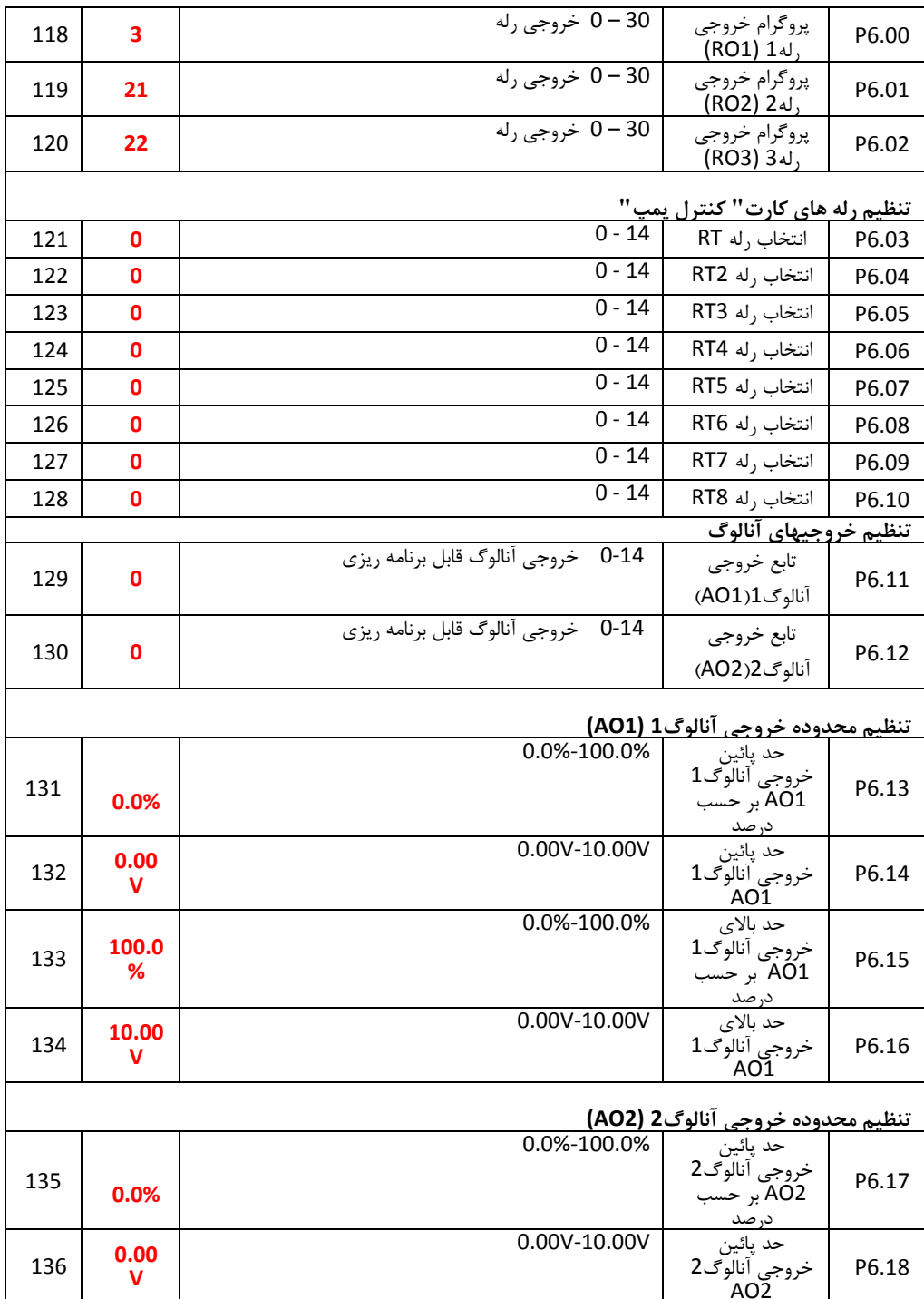

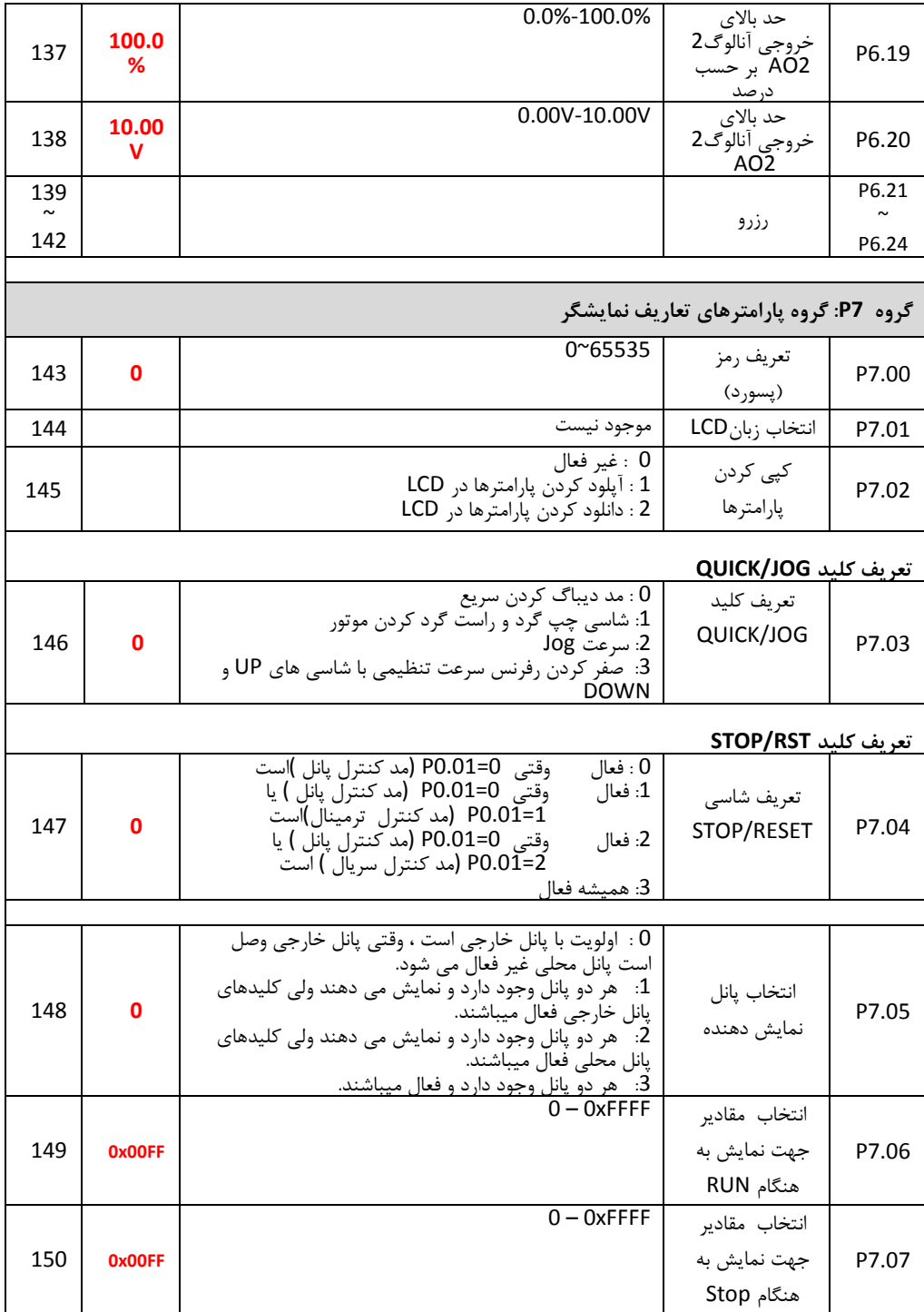

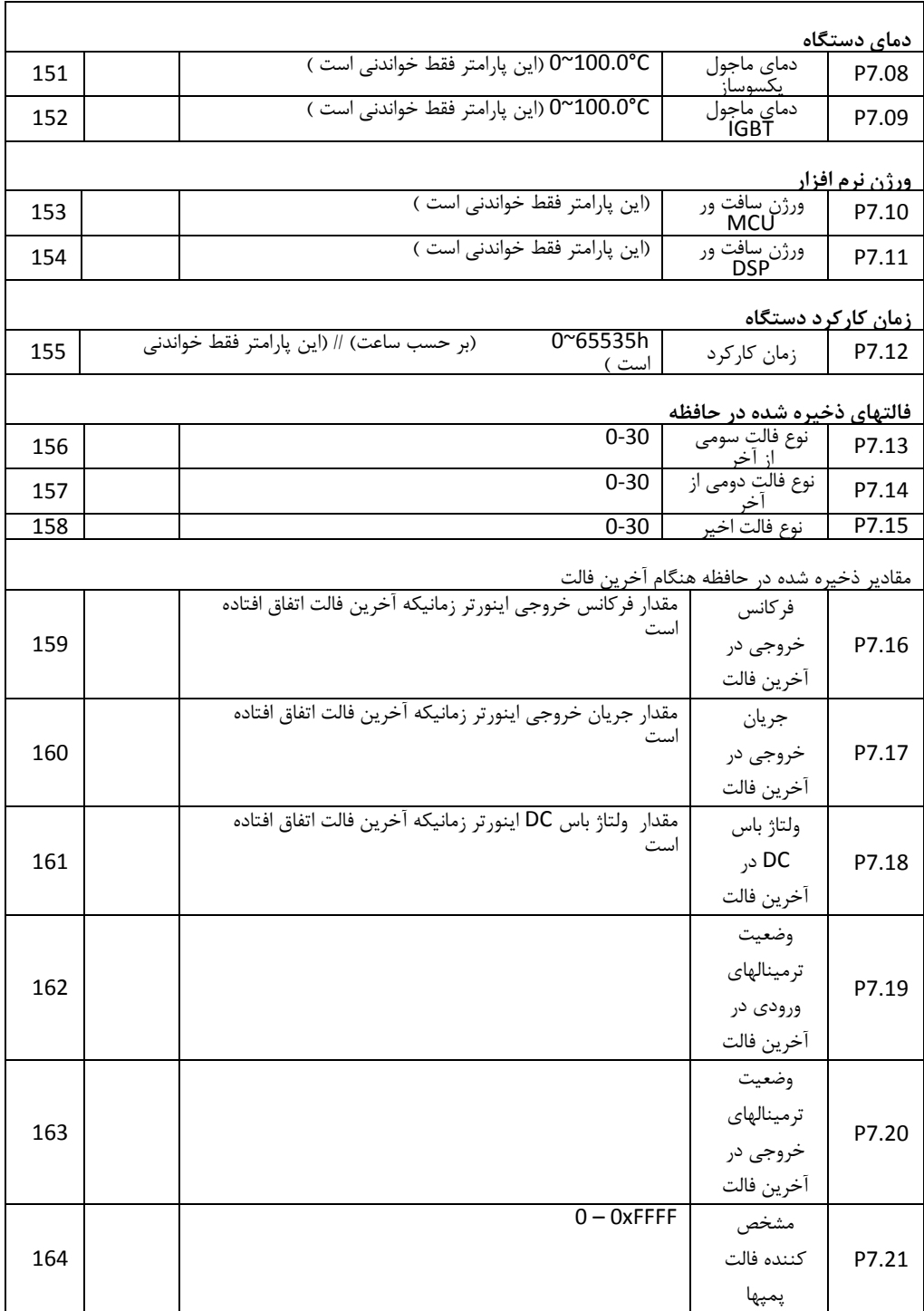

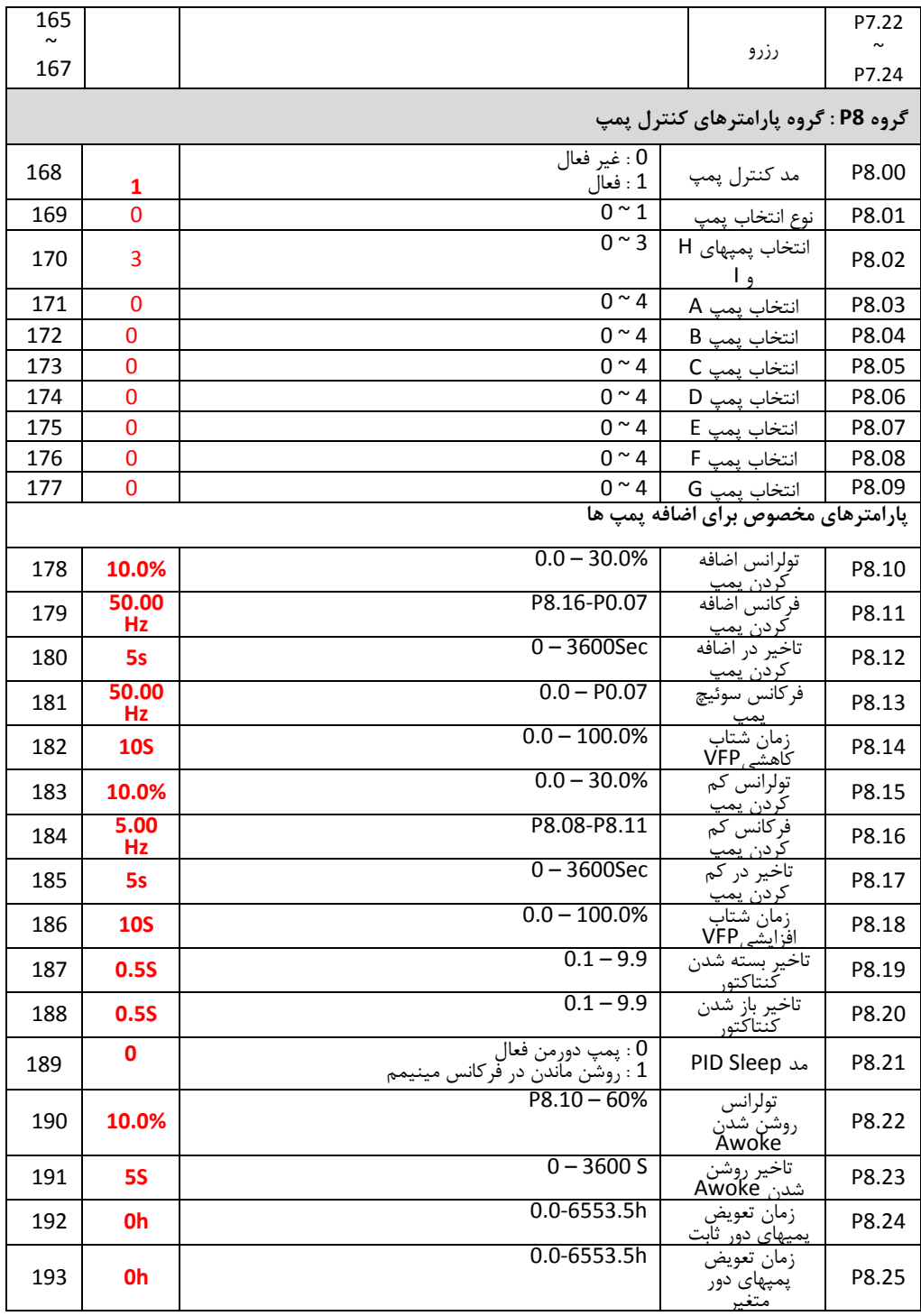

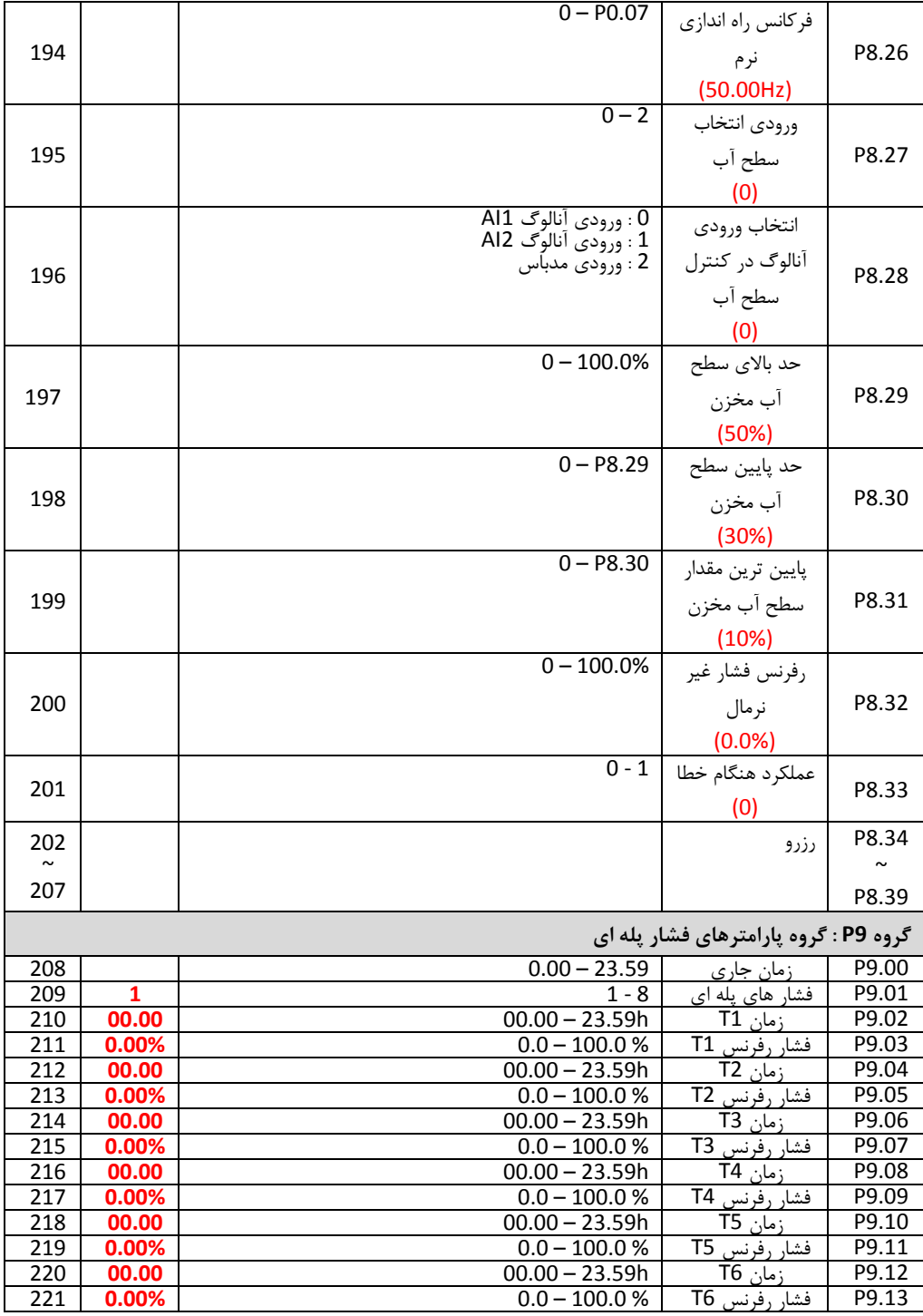

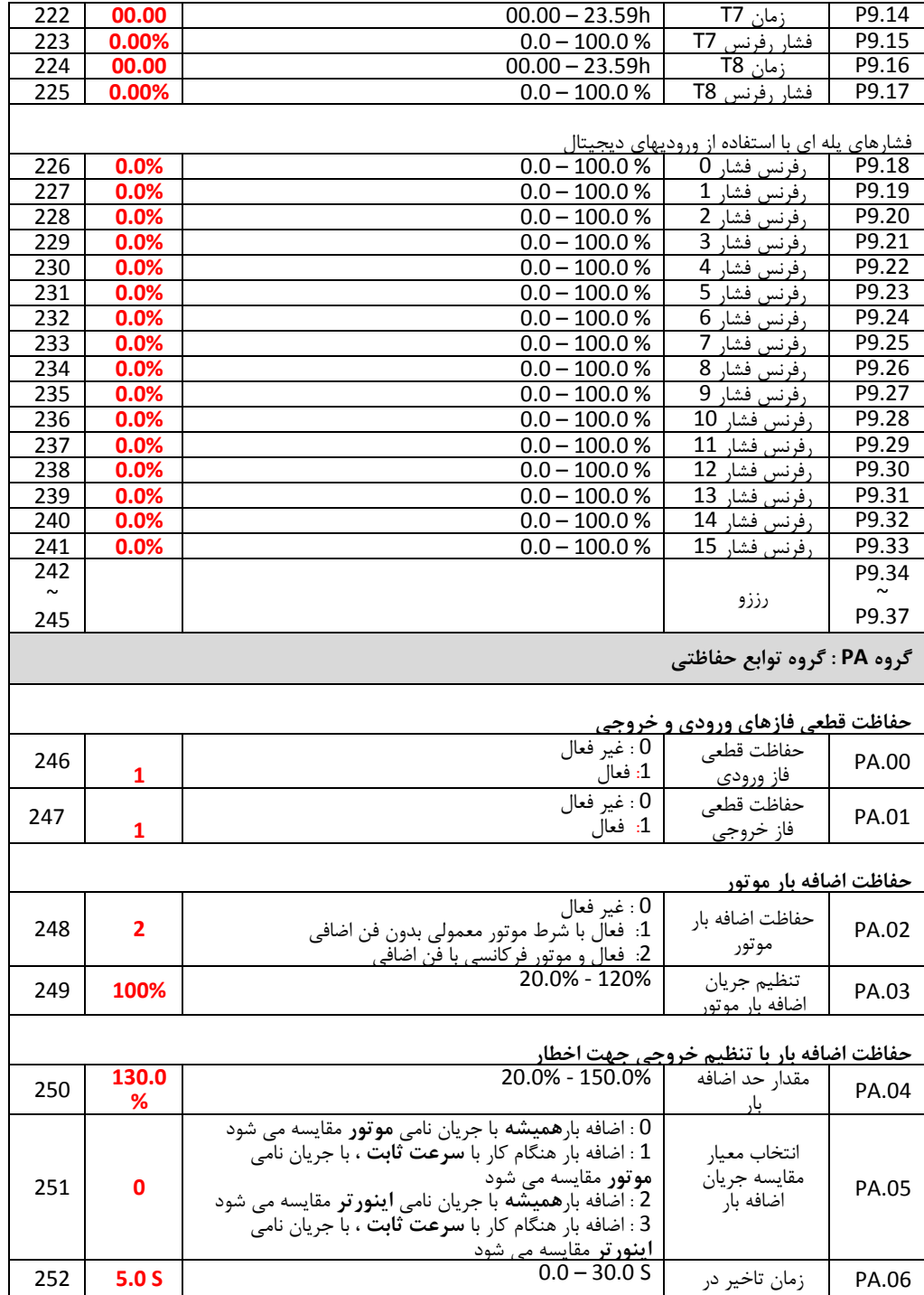

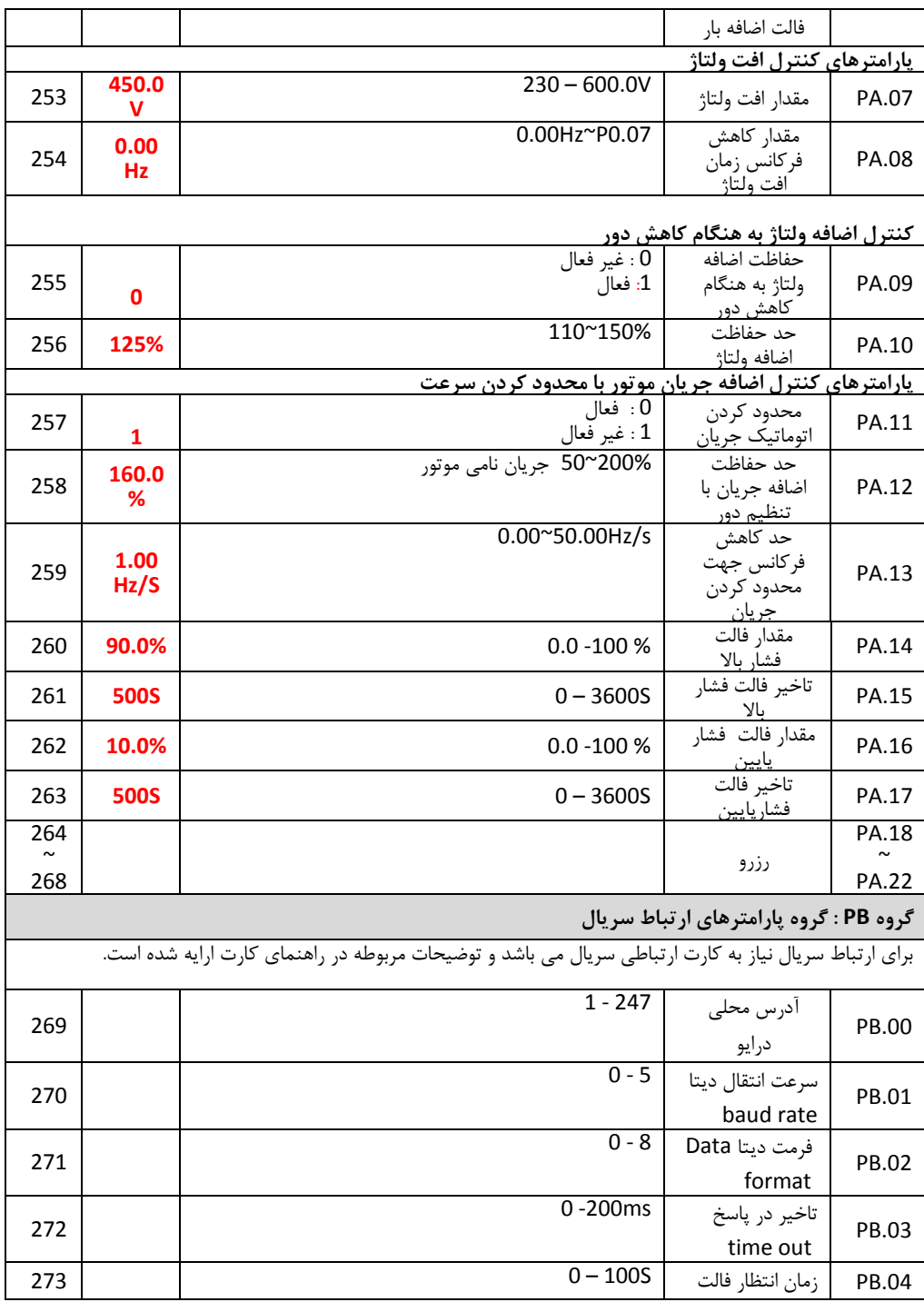

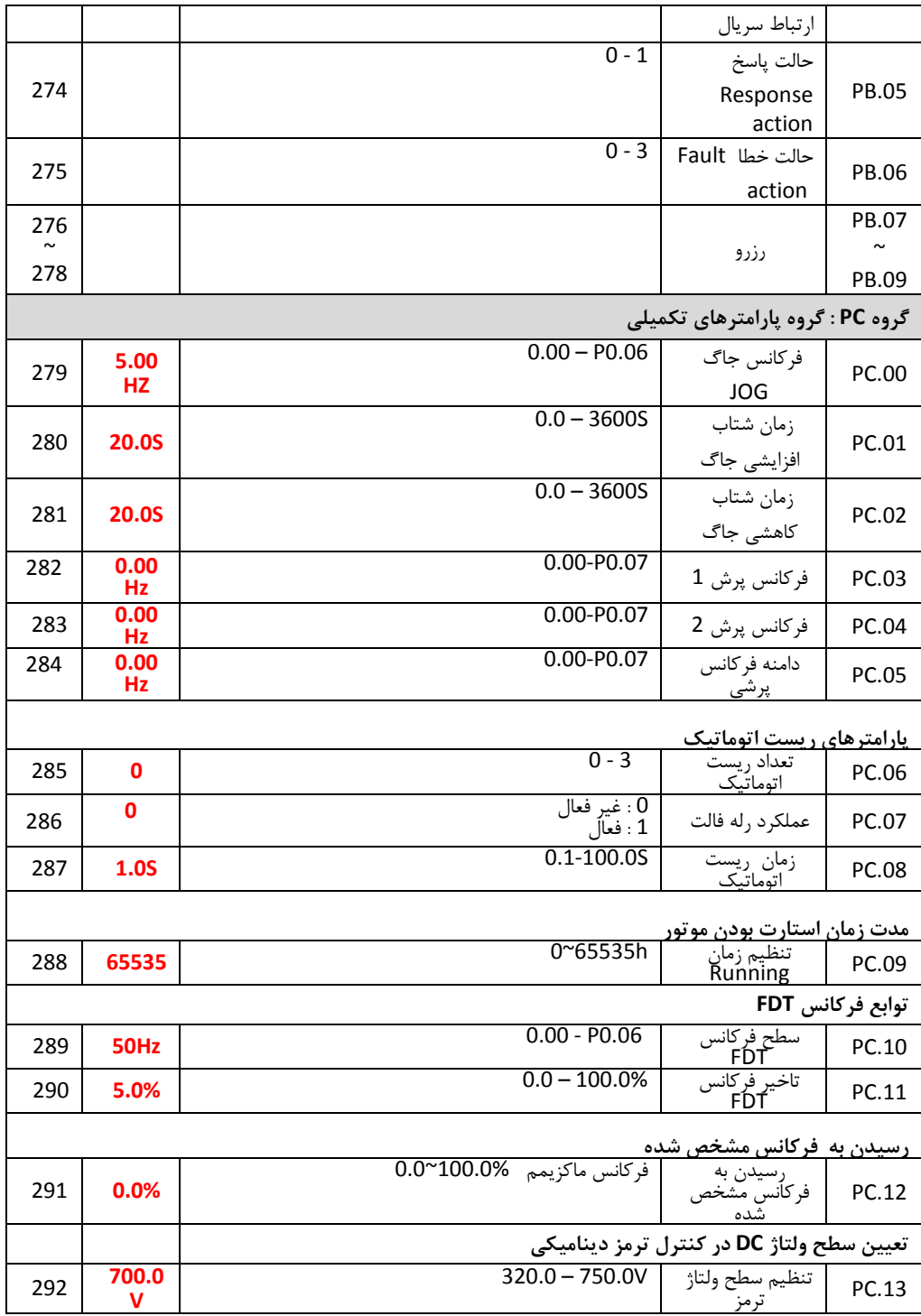

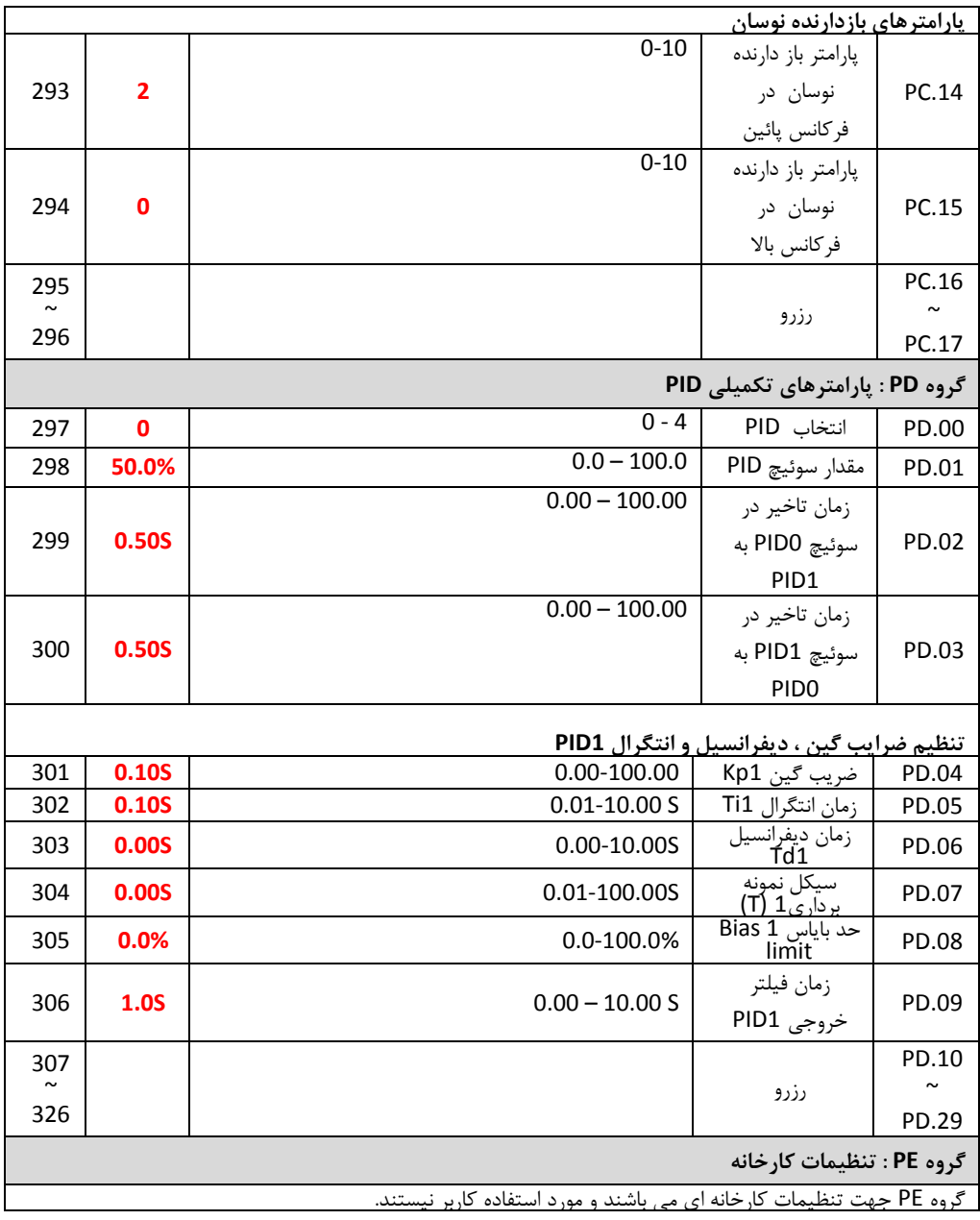